# $\beta$ -Faltblattkristalliten in Spinnenseide

Diplomarbeit

vorgelegt von

Martin Herbert Meling

aus

Pforzheim

angefertigt in der Abteilung für

Theoretis
he und Computergestützte Biophysik

des Max-Plan
k-Instituts für Biophysikalis
he Chemie

Göttingen

2006

Meinen Eltern

Alwin und Sigrid Meling

## dan kacamatan ing kacamatan ing kacamatan ing kacamatan ing kacamatan ing kacamatan ing kacamatan ing kacamatan ing kacamatan ing kacamatan ing kacamatan ing kacamatan ing kacamatan ing kacamatan ing kacamatan ing kacamata

Mein aufri
htiger Dank gilt sowohl Prof. Dr. Helmut Grubmüller als au
h Prof. Dr. Tim Salditt für ihr lebhaftes Interesse, ihre freundli
he Unterstützung sowie ihre kritis
he Begleitung meiner Arbeit.

Dr. Jürgen Haas und Dr. Ulrich Zachariae möchte ich für viele hilfreiche Anregungen und Gespräche danken, ferner für ihr menschliches Verständnis und die freundschaftliche Zusammenarbeit.

Au
h Martin Stumpe, Ira Tremmel, Christian Kappel, Mar
us Kubitzki, Anja Gli²ovi¢, Jürgen Lampe und Thorsten Vehoff möchte ich für viele hilfreiche Anregungen und Gespräche danken. Außerdem gilt mein Dank allen Kollegen aus der Arbeitsgruppe Theoretis
he und Computergestützte Biophysik für das angenehme Arbeitsklima.

Stephan Ulri
h aus dem Institut für Theoretis
he Physik Göttingen mö
hte i
h für viele Gespräche, Anregungen und Vorschläge sowie für die Überlassung des crB-Programms danken.

Meiner Freundin Theresa Daamen möchte ich sowohl für viel Geduld beim Korrekturlesen als au
h für ihr Verständnis danken.

# Inhaltsverzeichnis

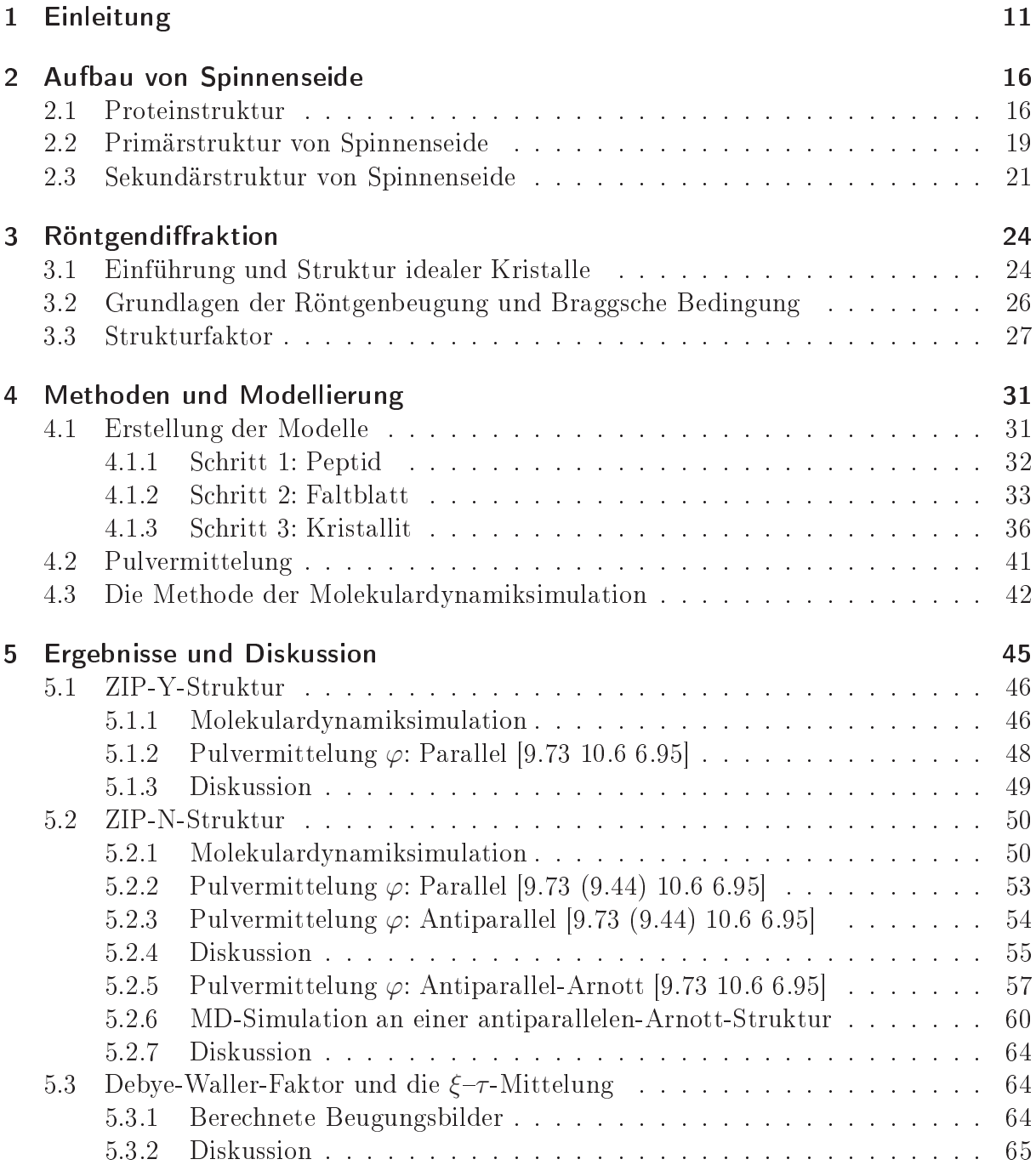

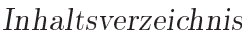

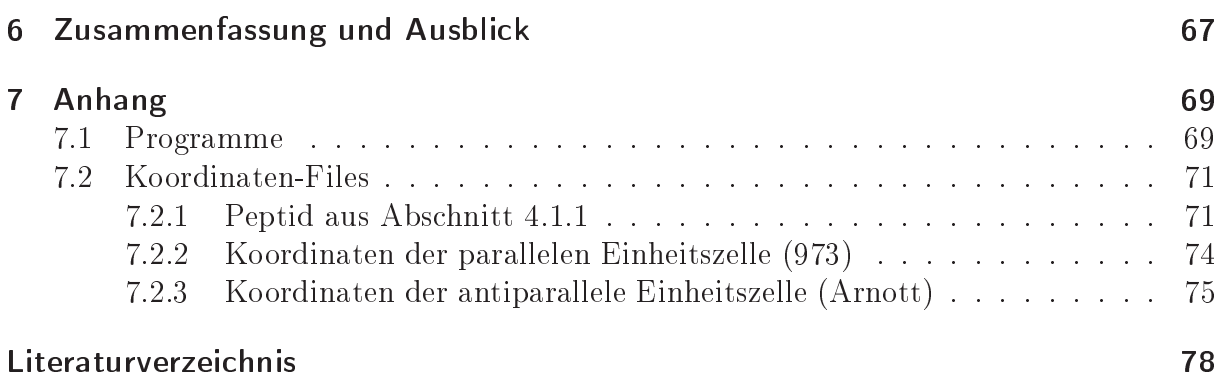

<span id="page-10-0"></span>Die Spinne Nephila madagas
ariensis (Abbildung 1.1) gehört neben der Spinne Nephila clavipes (Abbildung 1.2) zur Familie der Araneidae (Radnetzspinnen). Beide haben si
h darauf spezialisiert, Seide herzustellen, um damit Netze zum Beutefang herzustellen.

Die Fähigkeit, Seide zu produzieren, nutzen sie jedo
h ni
ht nur für die Jagd. Si
herungsfäden dienen der s
hnellen Flu
ht vor Feinden, andere Fadentypen dem Bau einer Behausung oder dem Verpa
ken von Beute. Beide Spinnen sind in der Lage, je na
h Verwendungszwe
k unters
hiedli
he Formen von Seide zu produzieren. Ein typis
hes Radnetz besteht in erster Linie aus zwei unters
hiedli
hen Fadentypen; auf der einen Seite aus Rahmenfäden, die das Grundgerüst eines Netzes darstellen, und zum anderen aus den Fäden der Fangspirale (Abbildung 1.3 links).

Diese Fangfäden sind sehr elastis
h und dehnen si
h im Wind, bei Regen oder bei Berührung dur
h ein Insekt. Fliegt ein Beutetier in ein Netz, so entkräuseln und dehnen si
h die Fangfäden zunächst, um den Stoß aufzunehmen, bevor sie si
h wieder einrollen und die Beute festhalten. Der Rahmenfaden, die stärkste Fadenart [24], ist weniger elastisch, besitzt aber eine deutli
h höhere Zugfestigkeit als ein Fangfaden.

Für Materialfors
her sind beide Fäden von Interesse. Dur
h Verglei
h der me
hanis
hen Eigens
haften beider Fäden mit denen künstli
her Fasern wird deutli
h, dass Spinnenseide belastbarer ist. Sie ist sowohl elastisch als auch reißfest. Keine bis dato bekannte Kunstfaser besitzt in diesem Maße beide Eigens
haften zuglei
h. Des Weiteren ist Spinnenseide lei
ht und ihre me
hanis
hen Eigens
haften können den unters
hiedli
hen Verwendungszwe
ken angepasst werden.

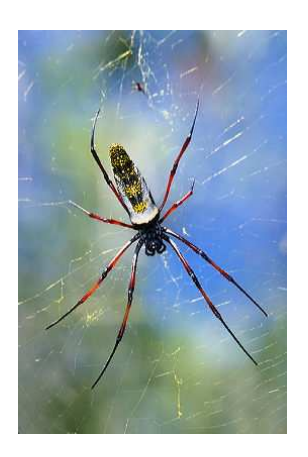

Abbildung 1.1: Spinne ari-priori madagasan madagasan madagasan s  $ensis.$  Foto:  $[4].$ 

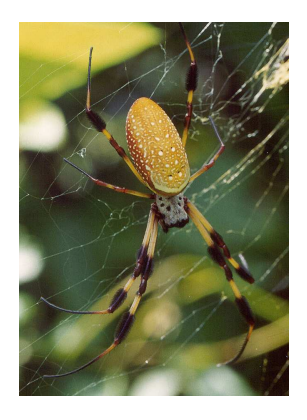

Abbildung 1.2: Spinne Nephila lavipes. Foto:  $[36]$ .

Eine Mögli
hkeit die me
hanis
hen Eigens
haften von Materialien quantitativ zu untersuchen, ist der Zugversuch. Die interessanten Größen hierbei sind die Zugspannung (Kraft pro Flächeneinheit) und die entsprechende Dehnung. Zusammen stellen sie ein Maß für die Energie dar, die notwendig ist, um einen Faden zum Reißen zu bringen. Das typische Ergebnis eines derartigen Versuchs an Spinnenseide ist im rechten Teil der Abbildung 1.3

zu sehen. In diesem Fall wurde ein einzelner Rahmenfaden der Spinne Nephila clavipes bei einer Kraft von 45 mN um ungefähr 27% der Ausgangslänge gedehnt. Rahmenfäden (grün) lassen si
h um bis zu 35% der Eigenlänge dehnen, Fäden der Fangspirale (violett) um über 200% (Abbildung 1.3 links).

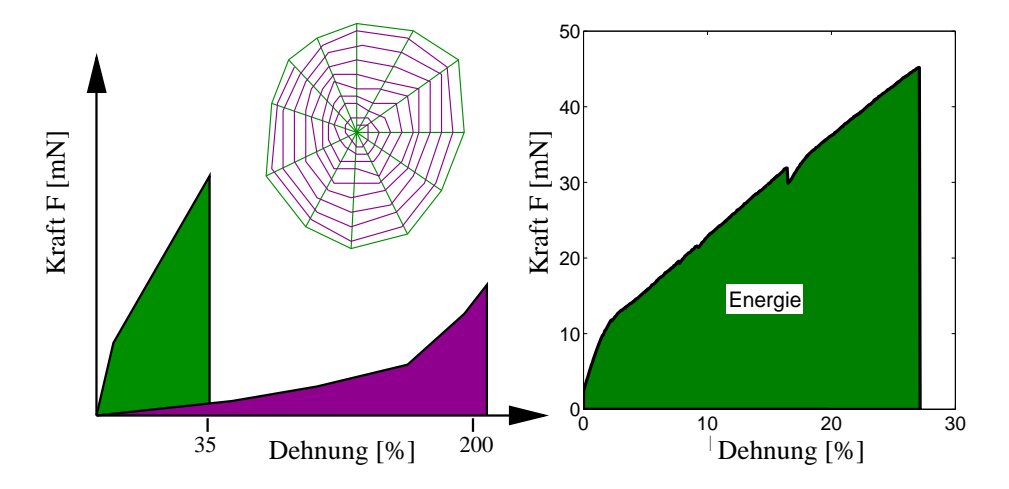

Abbildung 1.3: Links: S
hematis
her Aufbau eines Spinnennetzes dur
h Rahmenfäden (grün) und Fangfäden (violett) mit dem zugehörigen Profil einer Kraft-Dehnungsmessung. Modifiziert nach [22]. Rechts: Typischer Verlauf eines Zugversuchs an Rahmenfäden der Spinne Nephila clavipes. Modifiziert nach [33].

| Material      | Zugspannung     | Dehnung        | Energie               |
|---------------|-----------------|----------------|-----------------------|
|               | $[Nm-2]$        | $\%$           | $[J \text{ Kg}^{-1}]$ |
| Rahmenfaden   | $4 \times 10^9$ | 35             | $1 \times 10^5$       |
| Flagelli-Form | $1 \times 10^9$ | >200           | $1 \times 10^5$       |
| Kevlar        | $4 \times 10^9$ | $\overline{5}$ | $1 \times 10^4$       |
| Gummi         | $1 \times 10^6$ | 600            | $1 \times 10^4$       |
| Nylon, Typ 6  | $7 \times 10^7$ | 200            | $1 \times 10^4$       |

Tabelle 1.1: Verglei
h der me
hanis
hen Eigens
haften künstli
her Materialien mit denen von Spinnenseide (Nephila clavipes) [17]. Die Tabelle zeigt die bei Eintritt des Zerreißens gemessenen Größen.

Die Fangspiralfäden werden in der Literatur oft als *Flagelli*-Form-Seide bezeichnet, da sie in einer geißelförmigen Drüse produziert werden (lat. Flagellum: Geißel, Peitsche). Tabelle 1.1 zeigt eine Übersicht der mechanischen Eigenschaften unterschiedlicher Fäden im Verglei
h zu künstli
h hergestellten Materialien und Fasern. Hieraus ist zu erkennen, dass die Zerreißenergie sowohl bei den Rahmen- als auch bei den Fangspiralfäden um den Faktor 10 größer ist als bei Kevlar, Gummi oder Nylon.

Bei Längenänderungen von Körpern wird Arbeit verrichtet. Ist die Verformung elastisch. so wird die Verformungsarbeit als potenzielle Energie im Körper gespei
hert und bei

Entlastung wieder freigesetzt (Hookes
hes Gesetz). Bei der plastis
hen Verformung wird nur ein bestimmter Teil der Verformungsenergie wiedergewonnen und der Körper bleibt deformiert. Typis
he Werte für reversible Längenänderungen von Spinnenseide liegen bei ca.  $3\%$  der Ausgangslänge [33].

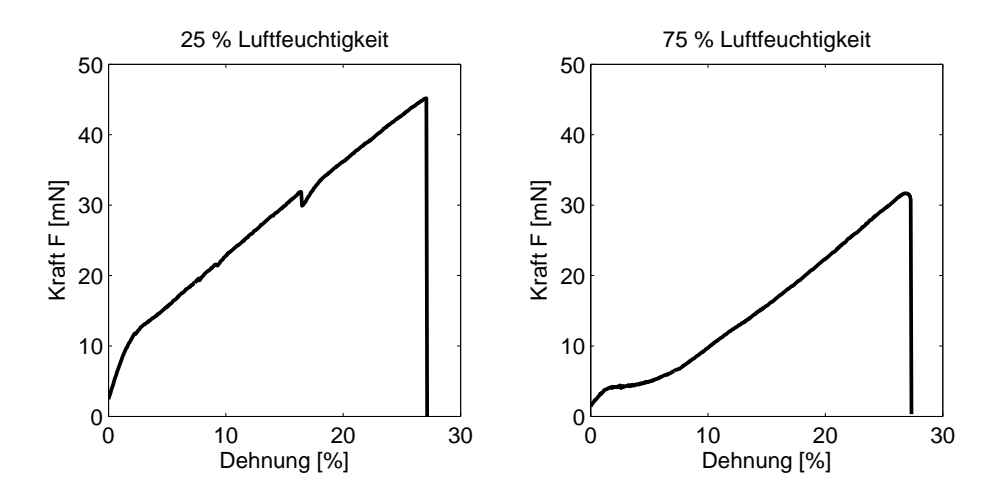

Abbildung 1.4: Effekt von Luftfeuchtigkeit auf Kraft-Dehnungskurven [33].

Wird die Luftfeuchtigkeit in der Umgebung des Spinnenfadens erhöht, so ändert sich. neben den Ausmaßen des Fadens, auch das Profil der Kraft-Dehnungskurve. Abbildung 1.4 zeigt die Ergebnisse eines Zugversuchs bei normaler und bei erhöhter Luftfeuchtigkeit. Dur
h Verglei
h beider Kurven wird deutli
h, dass das polare Lösungsmittel Wasser die molekulare Struktur und daher die me
hanis
hen Eigens
haften der Seide wesentli
h beeinflusst.

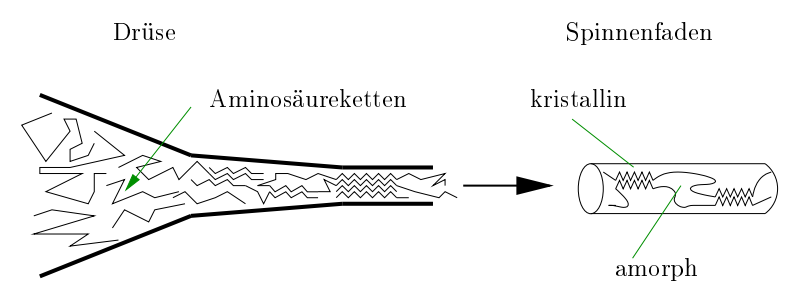

Abbildung 1.5: Vorstellung über Enstehung und Aufbau von Spinnenseide.

Um diesen Effekt sowie das Zustandekommen der einzigartigen Eigenschaften der Seide zu verstehen, ist Kenntnis ihres molekularen Aufbaus notwendig. Bio
hemis
he Untersu
hungen ergaben, dass si
h die Seide aus langen Aminosäureketten, den sogenannten Proteinen, zusammensetzt [15]. Diese Aminosäureketten werden in der Spinndrüse unter Dru
k zu Fäden gepresst (siehe Abbildung 1.5). Um die Anordnung der molekularen Komponenten der Spinnenseide zu bestimmen, wurden Röntgenstrukturanalysen verwendet.

Diese auf Streuung basierenden Experimente zeigen, dass Spinnenseide aus geordneten, kristallinen und ungeordneten, amorphen Berei
hen besteht (siehe Abbildung 1.6). Die Kristallite rufen die Streubeiträge (Bragg-Peaks) auf dem Detektor hervor. Ungeordnete Berei
he sind als ringförmiger Streuuntergrund zu sehen (amorphe Halo). Die genaue Auswertung eines solchen Röntgenstreubildes ermöglicht es — unter anderem mit Hilfe der Millers
hen Indizes Form, Ausdehung und Orientierung der Kristallite zu bestimmen (Abbildung 1.7). Sind Ausdehung und Bestandteile bekannt, so kann eine Einheitszelle — die kleinste sich wiederholende Einheit im Kristallit — bestimmt werden.

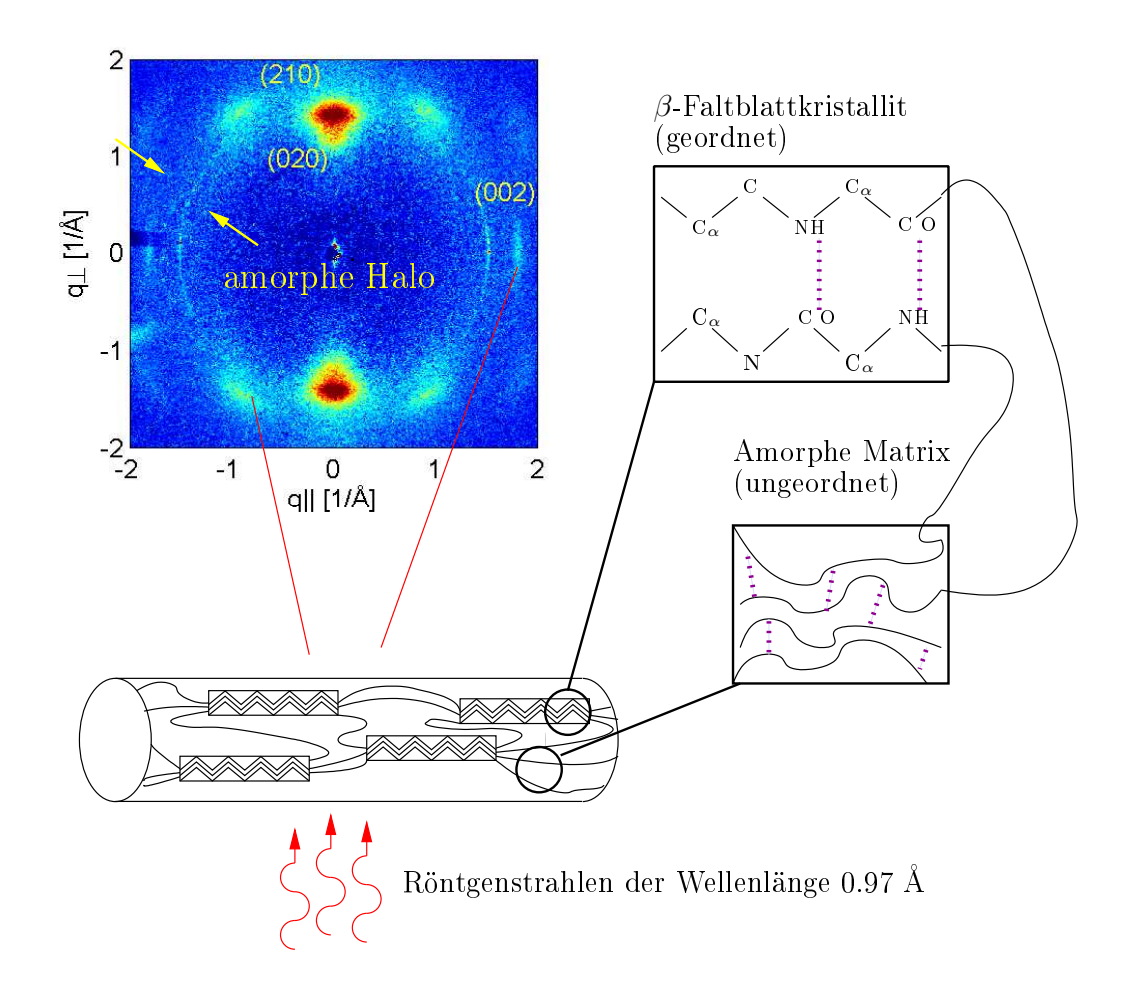

Abbildung 1.6: Röntgenstrukturanalyse von Spinnenseide (Einzelfaden). Links oben: Röntgenbeugungsbild (Messgerät: ID13 ESRF Grenoble. Unveröffentlichter Datensatz von Tim Salditt und Anja Glišović, Institut für Röntgenphysik Göttingen). Links unten: Seidenstruktur bestehend aus geordneten und ungeordneten Bereichen. Rechts: Wasserstoffbrü
ken (violett) in den geordneten β-Faltblattkristalliten und der amorphen Matrix.

Neben Röntgentechniken kann 2D-NMR-Spektroskopie [31] zeigen, dass die kristallinen Berei
he dur
h die Aminosäure Alanin dominiert werden, die wiederum unter Ausbildung von Wasserstoffbrücken regelmäßige Strukturen formt. Diese relativ starren Anordnungen

werden als Faltblätter bezei
hnet (Abbildung 1.6 re
hts) und sind die Grundbausteine der Kristallite, die sich vorzugsweise in Richtung der Faserachse orientieren [24]. In den ungeordneten Berei
hen konnte experimentell bisher keine eindeutige Struktur festgestellt werden. Inwieweit in diesen amorphen Bereichen ebenfalls Wasserstoffbrücken zur Stabilisierung beitragen, ist unbekannt.

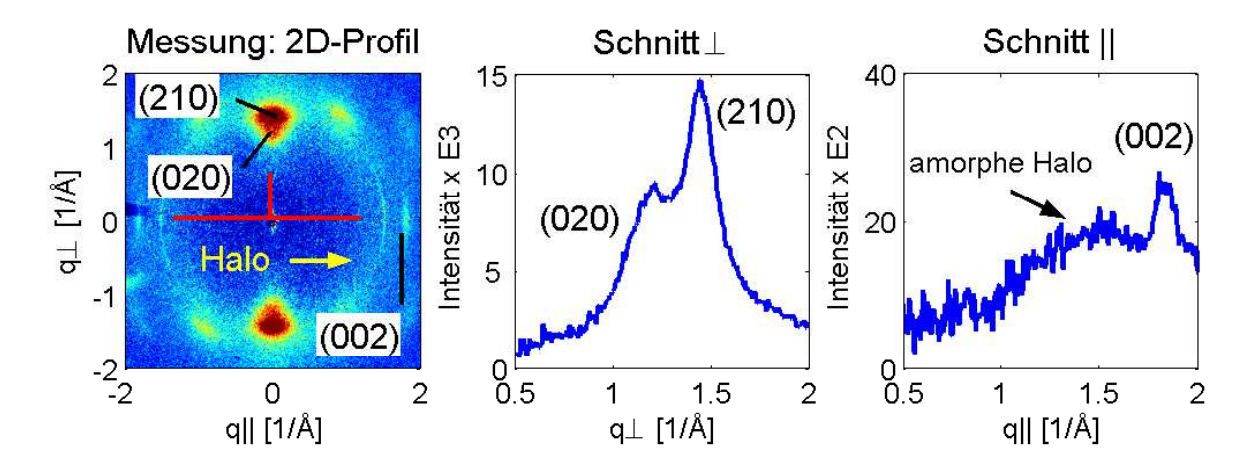

Abbildung 1.7: Ergebnisse einer Röntgenbeugung von Spinnenseide der Spinne Nephila madag ar en is die rote mit die rote van die rote en die rote en die rote en die rote indizierung die roten kenne die S
hnitte parallel und senkre
ht zur Fasera
hse. Links: Zwei-dimesionales Intensitätsprofil. Mitte: Ein-dimensionaler Schnitt senkrecht zur Faserachse  $(q_\perp)$ . Der Peak (020) hat die Position  $q_{(020)} \cong 1.18 \text{ Å}^{-1}$  und der Peak (210) hat die Position  $q_{(210)} \cong 1.45 \text{ Å}^{-1}$ .<br>Rechts: Ein-dimensionaler Schnitt parallel zur Faserachse ( $q_{\parallel}$ ). Der Peak (002) hat die Position  $q_{(002)} \cong 1.8 \text{ Å}^{-1}$ . Datensatz siehe Abbildung 1.6.

Die Hauptfrage der Materialforschung ist, welche Bereiche der Seidenstruktur die großen Mengen an Energie aufnehmen können. Um diese Frage zu klären, ist ein Verständnis des molekularen Aufbaus beider Berei
he notwendig. Die vorliegende Arbeit konzentriert si
h auf die geordneten Berei
he. Da Strukturanalysen mittels Röntgenbeugung und NMR-Methoden keine ausreichende Information über die Anordnung der Faltblätter relativ zueinander liefern, wurden omputergestützte Modelle erstellt, an denen die Streuung berechnet wurde. Das resultierende Intensitätsprofil wurde dann mit dem des Experiments vergli
hen. Das Modell wurde solange verbessert, bis eine gute Übereinstimmung der beiden Profile vorlag. Um zu überprüfen, ob sich die modellierten Kristallite in einer stabilen, energetisch günstigen Konformation befinden (Minimum der freien Energie G). wurden Molekulardynamiksimulationen dur
hgeführt.

Kapitel 2 beinhaltet die Grundlagen der Proteine und geht auf das bereits vorhandene Wissen über Spinnenseide ein. Kapitel 3 umfasst die für die Streusimulation notwendigen Grundlagen der Röntgenbeugung und der Festkörperphysik. Kapitel 4 stellt sowohl die verwendeten Methoden als au
h die modellierten Strukturen vor. In Kapitel 5 werden die resultierenden Ergebnisse präsentiert und diskutiert. Zum Abs
hluss der Arbeit wird eine Zusammenfassung und ein kurzer Ausbli
k gegeben.

#### <span id="page-15-1"></span><span id="page-15-0"></span>2.1 Proteinstruktur 2.1 Proteinstruktur

Alle Spinnenfäden bestehen aus Proteinen. Diese wiederum bestehen aus Aminosäuren, die dur
h Peptidbindungen miteinander verknüpft sind. Zur Charakterisierung der Proteinstruktur unters
heidet man vier Ebenen.

Primärstruktur

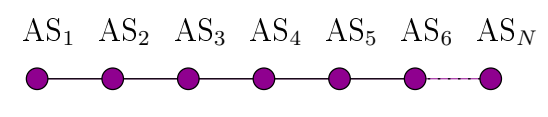

Abbildung 2.1: Primärstruktur (Sequenz der einzelnen Aminosäurebausteine  $AS_i$ ): Unterste Ebene der Strukturinformation eines Proteins.

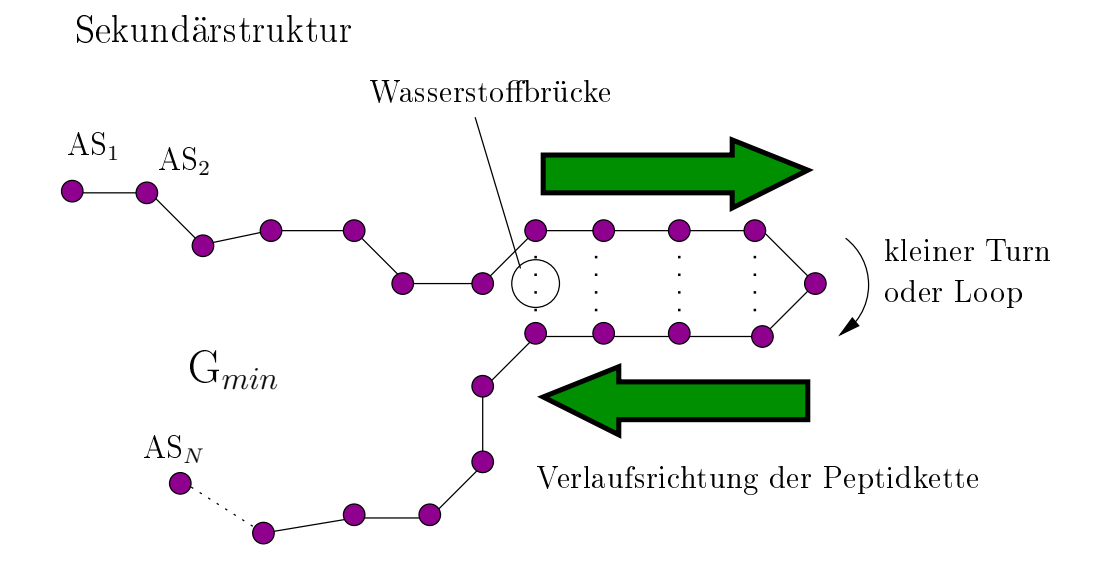

Abbildung 2.2: Sekundärstruktur: Stabilisierung durch Wasserstoffbrücken.

Die Reihenfolge (Sequenz) der Aminosäuren in der Petidkette wird als Primärstruktur bezei
hnet (Abbildung 2.1). Unter Minimierung ihrer freien Energie G falten si
h die Polymerketten in bestimmte Strukturmotive. Diese Sekundärstrukturen werden dur
h die

Ausbildung von Wasserstoffbrücken stabilisiert (Abbildung 2.2). Während sich die Tertiärstruktur auf die drei-dimensionale Struktur eines Proteins in atomarer Auösung bezieht, bes
hreibt die Quartärstruktur die Assoziation von Proteinen aus mehreren Untereinheiten. Eine Einführung in die Biologie und Bio
hemie der Proteine geben unter anderem die Werke  $[19]$  und  $[30]$ .

Die Polymereinheit eines Proteins ist die Aminosäure. Ihre Grundstruktur ist in Abbildung 2.3 zu sehen. Das zentrale C-Atom wird als C<sub>α</sub>-Atom bezeichnet. Die variable

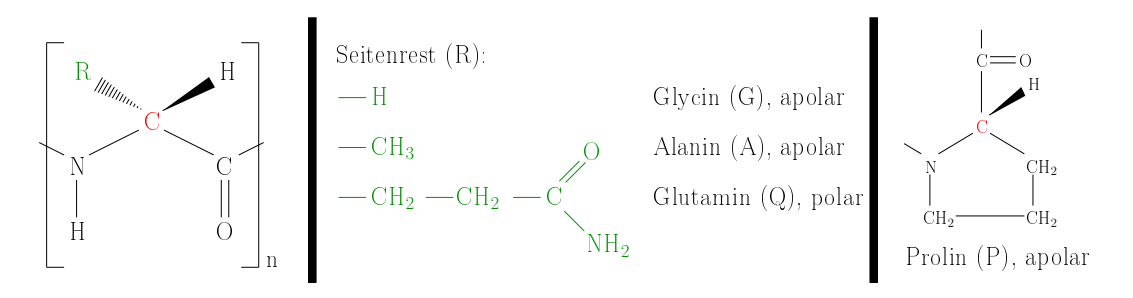

Abbildung 2.3: Links: Grundstruktur einer Aminosäure. Mitte: Aminosäuren unters
heiden si
h ledigli
h dur
h die Bestandteile der Restgruppe. Re
hts: Ringförmige Aminosäure Prolin.

Seitenkette, hier mit R für Rest gekennzeichnet, ist für die biologischen und chemischen Eigenschaften der Aminosäure verantwortlich. Sie definiert, um welche Aminosäure es sich handelt und bestimmt die Eigenschaften wie Polarität, Löslichkeit und Ladung.

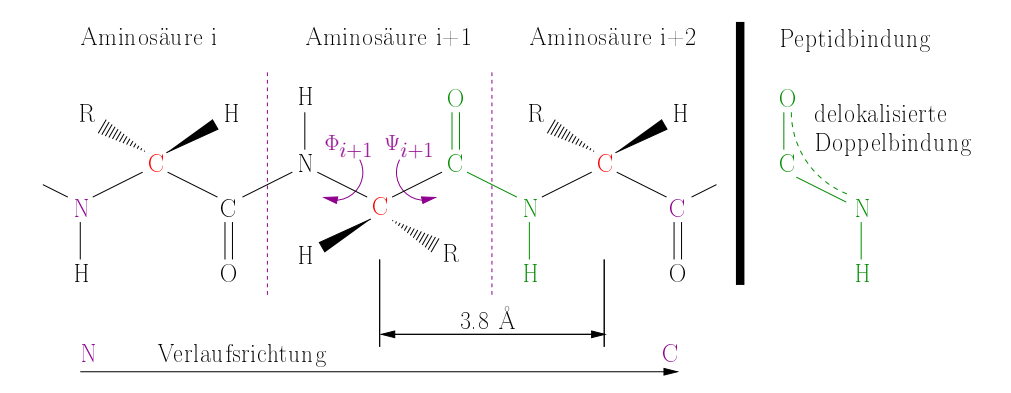

Abbildung 2.4: Links: Tripeptid mit den flexiblen Ramachandran-Winkeln  $\Phi$  und  $\Psi$ . Die Verlaufsrichtung des Peptids orientiert sich am sogenannten NC-Terminus. Rechts: Resonanzhybridstruktur der Peptidbindung.

Die Verbindung zwis
hen einzelnen Aminosäuren entsteht unter Abspaltung von Wassermolekülen (Polykondensation) und wird als Peptidbindung bezei
hnet. Bei dieser Bindung handelt es si
h um eine delokalisierte Doppelbindung, die als Resonanzhybrid bezeichnet wird. Sie ist relativ starr und fixiert den Abstand von einem  $C_{\alpha}$ -Atom zum nächsten auf 3.8 Å. Die variablen Größen in einer Peptidkette sind die Winkel Φ und Ψ,

die als Rama
handranwinkel bezei
hnet werden. Abbildung 2.4 zeigt ein Tripeptid mit der starren Peptideinheit und dem Winkelpaar Φ und Ψ.

Die in der Sekundärstruktur vorhandenen bena
hbarten Aminosäurereste ordnen si
h vorwiegend zu β -Faltblättern oder α-Helizes zusammen. Bei den Faltblattkonformationen bilden sich Wasserstoffbrücken zwischen benachbarten Ketten (Abbildung 2.5 links oben). Da diese fast gestreckt sind, bildet sich auf Grund ihrer Zickzackform eine Faltblattstruktur. Bei der Helix beschreibt ein einzelnes Peptid eine Schraubenform, was auf eine andere Φ-Ψ-Kombination zurückzuführen ist. Hierbei treten Wasserstoffbrücken zwischen der nten und der (n+4)-ten Aminosäure auf (Abbildung 2.5 links unten).

In der Rama
handran-Karte (Abbildung 2.5 re
hts) werden die Winkel Φ und Ψ gegeneinander aufgetragen. Es zeigt si
h, dass je na
h Winkelpaareinstellung unters
hiedli
he Strukturen begünstigt werden. Ni
ht jede beliebige Winkelkombinationen ist realisiert,

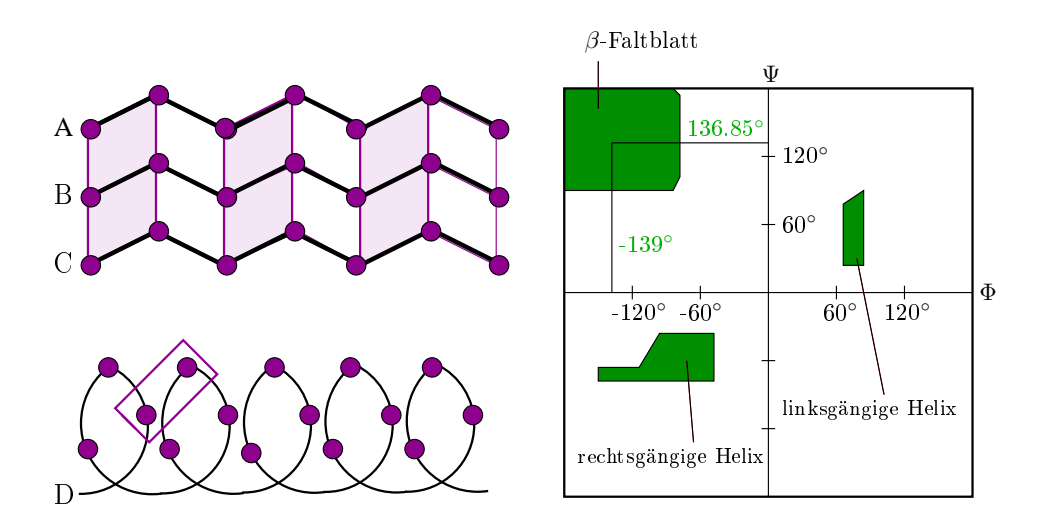

Abbildung 2.5: Links: Unterschied zwischen α- und β-Strukturen (stark vereinfacht). β-Faltblätter entstehen durch Ausbildung von Wasserstoffbrücken benachbarter Peptidketten (hier A,B und C). In  $\alpha$ -Helizes bildet eine einzelne Kette (hier D) eine Schraubenform und es entstehen Wasserstoffbrücken zwischen der n-ten und der  $(n+4)$ -ten Aminosäure desselben Moleküls. Re
hts: Rama
handrankarte.

da man
he Fälle zu steris
hen Kollisionen zwis
hen den einzelnen Atomen führen können. Die Karte zeigt außerdem, dass es für α-Helizes und β-Faltblattstrukturen mehrere Realisierungsmögli
hkeiten innerhalb der grünen Berei
he gibt.

Die Tertiärstruktur ist die nächsthöhere Organisationsstufe von Proteinen. Sie bes
hreibt die Ausbildung der stabilen Raumstruktur monomerer Proteine, die aus Kombinationen von  $\alpha$ -Helizes und β-Faltblättern sowie den dazwischen liegenden Schleifen und anderen Strukturelementen bestehen. Bei der Ausbildung der Quartärstruktur treten mehrere identis
he oder ni
htidentis
he, als Untereinheiten bezei
hnete, Proteinketten mit jeweils eigener Primär-, Sekundär- und Tertiärstruktur zu einer Funktionseinheit zusammen.

### <span id="page-18-0"></span>2.2 Primärstruktur von Spinnenseide

Die Primärstrukturen von Seiden vieler vers
hiedener Spinnengattungen sind seit mehr als 10 Jahren bekannt, darunter auch die der Spinne Nephila clavipes. Bei den Rahmenfäden ihrer Netze hat sich herausgestellt, dass die Seide aus zwei Proteinen besteht [15]. Diese werden als SPIDROIN 1 und SPIDROIN 2 bezei
hnet (Abbildung 2.6 und 2.7). Die

QGAGAAAAAAGGAGQGGYGGLGGQGAGQGGYGGLGGQGAGQGAGAAAAAAAGGAGQGGYG GLGSQGAGRGGQGAGAAAAAAGGAGQGGYGGLGSQGAGRGGLGGQGAGAAAAAAAGGAGQ GGYGGLGNQGAGRGGQGAAAAAAGGAGQGGYGGLGSQGAGRGGLGGQGAGAAAAAAGGAG QGGYGGLGGQGAGQGGYGGLGSQGAGRGGLGGQGAGAAAAAAAGGAGQGCLGGQGAGQGA GASAAAAGGAGQGGYGGLGSQGAGRGGEGAGAAAAAAGGAGQGGYGGLGGQGAGQGGYGG LGSQGAGRGGLGGQGAGAAAAGGAGQGGLGGQGAGQGAGAAAAAAGGAGQGGYGGLGSQG AGRGGLGGQGAGAVAAAAAGGAGQGGYGGLGSQGAGRGGQGAGAAAAAAGGAGQRGYGGL GNQGAGRGGLGGQGAGAAAAAAAGGAGQGGYGGLGNQGAGRGGQGAAAAAGGAGQGGYGG LGSQGAGRGGQGAGAAAAAAVGAGQEGIRGQGAGQGGYGGLGSQGSGRGGLGGQGAGAAA AAAGGAGQGGLGGQGAGQGAGAAAAAAGGVRQGGYGGLGSQGAGRGGQGAGAAAAAAGGA GQGGYGGLGGQGVGRGGLGGQGAGAAAAGGAGQGGYGGVGSGASAASAAASRLSSPQASS RVSSAVSNLVASGPTNSAALSSTISNVVSQIGASNPGLSGCDVLIQALLEVVSALIQILG SSSIGQVNYGSAGQATQIVGQSVYQAL

Abbildung 2.6: Fragment aus SPIDROIN 1 nach [37] und [7]: Alanin [A], Glycin [G], Prolin  $[P]$  und die hydrophile Aminosäure Glutamin  $[Q]$ . Sequenzhomologien werden durch unters
hiedli
he Farben hervorgehoben.

PGGYGPGQQGPGGYGPGQQGPSGPGSAAAAAAAAAAGPGGYGPGQQGPGGYGPGQQGPGR YGPGQQGPSGPGSAAAAAAGSGQQGPGGYGPRQQGPGGYGQGQQGPSGPGSAAAASAAAS AESGQQGPGGYGPGQQGPGGYGPGQQGPGGYGPGQQGPSGPGSAAAAAAAASGPGQQGPG GYGPGQQGPGGYGPGQQGPSGPGSAAAAAAAASGPGQQGPGGYGPGQQGPGGYGPGQQGL SGPGSAAAAAAAGPGQQGPGGYGPGQQGPSGPGSAAAAAAAAAGPGGYGPGQQGPGGYGP GQQGPSGAGSAAAAAAAGPGQQGLGGYGPGQQGPGGYGPGQQGPGGYGPGSASAAAAAAG PGQQGPGGYGPGQQGPSGPGSASAAAAAAAAGPGGYGPGQQGPGGYAPGQQGPSGPGSAS AAAAAAAAGPGGYGPGQQGPGGYAPGQQGPSGPGSAAAAAAAAAGPGGYGPAQQGPSGPG IAASAASAGPGGYGPAQQGPAGYGPGSAVAASAGAGSAGYGPGSQASAAASRLASPDSGA RVASAVSNLVSSGPTSSAALSSVISNAVSQIGASNPGLSGCDVLIQALLEIVSACVTILS SSSIGQVNYGAASQFAQVVGQSVLSAF

Abbildung 2.7: Fragment aus SPIDROIN 2 nach [15]: Alanin [A], Glycin [G], Prolin [P] und die hydrophile Aminosäure Glutamin [Q]. Sequenzhomologien werden durch unterschiedlihe Farben hervorgehoben.

jeweilige Aminosäuresequenz gibt nur wenige Anhaltspunkte über die räumli
he Struktur der Proteine. Es können aber Aussagen über ihre Polarität getroffen werden. Außerdem ist es mögli
h, dass die Positionen von wi
htigen Sequenzgruppen auf bestimmte oder ähnliche Funktionen hindeuten (Sequenzhomologien). Durch Vergleich wird deutlich, dass

sowohl SPIDROIN 1 als auch SPIDROIN 2 von den apolaren Aminosäuren Glycin und Alanin dominiert werden. Hinzu kommt in beiden Strukturen die hydrophile Aminosäure Glutamin. SPIDROIN 2 enthält zusätzlich die Aminosäure Prolin. Anhand der farblichen Markierungen werden Gemeinsamkeiten und Unterschiede in beiden Sequenzen deutlich. Beide Strukturen beinhalten Polyalaninbereiche [AAAAAAAA], die im Fall des Spinnenfadens eine  $\beta$ -Faltblattkonformation einnehmen ([13] und [31]). Weitere Gemeinsamkeiten sind GGX-Motive und ein großer Anteil an Glutamin  $[Q]$ . Der größte Unterschied zwischen SPIDROIN 1 und SPIDROIN 2 besteht in der Verteilung der Aminosäure Prolin P. Das Protein SPIDROIN 2 ist im Vergleich zu SPIDROIN 1 sehr prolinreich. Manche Veröffentlichungen ordnen den sich wiederholenden Motiven **GPCXX** und **GCX** helikale Strukturen zu und erklären damit die hohe Elastizität bzw. die Struktur der amorphen Bereiche (27) und [31]). [X] steht hierbei für eine beliebige Aminosäure.

VGPGGSGPGGYGPGGSGPGGYGPGGAGPGGYGPGGSGPGGYGPGGSGPGGYGPGGSGPGG YGPGGSGPGGYGSGGAGPGGYGPGGSGPGGYGPGGSGPGGYGPGGTGPGGTGPGGSGPGG YGPGGSGPGGSGPGGSGPGGYGPSGSGPGGYGPSGSGPGGYGPGGSGPGGYGPGGSGAGG TGPGGAGGAGGAGGSGGAGGSGGAGGSGGAGGSGGVGGSGGTTITEDLDITIDGADGPIT ISEELTISGAGGSGPGGAGPGGVGPGGSGPGGVGPGVSGPGGVGPGGSGPGGVGSGGSGP GGVGPGGYGPGGSGSGGVGPGGYGPGGSGGFYGPGGSEGPYGPSGPYGSGGGYGPGGAGG PYGPGSPGGAYGPGSPGGAYYPSSRVPDMVNGIMSAMQGSGFNYQMFGNMLSQYSSGSGT CNPNNVNVLMDALLAALHCLSNHGSSSFAPSPTPAAMSAYSN

Abbildung 2.8: Fragment aus Flagelli-Form-Seide nach [14]: Alanin [A], Glycin [G], Prolin  $[P]$  und die hydrophile Aminosäure Glutamin  $[Q]$ . Sequenzhomologien werden durch unterschiedliche Farben hervorgehoben.

Die Seide der sehr elastischen Fangspirale (Flagelli-Form-Seide) besteht lediglich aus einem Protein (Abbildung 2.8). Auffällig sind das Fehlen der Polyalaninbereiche [AAAAAAA]. ein geringer Anteil an Glutamin [Q] sowie die Dominanz von Prolin [P] und dem sich wiederholenden Motiv [GGX]. Wegen seiner ringförmigen Struktur ist die Aminosäure Prolin (Abbildung 2.3 rechts) als Störglied der Sekundärstruktur bekannt. Prolin ist die am stärksten konformativ eingeschränkte Aminosäure und ist deshalb vorwiegend in Loops oder Kehren vorhanden. Da die Aminofunktion in der Ringstruktur lokalisiert ist, sorgt sie dafür, dass die Aminosäure sehr unflexibel ist und keine Wasserstoffbrücken gebildet werden. Im Gegensatz dazu steht die kleinere Aminosäure Glycin. Glycin besitzt keine Seitenkette und ist aus diesem Grund in seiner Flexibilität kaum eingeschränkt. Es kommt oft in Schleifenregionen vor und kann außerdem eng gepackt werden.

Die polaren Seitengruppen machen einen Anteil von ungefähr 24% der Primärstruktur aus. Dies könnte den Effekt von Luftfeuchtigkeit bei Kraft-Dehnungsmessungen erklären  $\left[33\right]$ .

#### <span id="page-20-0"></span> Sekundärstruktur von Spinnenseide 2.3

S
hon früh wurde erkannt, dass Teile der Struktur von Faserproteinen aus fast gestre
kten Peptidketten bestehen, die sich unter Ausbildung von Wasserstoffbrücken zu Faltblattstrukturen organisieren. Die Wasserstoffbrücken bilden hierbei einen rechten Winkel zur Verlaufsrichtung der Peptidketten und befinden sich in den einzelnen Ebenen des Faltblattes (Abbildung 2.9). Bereits 1928 wurde von Meyer und Mark aufgrund ihrer Messungen vermutet, dass sich die Ketten in den kristallinen Bereichen entlang der Faserachse orientieren  $[21]$ .

........ Wasserstoffbrückenbindung

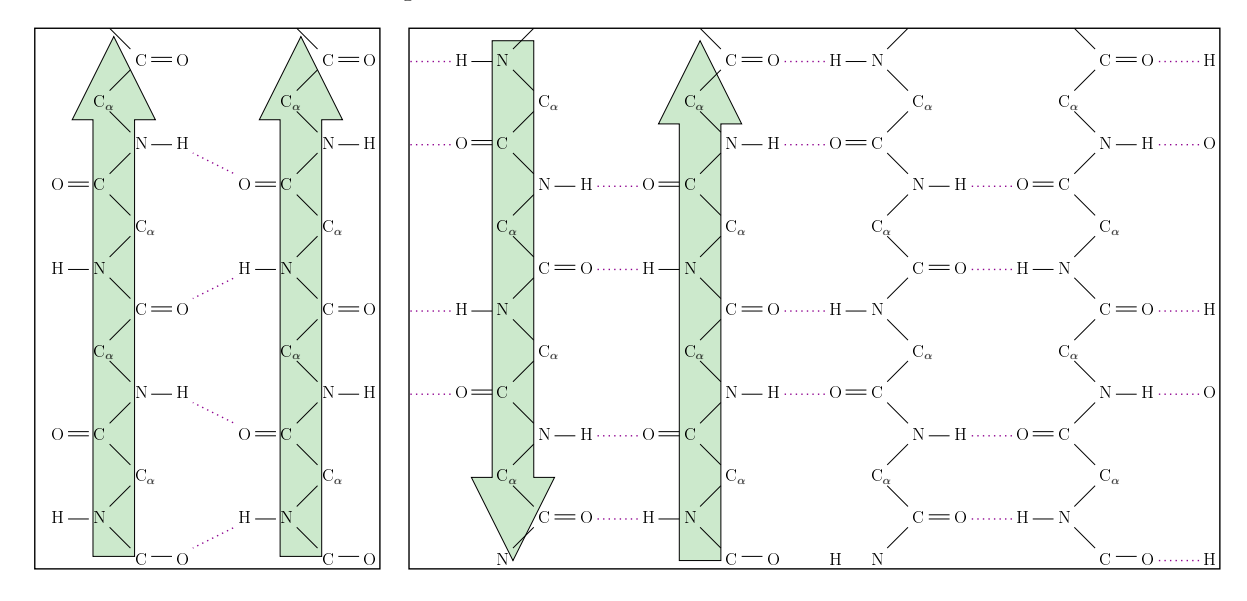

Abbildung 2.9: Links: Parallele Faltblattstruktur. Re
hts: Antiparallele Faltblattstruktur.

Bei genauer Betrachtung der β-Faltblattstrukturen ergeben sich zwei Realisierungsmöglichkeiten. In der parallelen Struktur verlaufen benachbarte Ketten bezüglich der Sequenz  $C_{\alpha}$  – NH – CO –  $C_{\alpha}$ ... identisch (Abbildung 2.9 links). Im Gegensatz hierzu steht die antiparallele Struktur, die in regelmäßigen Abständen alterniert (Abbildung 2.9 rechts). Zur Vereinfa
hung werden in graphis
hen Darstellungen von Proteinen für Berei
he mit Faltblattstruktur Pfeile verwendet, um die Ri
htung der Peptidketten zu illustrieren (Pfeilri
htung: N na
h C, kurz NC-Terminus). Der Unters
hied zwis
hen beiden Strukturen ist auch in der Orientierung der Wasserstoffbrücken zu sehen.

Aktuelle Röntgenbeugungsexperimente und 2D-NMR-Spektroskopien von Spinnenseide bestätigen, dass die Polyalaninbereiche [AAAAAAA]  $\beta$ -Faltblattstrukturen ausbilden. Von diesen Faltblattstrukturen ist bekannt, dass sie si
h zu kleinen Kristallen zusammenlagern, deren Aufbau bisher nicht genau geklärt ist. Die Größenordnung dieser Kristallite liegt im Nanometerberei
h. Messungen ergaben Werte von 4-5 nm in Ri
htung der Wasserstoffbrücken, 2-2.6 nm in Richtung der Seitengruppen und 5.5-7 nm entlang der

Peptidkette [13]. Am Aufbau dieser Kristallite sind vorwiegend drei Bindungstypen beteiligt (Abbildung 2.10). Entlang der Peptidkette (z-Achse, 7 nm Kristallitlänge) wirken die stärksten, die kovalenten Bindungen. In der Faltblattebene (x-A
hse, 5 nm Kristallitlänge) stabilisieren die bereits angesprochenen Wasserstoffbrücken die Struktur. In Richtung

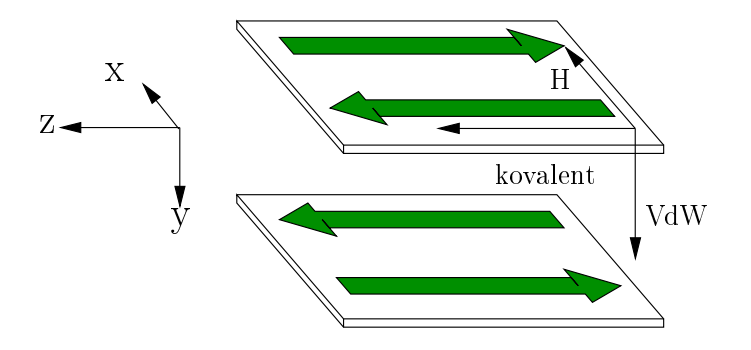

Abbildung 2.10: Stabilisierung der β-Faltblattkristallite durch drei Bindungstypen [34].

der y-A
hse (2 nm Kristallitlänge) sind die Seitenreste der Aminosäuren orientiert und es wirken Van-der-Waals-Kräfte (VdW), die die einzelnen Faltblattebenen zueinander in Position halten und mit deren Hilfe die Ebenen gepa
kt werden (Abbildung 2.10). Die Van-der-Waals-Kräfte sind relativ schwach, so dass es zu Bewegungen zwischen den einzelnen Ebenen kommen kann. In diesem Fall korrespondiert die geringste Ausdehnung eines Kristallits mit der s
hwä
hsten We
hselwirkung.

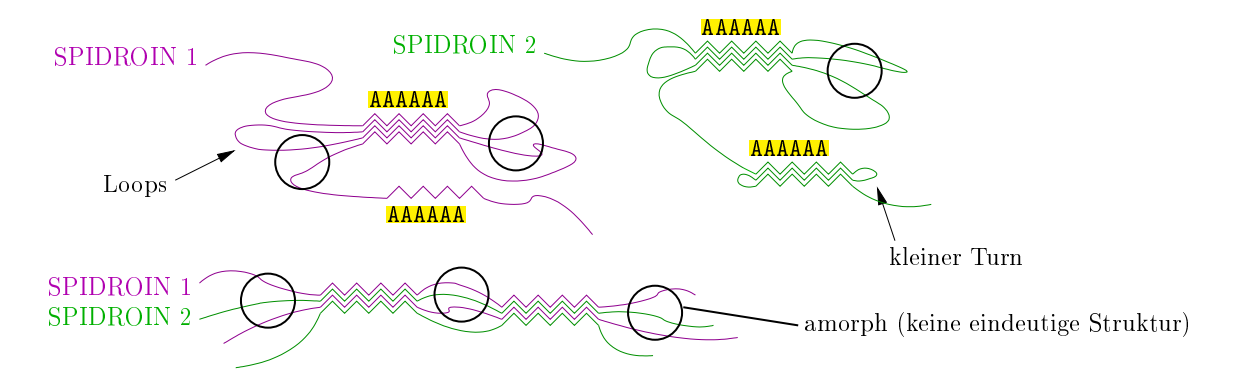

Abbildung 2.11: Vers
hiedene Aufbaumögli
hkeiten der β-Faltblattkristallite. Oben: SPI-DROIN 1 und SPIDROIN 2 bilden unabhängig voneinander Faltblattstrukturen. Antiparallelität ist über kleine Loops bzw. Turns (Kehren) gegeben. Unten: SPIDROIN 1 und SPIDROIN 2 sind gleichermaßen am Aufbau der Faltblattstruktur beteiligt. Schwarze Kreise symbolisieren amorphe Berei
he.

In wel
her Form die Polyalaninberei
he der Proteine SPIDROIN 1 und SPIDROIN 2 am Aufbau eines Kristallits beteiligt sind, ist unklar. Abbildung 2.11 zeigt hierfür zwei verschiedene Möglichkeiten. Eine weitere offene Frage ist, inwieweit andere Aminosäuren

zum Aufbau der Kristallite beitragen. Um einen Kristallit der Länge 7 nm zu realisieren, sind a. 20 Alaninreste in Folge notwendig. Die längste Polyalanineinheit (siehe Primärstruktur Abbildung 2.5) umfasst ledigli
h 10 Reste. Dies legt die Vermutung nahe, dass au
h andere Aminosäuren am Bau der β -Faltblattkristallite beteiligt sind.

Für den amorphen, unstrukturierten Berei
h der Seide (siehe Abbildung 2.11, s
hwarze Kreise) wurden bis heute experimentell keine Strukturmotive gefunden. Auf Basis von Messergebnissen [31] wird aber eine ausgeprägte helikale Struktur vermutet. Die verwendete Methode der 2D-NMR-Spektroskopie deutet auf eine bevorzugte Winkeleinstellung im amorphen Bereich hin. Dies würde bedeuten, dass durch identische, sich wiederholende Winkeleinstellungen helikale Strukturen entstehen. Röntgenbeugung konnte dies bisher ni
ht bestätigen.

Eine andere Methode zur Bestimmung von Proteinstrukturen sind Molekulardynamiksimulationen am Computer. Ein Beispiel hierfür ist die Veröffentlichung [27], die der amorphen Matrix ebenfalls eine Spiralstruktur zuordnet. Die Struktur wird in der Literatur als  $\beta$ -turn-Spirale bezeichnet, konnte aber experimentell nicht bestätigt werden.

#### <span id="page-23-1"></span><span id="page-23-0"></span>3.1Einführung und Struktur idealer Kristalle

Die Abbildung 1.7 zeigt sowohl das zwei-dimensionale Beugungsbild als au
h den zugehörigen ein-dimensionalen Schnitt eines Röntgenbeugungsexperiments von Spinnenseide. Die amorphe Matrix ist als ringförmiger Streuuntergrund zu sehen, während die geordneten Faltblattkristallite für die charakteristischen Intensitätsprofile verantwortlich sind. Ziel der vorliegenden Arbeit war es, sol
he Röntgenbeugungsmessungen zu bere
hnen, um aus den resultierenden Intensitätsverteilungen Rückschlüsse auf die Struktur der Kristallite zu ziehen. Hierbei wurde die Modellstruktur solange variiert, bis eine möglichst gute Ubereinstimmung mit dem Intensitätsprofil des Experiments erreicht wurde. Um Röntgenstreuung an modellierten Faltblattkristalliten zu bere
hnen, sind sowohl Kenntnisse des Kristallaufbaus als auch der Röntgendiffraktion notwendig. Aus diesem Grund wird in diesem Kapitel eine kurze Einführung in beide Gebiete gegeben. Eine gute Darstellung ist außerdem den Werken [6] und [10] zu entnehmen.

Ein idealer Kristall (Abbildung 3.1) setzt si
h aus identis
hen, glei
h orientierten Struktureinheiten zusammen, die in einer drei-dimensionalen, unendli
h ausgedehnten, streng periodis
hen Anordnung aneinandergereiht sind. Die periodis
h wiederkehrenden Struk-

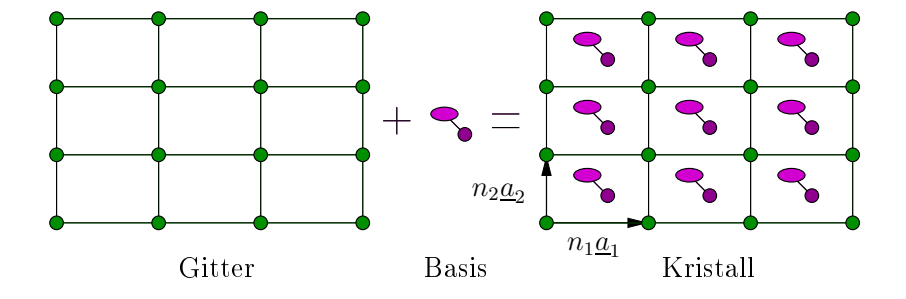

Abbildung 3.1: Kristallstruktur zusammengesetzt aus einem Gitter und der zugehörigen Basis. Modifiziert nach [6]. In dieser Arbeit werden die Gitterkonstanten durch die Buchstaben  $a_x$ ,  $b_y$  und  $c_z$  und der Netzebenenabstand durch den Buchstaben D angegeben.

tureinheiten, die das Kristallgitter aufbauen, bezeichnet man als Einheitszellen, ihre Seitenlängen als Gitterkonstanten und die zugehörigen Atome als Basis. Die Vektoren  $\underline{R}_n =$  $n_1\underline{a}_1+n_2\underline{a}_2+n_3\underline{a}_3$   $n_i\in\mathbb{N},$  die das Kristallgitter aufspannen werden als Gittervektoren, die Vektoren  $\underline{a}_1, \underline{a}_2, \underline{a}_3$  als Basisvektoren bezeichnet. Die Anzahl der Atome pro Basiseinheit s
hwankt substanzabhängig: wenige Atome beziehungsweise Moleküle in Metallen oder einfa
hen Dielektrika, 100 Atome in komplexen anorganis
hen Kristallen und mehr als

 $10^4$  Atome in Proteinkristallen. Eine Möglichkeit, den polyalaninreichen Faltblattkristalliten eine Einheitszelle zuzuordnen, ist in Abbildung 3.2 zu sehen.

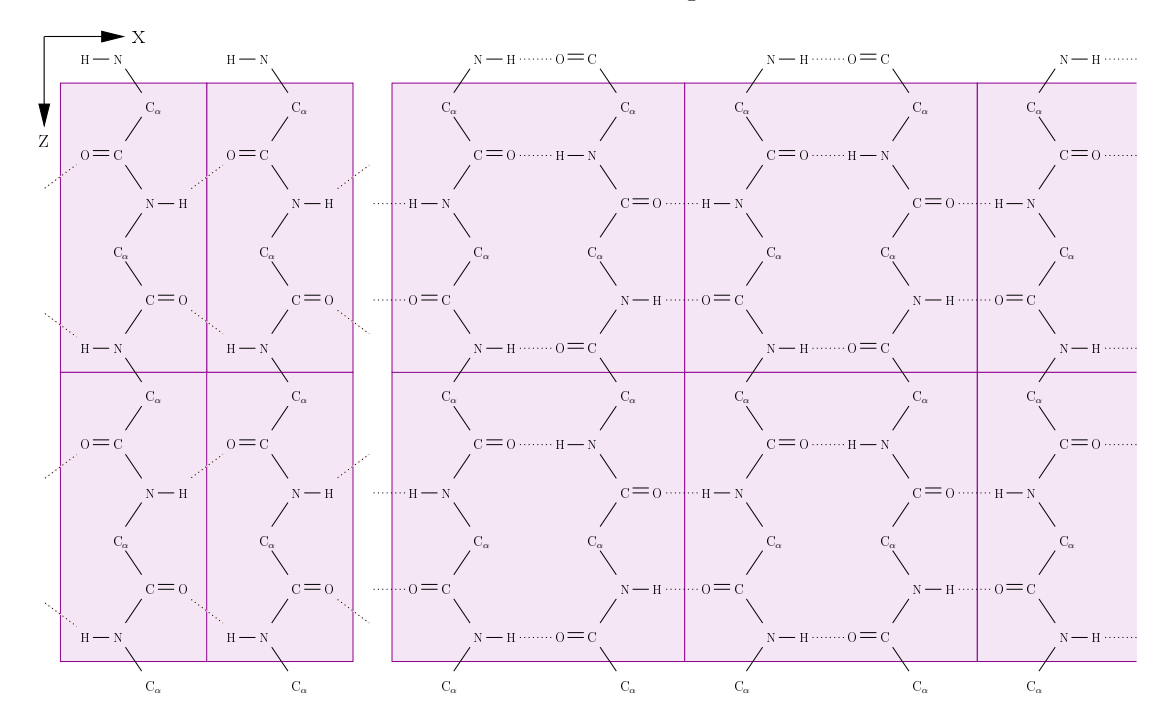

Abbildung 3.2: Prinzip der orthorhombis
hen Einheitszelle. Links: Parallele Faltblattstruktur (2 Aminosäuren). Re
hts: Antiparallele Faltblattstruktur (4 Aminosäuren). Aus Gründen der Übersi
ht wurde eine zwei-dimensionale Darstellung gewählt und auf die Seitenreste verzi
htet.

Weil viele physikalische Eigenschaften in Kristallen richtungsabhängig sind, müssen Kristallrichtungen und atombesetzte Ebenen (Netzebenen), die in regelmäßigen Abständen mit Gitterpunkten belegt sind, gekennzeichnet werden. Dies geschieht mit Hilfe der

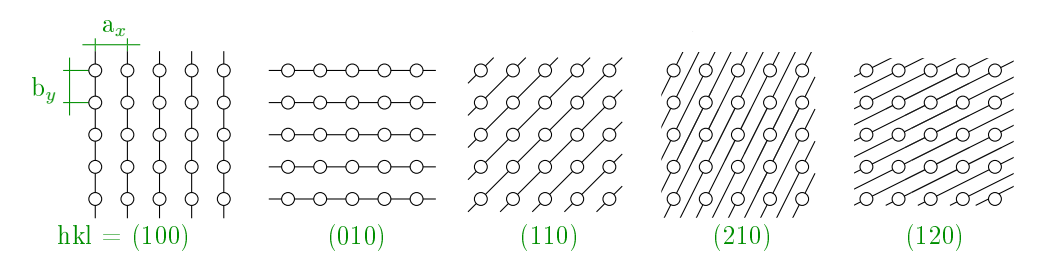

Abbildung 3.3: Indizierung von Netzebenen mittels Millers
her Indizes.

Millers
hen Indizes (hkl) (Abbildung 3.3). Man erhält die Indizes aus den S
hnittpunkten der betrachteten Ebene mit den Kristallachsen, indem man das kleinste ganzzahlige Verhältnis der reziproken Achsenabschnitte bildet. Zum Beispiel lauten für eine Ebene mit den S
hnittkoordinaten 6, 2 und 3 die Millers
hen Indizes (132).

Aus geometrischen Überlegungen folgt für einen rhombischen Kristall mit den Achsenabschnitten  $a_x$ ,  $b_y$  und  $c_z$ 

$$
\frac{1}{d_{hkl}} = \frac{1}{D} = \sqrt{\left(\frac{h}{a_x}\right)^2 + \left(\frac{k}{b_y}\right)^2 + \left(\frac{l}{c_z}\right)^2} \quad . \tag{3.1}
$$

Die Gleichung (3.1) gibt den Zusammenhang zwischen dem Netzebenenabstand  $d_{hkl}$  als Funktion der Millerschen Indizes und den Abmessungen der Einheitszelle für orthorhombis
he Gitter wieder.

#### <span id="page-25-0"></span>3.2 Grundlagen der Röntgenbeugung und Braggs
he  $\equiv$   $\equiv$   $\equiv$   $\equiv$   $\equiv$   $\equiv$   $\equiv$   $\equiv$

Um die Theorie der Streuung einzuführen und die Braggsche Reflexionsbedingung herzuleiten, werden einige Größen eingeführt. Betrachtet wird eine ebene Welle von Röntgenstrahlen mit der Wellenlänge  $\lambda$ , einem Wellenvektor k entlang der Ausbreitungsrichtung und dessen Betrag  $|k| = 2\pi/\lambda$  (Abbildung 3.4). Die Streuung der Röntgenstrahlen findet vorwiegend an Elektronen statt. Eine derartige Streuung, bei der Elektronen zu S
hwingungen gezwungen werden, wird als Thomson-Streuung bezei
hnet. Die Welle wird an

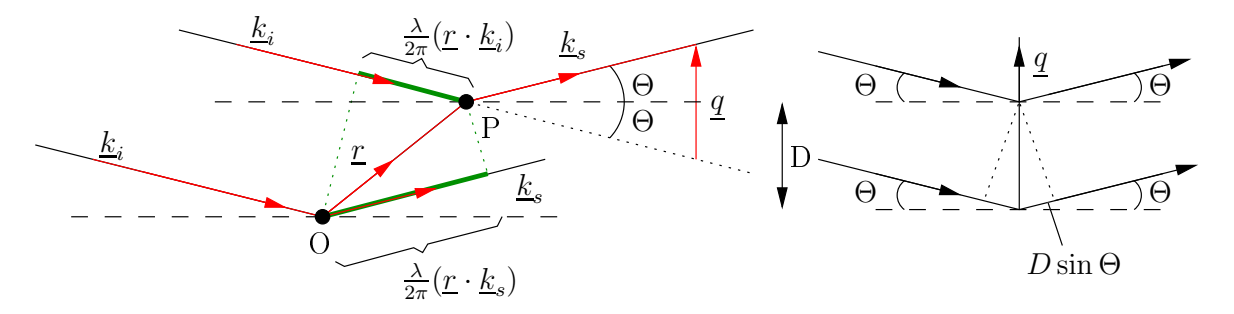

Abbildung 3.4: Interferenz von gestreuter Röntgenstrahlung nach [11]: Wellenlänge  $\lambda$ , Wellenvektor der einfallenden Welle $\underline{k}_i$ , Wellenvektor der gestreuten Welle $\underline{k}_s,$  Braggwinkel  $\Theta,$ Netzebenenabstand D, Abstand zweier Punkte <u>r</u> und Streuvektor  $q = \lfloor \underline{k_s} - \underline{k_i} \rfloor$ . Links: Röntgenstreuung an Punkten. Re
hts: Röntgenstreuung an Ebenen.

zwei Punkten der Probe (Abbildung 3.4 links: Punkt  $O$  und Punkt  $P$ ), deren Abstand durch den Vektor  $\underline{r}$  dargestellt wird, gestreut. Die einfallende Welle hat den Wellenvektor  $\underline{k}_i$ , die gestreute Welle den Vektor  $\underline{k}_s$ . Der Gangunterschied  $\Delta$  zwischen dem Strahl durch Punkt  $O$  und Punkt  $P$  beträgt  $\frac{\lambda}{2\pi} \underline{r} \cdot (\underline{k}_s - \underline{k}_i)$ . Der Phasenunterschied im Bogenmaß ist gegeben durch Multiplikation mit dem Faktor  $2\pi/\lambda$  und genügt daher der folgenden Glei
hung (3.2):

$$
\Delta = \underline{r} \cdot (\underline{k}_s - \underline{k}_i) \equiv (\underline{r} \cdot \underline{q}) \quad . \tag{3.2}
$$

Der Streuvektor  $\underline{q}$  ist hierbei als  $\underline{q} \equiv [\underline{k}_s - \underline{k}_i]$  definiert. Ist  $\underline{r} \cdot \underline{q} = \Delta$  ein Vielfaches von  $2\pi,$ so entsteht konstruktive Interferenz. Für den Netzebenenabstand D zweier Ebenen gilt

 $r \parallel q$  (Abbildung 3.4 rechts). Daraus folgt die Bragg-Bedingung (konstruktive Interferenz):

$$
\underline{r} \cdot \underline{q} = |\underline{r}| \cdot |\underline{q}| = D \cdot \frac{2\pi}{\lambda} \cdot 2\sin\Theta = 2\pi n \quad . \tag{3.3}
$$

n steht hierbei für die Beugungsordnung, d.h.  $n \in N$  und  $\mid r \mid$  entspricht dem Abstand der Netzebenen  $(D)$ . Durch Kombination der Gleichungen  $(3.1)$  und  $(3.3)$  resultiert für  $n=1$ (erste Beugungsordnung):

$$
D \cdot q = 2\pi \quad \Rightarrow \quad q = \frac{2\pi}{D} = 2\pi \sqrt{\left(\frac{h}{a_x}\right)^2 + \left(\frac{k}{b_y}\right)^2 + \left(\frac{l}{c_z}\right)^2} \quad . \tag{3.4}
$$

Diese Gleichung beschreibt die Positionen der Bragg-Peaks im *q*-Raum für ganzzahlige hkl (Millersche Indizes) und die Gitterkonstanten  $a_x$ ,  $b_y$  und  $c_z$  der Einheitszelle.

Wird der Winkel Θ so gewählt, dass die Braggsche Reflektionsbedingung erfüllt ist, ers
heint ein gebeugter Röntgenstrahl unter dem Winkel 2Θ in Bezug auf die Ri
htung des Primärstrahls.

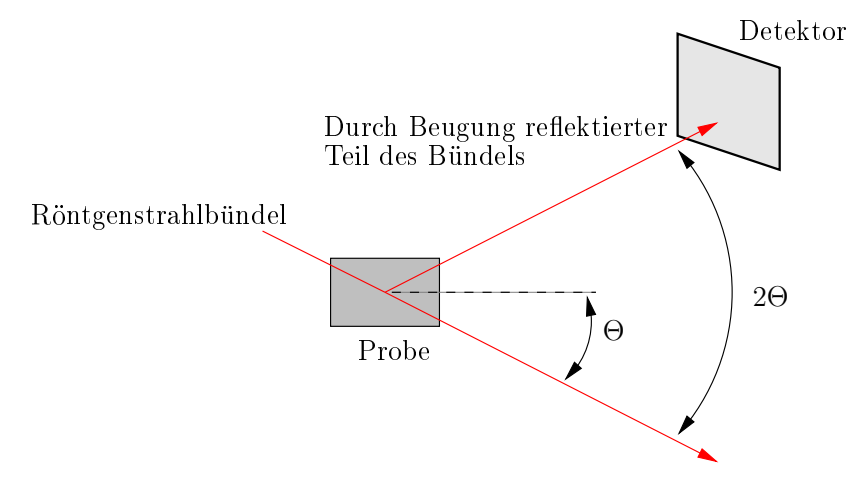

Abbildung 3.5: Orientierung des Detektors bei einem Röntgenbeugungsexperiment.

Die Bragg-Bedingung (3.3) zeigt, dass Abstände in der Probe und die entspre
henden Bragg-Winkel in einem reziproken Verhältnis stehen. Der Vektor q mit dem Betrag

$$
|\underline{q}| = \frac{2\pi}{\lambda} \cdot 2\sin\Theta
$$
\n(3.5)

<span id="page-26-0"></span>ist daher ein reziproker Gittervektor, welcher Reflexe im Streubild beschreibt.

Im vorhergehenden Abschnitt 3.2 wurden lediglich die Richtungen beschrieben, in welche die an einem räumli
h periodis
hen Gitter gebeugten Röntgenstrahlen gegebenenfalls ausgesandt werden (Abbildung 3.4). Die relative Intensität der verschiedenen Reflexe hängt

jedo
h von dem Aufbau der Basis, vom Streuvermögen ihrer Atome sowie von der Temperatur des betreffenden Kristalls ab. Bei einer allgemeinen Elektronendichteverteilung  $\rho(\underline{r})$  gilt für die Amplitude einer gestreuten Welle die folgende Gleichung (3.6):

$$
F(\underline{q}) = \int_{\underline{r}} \rho(\underline{r}) \exp(i\underline{q} \cdot \underline{r}) d\underline{r} \quad . \tag{3.6}
$$

Der Term  $\rho(r)dr$  gibt an, mit welcher Wahrscheinlichkeit streuende Elektronen im Volumenelement dr angetroffen werden. Die Größe  $F(q)$  wird als Streuamplitude oder als Strukturfaktor bezei
hnet. Es handelt si
h hierbei um die Fouriertransformierte der Elektronendichte  $\rho(r)$ . Im Experiment wird die Intensität I der gestreuten Welle, d.h. das Betragsquadrat des Strukturfaktors, gemessen. Die Phaseninformation geht hierbei verloren. Die beoba
htete Streuintensität ist über die Beziehung

$$
I(\underline{q}) \propto |F(\underline{q})|^2 = \left| \int_{V_P} \rho(\underline{r}) \exp(i\underline{q} \cdot \underline{r}) d\underline{r} \right|^2 \tag{3.7}
$$

gegeben. Die Integration erstreckt sich über das gesamte Probenvolumen V<sub>P</sub>.

Ist die Basis ni
ht einatomig, so führen Interferenzen zwis
hen den Beiträgen der Atome in der Einheitszelle zu einer Variation der Reflexintensitäten. Da die einfallende Welle von den Elektronen der Atome gestreut wird, kann man annehmen, dass der Betrag der Amplitude proportional zur Elektronenzahl im Volumenelement  $dr$  ist. Es liegt nahe, bei der Bere
hnung der Streuintensität die Beiträge der einzelnen Atome getrennt zu betrachten und sie dann aufzusummieren. Die Gesamtelektronenzahldichte am Ort <u>r</u> ist damit die Summe  $\rho(\underline{r}) = \sum_j \rho_j(\underline{r} - \underline{r}_j)$ . Durch Einsetzen folgt aus Gleichung (3.6):

$$
F(\underline{q}) = \int \sum_{j} \rho_j(\underline{r} - \underline{r}_j) \exp(i\underline{q} \cdot \underline{r}) d\underline{r}
$$
  
= 
$$
\int \sum_{j} \rho_j(\underline{r} - \underline{r}_j) \exp[i\underline{q} \cdot (\underline{r} - \underline{r}_j)] \exp(i\underline{q} \cdot \underline{r}_j) d\underline{r}
$$
  
= 
$$
\sum_{j} f_j(\underline{q}) \exp(i\underline{q} \cdot \underline{r}_j) .
$$
 (3.8)

Hier ist  $f_j(q) = \int \rho_j(\underline{r}) \exp(iq \cdot \underline{r}) d\underline{r}$  und  $f_j(0) = \int \rho_j(\underline{r}) d\underline{r} = Z_j$  entspricht der Anzahl an Elektronen im Atom j. Die Größe  $f_i(q)$  beschreibt das Streuvermögen eines Atoms unabhängig von der Position und wird als atomarer Streufaktor oder Formfaktor des Atoms bezei
hnet. Um den Streubeitrag aller Atome einer Einheitszelle zu ermitteln, wird über alle Atome  $j$  der Zelle unter Berücksichtigung ihrer Streugewichte  $\mathrm{f}_j$  und deren Phasendifferenzen summiert. Der Strukturfaktor  $F(q)$  berücksichtigt, dass die Gitterpunkte mit einer endli
h ausgedehnten Basis aus einem oder mehreren Atomen besetzt sind.

Um die Streuung statt an einer Zelle an einem ganzen Kristall (Abbildung 3.1) zu berechnen, ist die Gittersumme notwendig. Sind $\underline{R_n}$  die Gittervektoren, welche das gesamte Gitter aufspannen, so gibt $\underline{R_n} + \underline{r}_j$  die Position eines jeden Atoms im Kristall an. Daraus

folgt, dass der Strukturfaktor si
h in zwei Faktoren aufteilt:

$$
F^{Kristall}(\underline{q}) = \sum_{\underline{r}_j} f_j(\underline{q}) \cdot \exp[i(\underline{q} \cdot \underline{r}_j)] \sum_{\underline{R}_{\underline{n}}} \exp[i(\underline{q} \cdot \underline{R}_{\underline{n}})] \quad . \tag{3.9}
$$

Der erste Term wird als Strukturfaktor der Einheitszelle bezei
hnet, der zweite als Gittersumme. Die Gittersumme resultiert aus der Periodizität des Gitters, der Strukturfaktor aus der inneren Struktur der Einheitszelle. Die Intensität, d. h. die gemessene Größe, ergibt si
h über das Amplitudenquadrat.

Um die bere
hneten Intensitätsmuster mit denen des Experiments verglei
hen zu können, ist neben dem Strukturfaktor der sogenannte Temperaturfaktor zu berü
ksi
htigen. Experimentell wird beoba
htet, dass die thermis
hen S
hwingungen der Gitteratome die

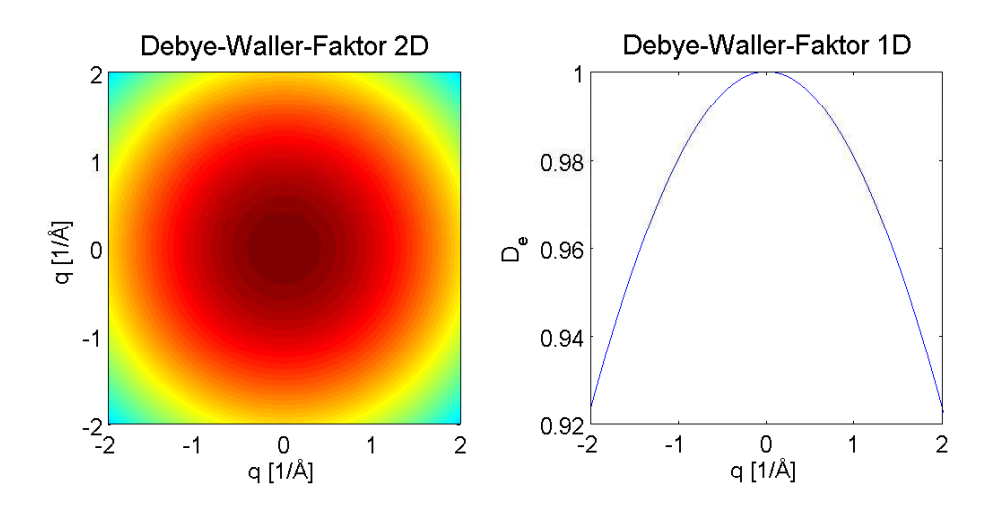

Abbildung 3.6: Debye-Waller-Faktor mit  $B(T)=0.02$ . Links: Zwei-dimensional. Rechts: Ein-dimensional.

Röntgenreflexe nicht verbreitern sondern lediglich ihre Intensität herabsetzen. Eine Verschmierung (Verbreiterung) der Reflexe findet nicht statt, da sich im zeitlichen Mittel die Periodizität des Gitters ni
ht verändert.

Die Temperaturabhängigkeit der Streuintensität lässt si
h dur
h die Glei
hung

$$
I(T) = I_0 D_e = I_0 \exp[-\langle (\underline{q} \cdot \underline{u})^2 \rangle]
$$
\n(3.10)

ausdrü
ken, wobei I<sup>0</sup> die Streuintensität des starren Gitters ist. Der Faktor D<sup>e</sup> wird als Debye-Waller-Faktor bezeichnet und enthält neben dem Streuvektor q die Auslenkung  $u(T)$  der Atome aus ihrer Ruhelage. Ist die Auslenkung isotrop, so ergibt sich für den Debye-Waller-Faktor der Ausdru
k

$$
D_e = \exp[-\frac{1}{3}q^2 \langle u^2 \rangle] = \exp[-q^2 B(T)] \quad . \tag{3.11}
$$

 $B(T)$  ist eine Funktion der Temperatur und ihr Verlauf hängt von der Kristallstruktur ab. Der Faktor 1/3 rührt hierbei von der Mittelung über alle Winkel zwis
hen Streuvektor

und Auslenkung her. Bei Zimmertemperatur ist das mittlere Auslenkungsquadrat  $\langle u^2 \rangle$ und damit au
h B(T) proportional zur Temperatur. Für Proteine stellt dies nur eine Näherung dar. Der Verlauf des Debye-Waller-Faktors für  $B(T)=0.02$  wird in Abbildung 3.6 gezeigt.

#### <span id="page-30-0"></span>Methoden und Modellierung  $\overline{4}$

Im Folgenden werden die zur Erstellung der Modelle und zur Ermittlung der Streuintensitäten verwendeten Te
hniken bes
hrieben. Hierbei wird auf den Aufbau und die Modellierung der β -Faltblattkristallite, die für die Bere
hnung der Streuintensitäten verwendete Pulvermittelung und die Methode der Molekulardynamiksimulation eingegangen.

### <span id="page-30-1"></span>4.1 Erstellung der Modelle

In Kapitel 3.1 wurde gezeigt, wie einer Faltblattstruktur eine Einheitszelle zugeordnet werden kann. Die experimentell bestimmten Abmessungen der Einheitszelle der in der Seide vorkommenden Faltblattkristallite ist Tabelle 4.1 zu entnehmen. Da die Messergebnisse für die Gröÿe der Einheitszelle S
hwankungen unterliegen und zum Teil Fäden vers
hiedener Spinnen verwendet wurden, ist eine Vielzahl von unters
hiedli
hen Gitterkonstanten in der Literatur zu finden. Tabelle 4.1 zeigt, dass die Abmessung der Ein-

| Spinne               | $a_x \perp A$ | $b_n$  A | IА   | Quelle            |
|----------------------|---------------|----------|------|-------------------|
| Nephila clavipes     | 9.44          | 10.6     | 6.95 | $[13]$            |
| Nephila clavipes     | 9.36          | 10.45    | 6.95 | [29]              |
| Nephila clavipes     | 9.44          | 13.31    | 6.96 | [18]              |
| Nephila senagalensis | 9.37          | 10.53    | 6.90 | 12                |
| Nephila senegalensis | 9.44          | 15.7     | 6.95 | $\left[35\right]$ |

Tabelle 4.1: Abmessungen der Einheitszelle in unterschiedlichen Veröffentlichungen. Richtung der Wasserstoffbrücken:  $a_x$ . Richtung der Seitenketten:  $b_y$ . Richtung der Peptidkette:  $c_z$ .

heitszelle mit  $c_z = 6.95$  Å in Richtung der Peptidkette von mehreren Gruppen unabhängig voneinander bestätigt wurde. Für  $b_y$  wurde in den Modellen die Abmessung 10.6 Å verwendet. Dieser Wert, eingesetzt in Gleichung (3.4) ergibt die beste Übereinstimmung mit dem experimentell bestimmten Peak  $q_{(020)} \cong 1.18$  Å<sup>-1</sup> (Abbildung 1.7). Um den Schwankungen der Abmessungen der Einheitszelle in x-Ri
htung Re
hnung zu tragen, wurde im Rahmen dieser Arbeit mit verschiedenen Werten für  $a_x$  gearbeitet:  $a_x = 9.44$  Å und  $a_x =$ 9.73 Å. Basierend auf den unterschiedlichen Abmessungen der Einheitszelle wurden mehrere β-Falblattkristallite modelliert. An ihnen wurde anschließend die Röntgenstreuung bere
hnet und das resultierende Beugungsbild mit der Messung vergli
hen.

Wi
htig für die Ents
heidung, ob ein Modell geeignet ist, die Kristallitstrukturen der Seide zu bes
hreiben, ist unter anderem das Auftau
hen von Streu-Peaks an den Positio-

nen  $q_{(020)} \cong 1.18 \text{ Å}^{-1}$  und  $q_{(210)} \cong 1.45 \text{ Å}^{-1}$ . Ein weiteres Kriterium ist das Vorhandensein des Bragg-Peaks an der Position  $q_{(002)} \cong 1.8 \text{ Å}^{-1}$ . Um zwischen den einzelnen Modellen zu unters
heiden, werden die Abmessungen der Einheitszelle als Modellnamen verwendet. Bei der Erstellung eines Modells wurde in drei S
hritten vorgegangen.

#### <span id="page-31-0"></span>4.1.1 S
hritt 1: Peptid

Im Gegensatz zu  $a_x$  und  $b_y$  wurde die Größe  $c_c = 6.95$  Å der Einheitszelle von vielen Fors
hergruppen unabhängig voneinander bestimmt (Tabelle 4.1). Es war folgli
h ein Ziel

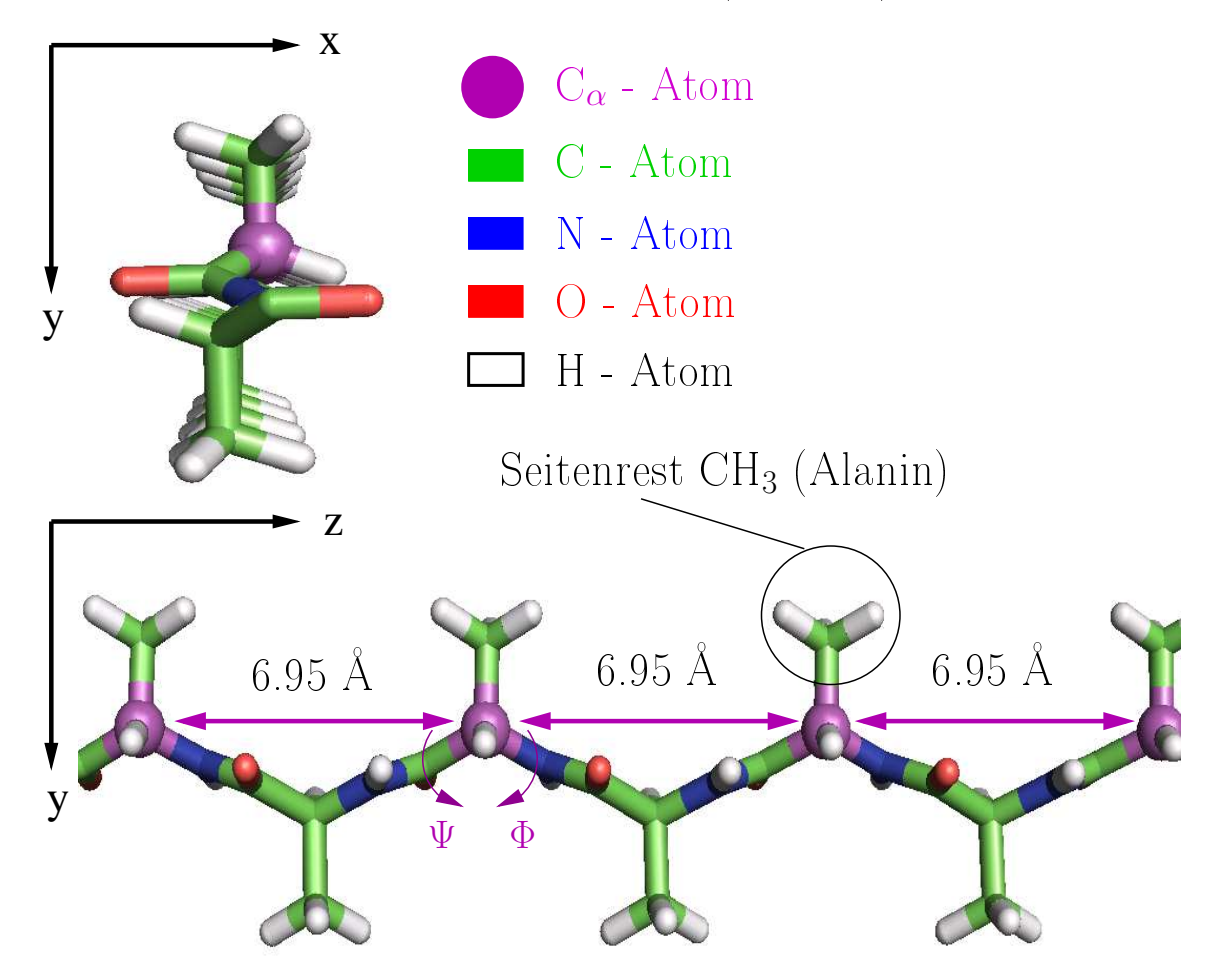

Abbildung 4.1: Unters
hiedli
he Ansi
hten der Polyalaninkette mit den Rama
handranwinkeln  $\Phi = -139^\circ$  und  $\Psi = 136,85^\circ$ . Visualisierung mit PyMOL [3].

dieser Arbeit, ein Polyalaninpeptid zu finden, das auf der einen Seite eine Periodizität von 6.95 Å entlang der Peptidkette aufweist und auf der anderen Seite die Restgruppen in Ri
htung der y-A
hse anordnet. Abbildung 4.1 zeigt die Polyalaninkette mit den Ramachandran-Winkeln  $\Phi = -139^\circ$  und  $\Psi = 136,85^\circ$ . Die Periodizität der Peptidkette

entspricht hierbei dem geforderten, experimentell bestimmten Wert  $c_c = 6.95$  Å. Eine Orientierung der Seitenketten na
h oben und unten (y-Ri
htung) ist ebenfalls gegeben. Die Richtung der Peptidkette wurde so gewählt, dass sie mit der Faserachse (z-Achse) zusammenfällt. Die Modellierung der Peptidkette erfolgte mit dem Programm YASARA [2].

### <span id="page-32-0"></span>4.1.2 S
hritt 2: Faltblatt

S
hritt 2 war das Erzeugen einer Faltblattstruktur dur
h Kopieren und Vers
hieben der Polyalaninkette in x-Richtung (Abbildung 4.2). Durch einfache Translation der Kette A

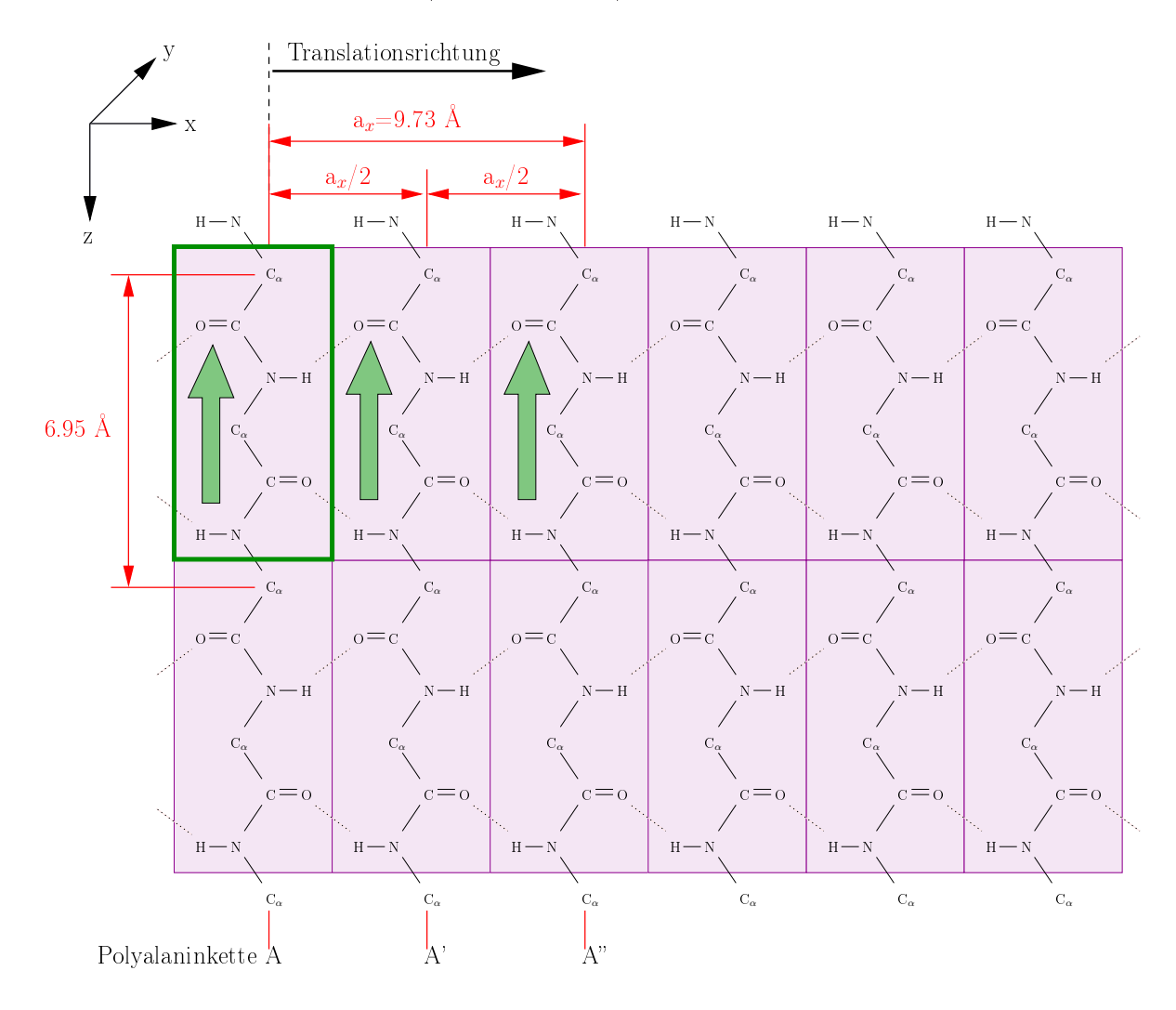

Abbildung 4.2: Erstellung der parallelen Faltblattstruktur dur
h Translation der Peptidkette in x-Ri
htung, zwei-dimensional und ohne Darstellung der Seitengruppen.

erhielt man die Kette A' und es resultierte eine perfekte, parallele Faltblattstruktur (grüne Pfeile). Da in einer parallelen Struktur eine Verschiebung um den Wert  $a_x/2$  genügt, besteht die kleinste si
h wiederholenden Einheit in einer perfekten, parallelen Struktur

aus ledigli
h zwei Aminosäuren und die Länge der Einheitszelle in x-Ri
htung reduziert sich auf  $a_x = 4.865$  Å (grün umrandet).

Da in der Natur auch antiparallele β-Faltblattstrukturen realisiert werden, wurden neben den parallelen au
h antiparallele Modelle erstellt. Um eine sol
he Struktur zu erzeugen, war zusätzlich eine 180°-Rotation jedes zweiten Peptids um die y-Achse notwendig (Abbildung 4.3). Durch anschließende Translation der beiden Ketten A und B in

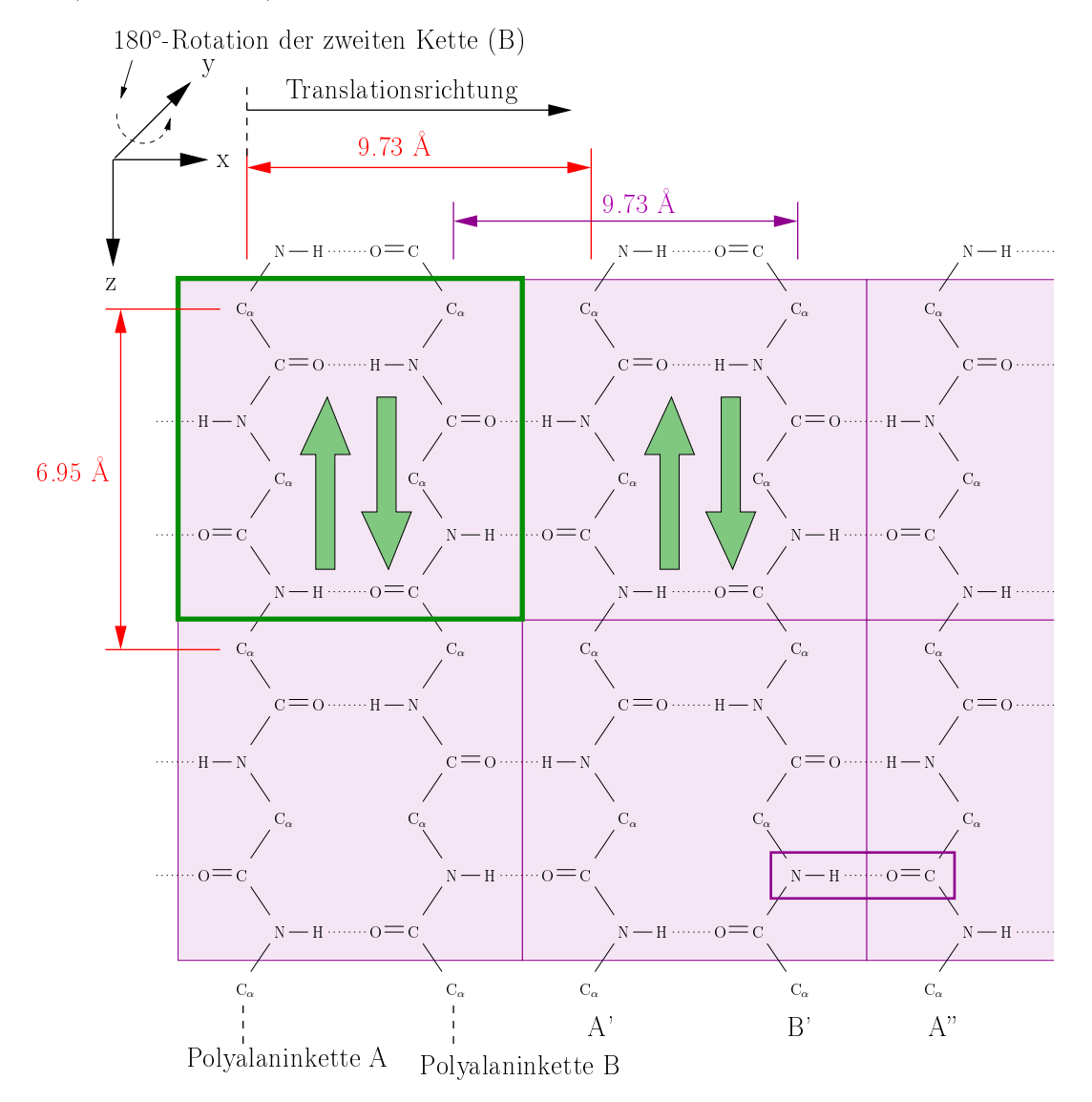

Abbildung 4.3: Erstellung der antiparallelen Faltblattstruktur dur
h Translation der Peptidkette in x-Ri
htung, zwei-dimensional und ohne Darstellung der Seitengruppen.

x-Richtung um die Länge  $a_x=9.73$  Å wurde eine antiparallele Struktur aufgebaut. Hieraus folgt, dass sich vier Aminosäuren in der Einheitszelle befinden (grün umrandet). Sowohl Translation als au
h Rotation der einzelnen Peptidketten erfolgte mit dem Programm GROMACS [1].

Bei der Erstellung der Faltblattstrukturen war zu bea
hten, dass si
h Atome wegen ihrer Van-der-Waals-Radien nicht beliebig nahe kommen können. Vor allem der Abstand zwischen den an den Wasserstoffbrücken beteiligten Sauerstoff- (O) und Wasserstoffatomen  $(H)$  ist hiervon betroffen. Dieser liegt bei Proteinen in einem Bereich von 2 bis 3.5 Å. Aus den Darstellungen 4.2, 4.3 und 4.4 wird deutli
h, dass Peptidketten in einer parallelen Struktur enger gepackt werden können, da die an Wasserstoffbrückenbindungen beteiligten Atome ni
ht wie beim antiparallelen Faltblatt auf einer Linie mit den beteiligten Stickstoff- und Kohlenstoffatomen liegen (Abbildung 4.3, violetter Kasten).

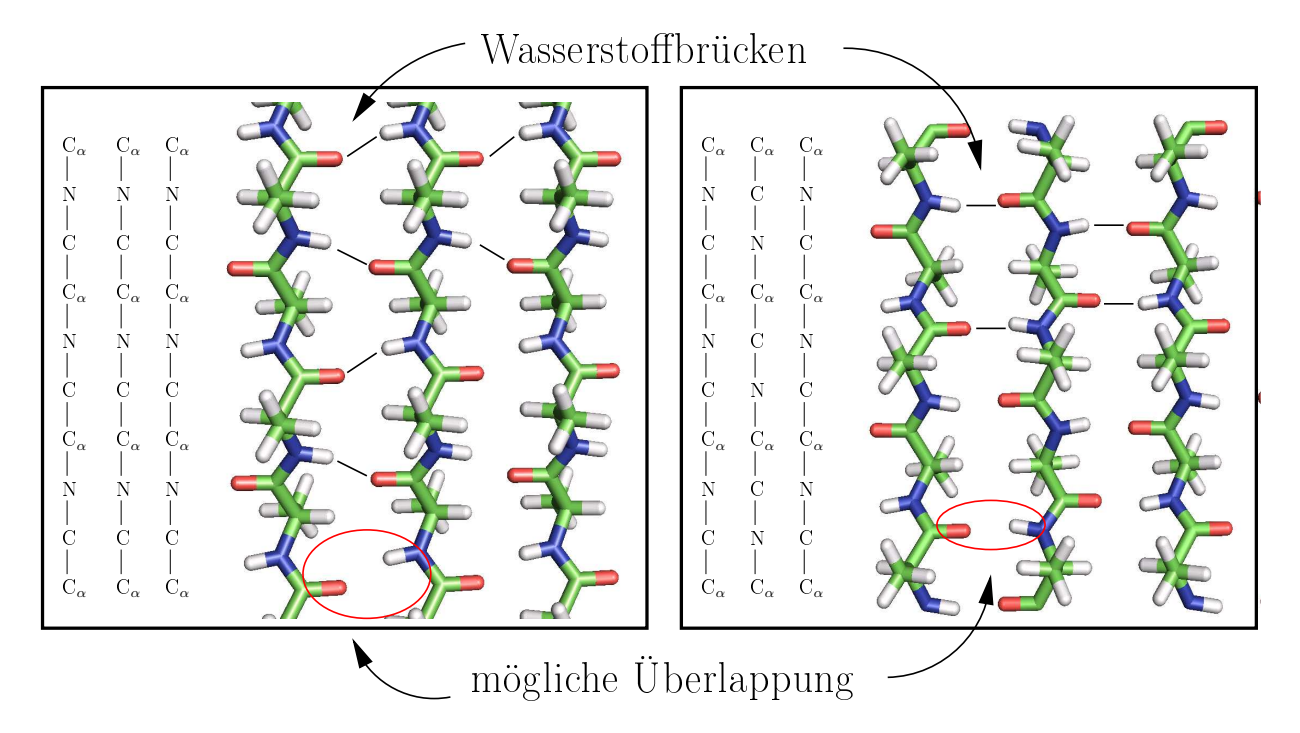

Abbildung 4.4: Draufsicht auf  $\beta$ -Faltblattstrukturen und Reihenfolge der Atome. Links: Parallele Struktur. Rechts: Antiparallele Struktur. Visualisierung mit PyMOL [3].

Im Wesentlichen unterscheiden sich die beiden Realisierungsmöglichkeiten einer Faltblattstruktur in den folgenden vier Punkten:

- Reihenfolge der Atome in der Kette,
- Periodizität (in der parallelen Struktur beträgt der Wert der Periodizität  $a_x/2$ , in der antiparallelen  $a_x$ ),
- Orientierung der Wasserstoffbrücken und
- Abstand zwischen den an den Wasserstoffbrücken beteiligten Atomen.

Abbildung 4.4 zeigt Ausschnitte aus den beiden β-Motiven und illustriert die Reihenfolge der Atome in der Peptidkette.

#### <span id="page-35-0"></span>4.1.3 Schritt 3: Kristallit

Der nä
hste S
hritt im Aufbau der Modelle war die Anordnung der einzelnen Faltblattebenen relativ zueinander. Für dieses Pa
kungsproblem gibt es grundsätzli
h zwei vers
hiedene Realisierungsmögli
hkeiten: Zum einen die Positionierung der einzelnen Ebenen direkt übereinander, zum anderen die Vers
hiebung der einzelnen Ebenen gegeneinander, um eine di
htere Pa
kung der Seitenreste zu ermögli
hen. Werden Kristallite betra
htet, deren

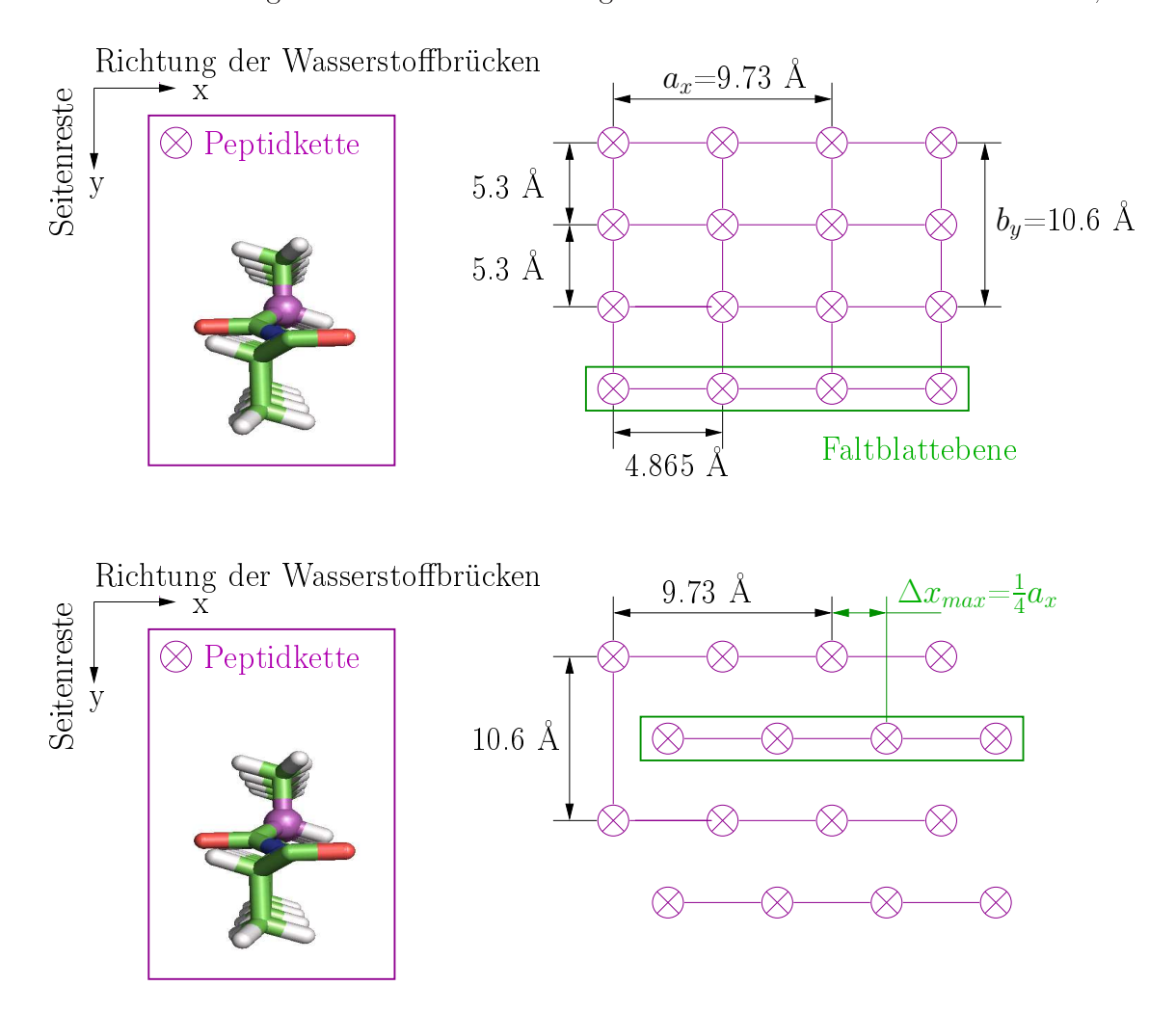

Abbildung 4.5: Links: Einzelne Peptidkette. Re
hts: Mögli
he Anordnung der einzelnen Peptidketten im Kristallit. Oben: Einzelne Faltblattebenen (grün) direkt übereinander gepa
kt, die Einheitszelle enthält 4 Aminosäuren. Unten: Einzelne Faltblattebenen gegeneinander vers
hoben, die Einheitszelle enthält 8 Aminosäuren.

Faltblattebenen direkt übereinander gepa
kt sind, ergibt si
h, dass die Abmessung der Einheitzelle in y-Richtung halbiert werden kann (Abbildung 4.5 oben). Es befinden sich vier Aminosäuren in der Einheitszelle (Abbildung 4.3, grün umrandet). Diese Symmetrie würde zur Auslös
hung eines (h1l)-Peaks führen.
Ein Modell eines  $\beta$ -Falblattkristallits gemäß Abbildung 4.5 oben würde folglich im Gegensatz zum Experiment [12] keinen Bragg-Peak an der Stelle  $q_{(210)} \cong 1.45 \text{ Å}^{-1}$  liefern. Da bei dieser Argumentation die Organisation der einzelnen Faltblattebenen (Abbildung 4.5, grün umrandet) relativ zueinander in der x-y-Ebene untersu
ht wird, spielt der Verlauf der Atome in der Peptidkette (z-Ri
htung) keine Rolle. Es muss folgli
h ni
ht zwis
hen

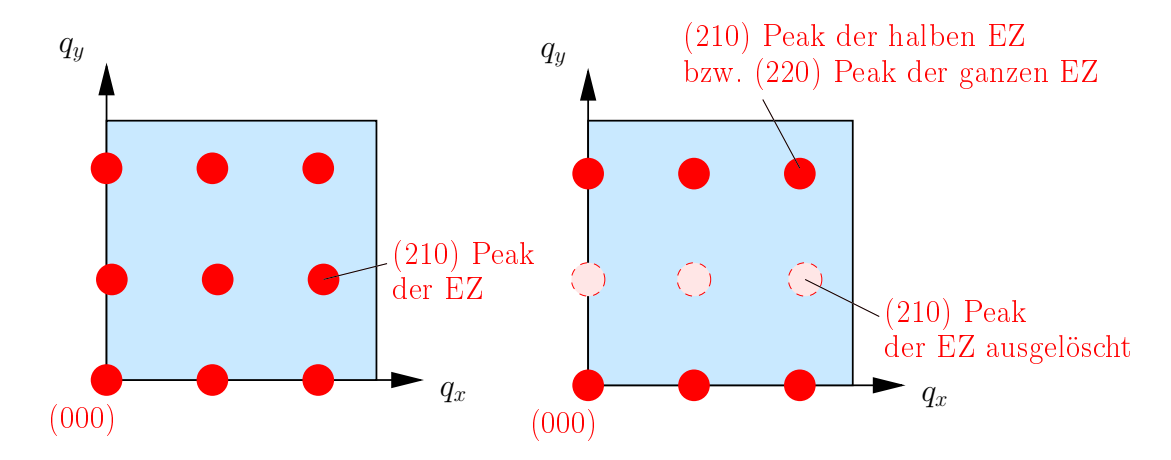

Abbildung 4.6: Prinzip der Auslös
hung des (210)-Peaks dur
h Halbieren der Einheitszelle (EZ). Links: Ganze Einheitszelle. Rechts: Das Halbieren der Einheitszelle in y-Richtung führt zur Auslös
hung eines (210)-Peaks.

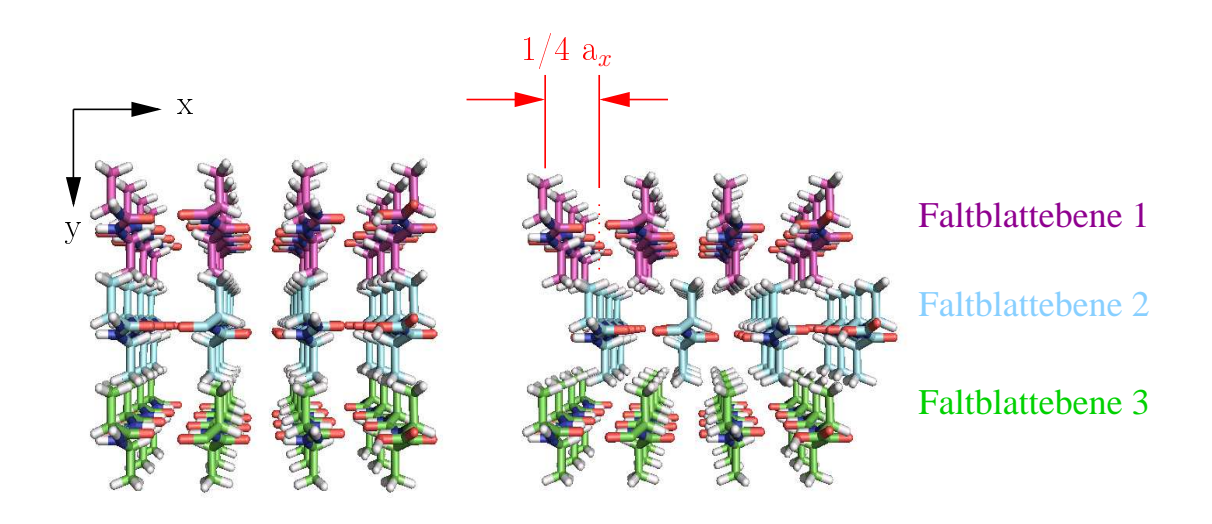

Abbildung 4.7: Zwei Möglichkeiten der Anordnung. Links: Ebenen übereinander. Rechts: Ebenen um  $a_x/4$  relativ zueinander verschoben. Visualisierung mit PyMol [3].

parallelen und antiparallelen Faltblättern unters
hieden werden. Abbildung 4.6 verdeutlicht, dass durch das Halbieren der Einheitszelle (EZ) in y-Richtung der (210)-Peak in den  $(220)$ -Peak übergehen würde. Um das Problem der Auslöschung des  $(h1l)$ -Peaks durch das

Halbieren der Einheitszelle zu umgehen, muss die Symmetrie der Anordnung verändert werden. Eine Mögli
hkeit ist das Vers
hieben der einzelnen Faltblattebenen gegeneinander (Abbildung 4.5 unten und Abbildung 4.7).

Modelle, deren Faltblattebenen direkt übereinander liegen und deren Seitenketten folglich wie bei einem Reißverschluss ineinandergreifen, werden im weiteren Verlauf als ZIP-Y-Strukturen bezeichnet. Zip steht hierbei für das englische Wort Zipper (Reißverschluss) und Y für yes (Abbildung 4.8 links). Sind die einzelnen Ebenen gegeneinander vers
hoben, resultiert ein Freiheitsgrad der einzelnen Peptidstränge für Bewegung in z-Ri
htung (Abbildung 4.9 re
hts, ZIP-N-Modell (N=no)). Der maximale Abstand der Polymerketten voneinander wird durch die Verschiebung  $a_x/4$  erreicht. Durch Translation der gesamten

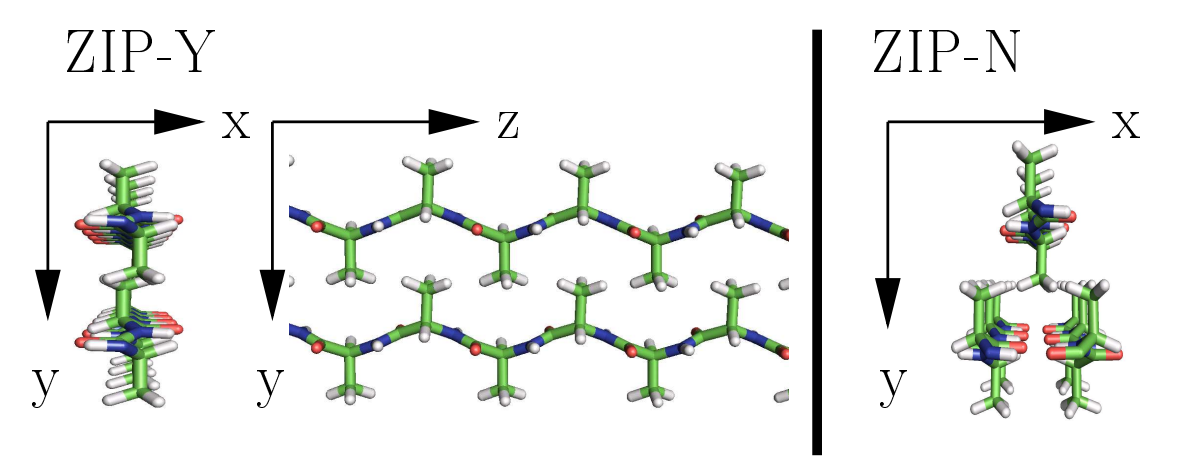

Abbildung 4.8: Die beiden Strukturen ZIP-Y und ZIP-N. Links: Beim ZIP-Y-Modell greifen die CH<sub>3</sub> Seitenketten wie bei einem Reißverschluss ineinander. Rechts: Werden die Ebenen relativ zueinander verschoben, haben die Seitenketten größeren Freiraum (ZIP- $N$ ). Visualisierung mit PyMol [3].

Faltblattebene wird nicht die eigentliche Faltblattstruktur mit den zugehörigen Wasserstoffbrücken verändert, sondern lediglich ihre Anordnung im Kristallit (Abbildung 4.5 unten und Abbildung 4.7 re
hts).

Dur
h die Vers
hiebung jeder zweiten Faltblattebene in x-Ri
htung weist der Kristallit eine Periodizität von 10.6 Å bezügli
h der y-A
hse auf (Abbildung 4.7) und es resultiert, dass sich 8 Aminosäuren in der Einheitszelle befinden. Ein Bragg-Peak an der experimentell bestimmten Stelle (210)=1.45 Å<sup>-1</sup> ist nun möglich.

Der nä
hste S
hritt, der für den Aufbau eines Modells notwendig war, war die Anpassung der Kristallitgröße an die experimentellen Daten. Hierbei diente der Wert 5x2x7 nm [13] als Orientierung. Anstelle einer Angabe in Nanometern wird in dieser Arbeit zur Vereinfachung in Vielfachen von Einheitszellen gerechnet. Alle Modelle haben eine Ausdehnung von 6x2x10 Einheitszellen (Abbildung 4.9 und Abbildung 4.10). Dies entspri
ht ungefähr 5.4x2.0x6.6 nm.

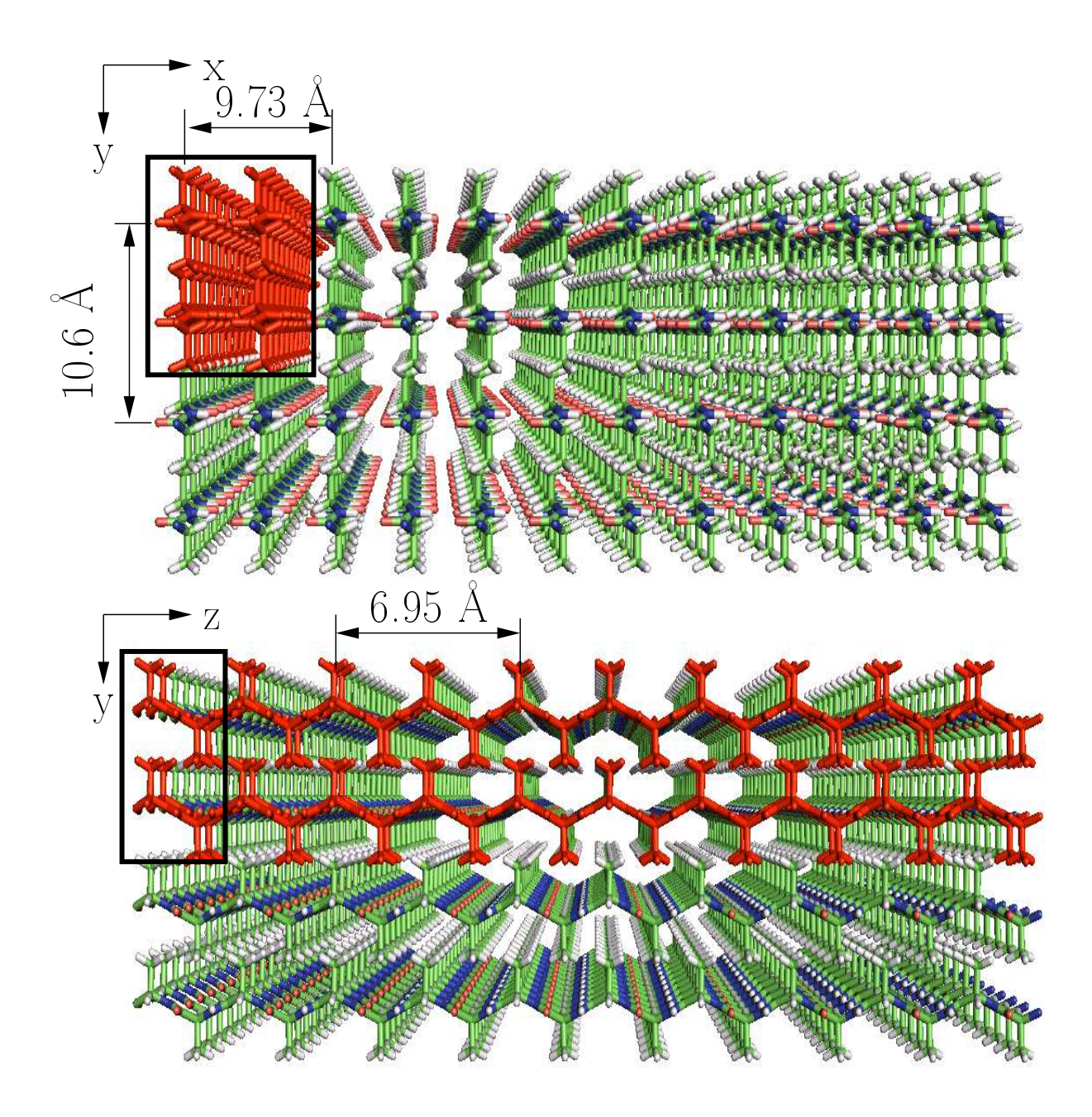

Abbildung 4.9: Ausdehnung der Kristallite. Oben: x-y-Ebene eines parallelen ZIP-Y-Kristallits. In x-Richtung 6 Einheitzellen, in y-Richtung 2 Einheitszellen. Unten: Die y-z-Ebene dieses Kristallits. In y-Richtung 2 Einheitszellen, in z-Richtung 10 Einheitszellen. Visualisierung mit PyMol [3].

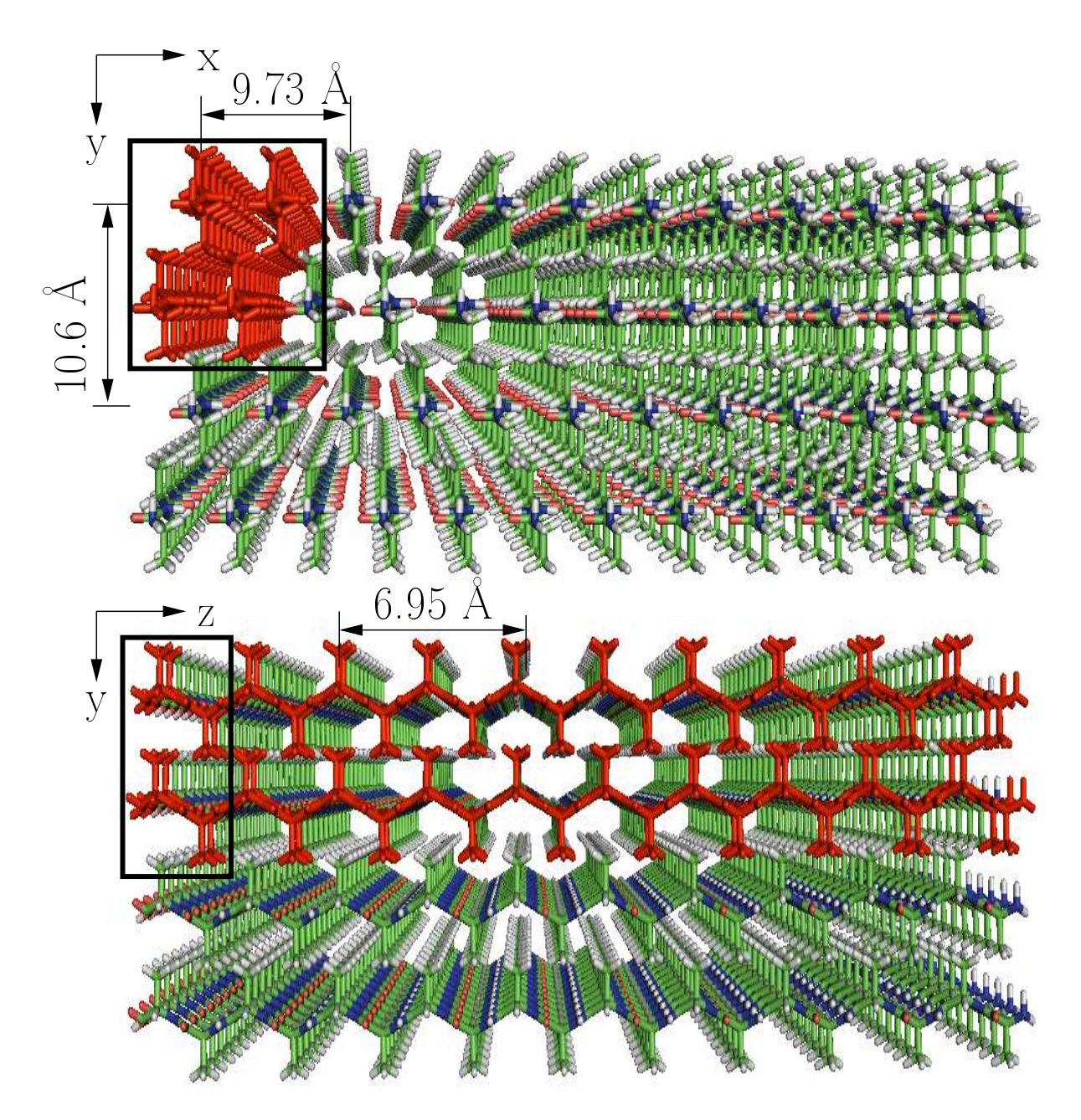

Abbildung 4.10: Ausdehnung der Kristallite. Oben: x-y-Ebene eines parallelen ZIP-N-Kristallits. In x-Richtung 6 Einheitzellen, in y-Richtung 2 Einheitszellen. Unten: Die y-z-Ebene dieses Kristallits. In y-Richtung 2 Einheitszellen, in z-Richtung 10 Einheitszellen. Visualisierung mit PyMol [3].

#### 4.2Pulvermittelung

Neben den Bragg-Peaks an den Stellen (020) und (210) und der amorphen Matrix ist dem Beugungsbild zu entnehmen, dass, anders als beim Debye-S
herrer-Verfahren, keine kompletten Kreisstrukturen auftau
hen, sondern ledigli
h ausges
hmierte Peaks beoba
htet werden (Abbildung 4.10 links). Dies deutet darauf hin, dass die β-Faltblattkristallite in Bezug zur Faserachse nicht wie bei einem Pulver gleichmäßig in alle, sondern vorzugsweise in eine Ri
htung orientiert sind (Verteilungsfunktion der Verkippung um die Winkel ξ und  $\tau$  in Abbildung 4.10 rechts). Bei der Berechnung der Streuintensitäten wurden diese Verkippungen der Einfachheit halber nicht berücksichtigt.

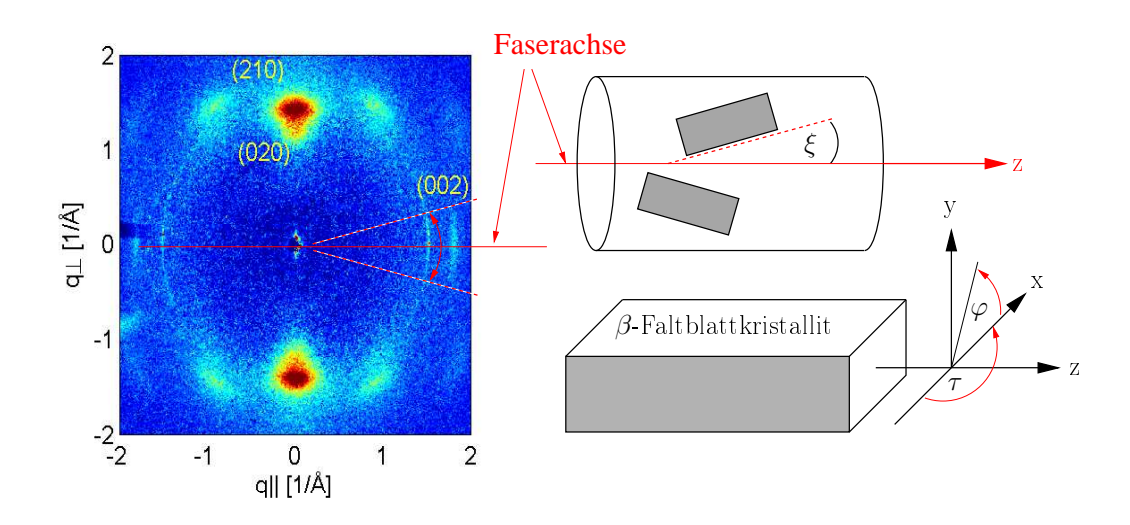

Abbildung 4.11: Links: Zwei-dimensionales Beugungsbild aus Abbildung 1.7 links. Re
hts oben: Verkippung der Kristallite gegenüber der Faserachse um den Winkel ξ. Rechts unten: Rotationsfreiheitsgrad  $\varphi$ .

Da es si
h bei Spinnenseide um ein nahezu zylindersymmetris
hes System handelt, wird angenommen, dass die einzelnen Kristallite zusätzlich um den Winkel  $\varphi$  verteilt sind (Drehung um die Faserachse z). Es ist daher zweckmäßig, Polarkordinaten (x-y-Ebene) einzuführen und Gleichung (3.8) aus Kapitel 3 in die folgende Form zu überführen:

$$
F(q_{\perp}, q_{\parallel}) = \sum_{n=0}^{N} f_n \exp[i(q_{\perp}(x_n \cos \varphi + y_n \sin \varphi) + q_{\parallel} z_n)] \quad . \tag{4.1}
$$

Hierbei spaltet sich die Größe q in die beiden Teile  $q_{\perp}$  (senkrecht zur Faserachse) und  $q_{\parallel}$ (parallel zur Faserachse) auf.  $\varphi$  ist der Polarwinkel in der  $q_x$ - $q_y$ -Ebene. Unter der Annahme, dass die Kristallite um den Winkel  $\varphi$  gleichverteilt sind — alle Winkeleinstellungen von 0 bis  $2\pi$  sind denkbar — wird über alle Winkel integriert (Mittelung des Winkels  $\varphi$ ). Für die Intensität I ergibt si
h somit:

$$
I \sim \frac{1}{2\pi} \int_0^{2\pi} d\varphi \left| \sum_{n=0}^N f_n \exp[i(q_\perp(x_n \cos \varphi + y_n \sin \varphi) + q_{\parallel} z_n)] \right|^2 \quad . \tag{4.2}
$$

Diese Gleichung (4.2) beinhaltet neben der sogenannten Pulvermittelung  $\varphi$  den Strukturfaktor für einen Satz von N Atomkoordinaten  $(x_n, y_n, z_n)$  mit den jeweiligen atomaren Streufaktoren  $f_n$ . Die Berechnung dieser Fouriertransformation erfolgte mit Hilfe eines Matlab-Programms [28].

#### 4.3Die Methode der Molekulardynamiksimulation

Molekulardynamik- (MD-) Simulationen bere
hnen die atomare Bewegung eines molekularen Systems mit Hilfe des Computers. Es besteht hierbei einerseits die Mögli
hkeit, einen experimentellen Befund zu verifizieren und schwer zugängliche Informationen zu erhalten, andererseits lassen si
h auf diese Weise Experimente simulieren, die s
hwer oder gar ni
ht umsetzbar sind. Aufgrund der begrenzten Leistungsfähigkeit von Re
hnern sind jedo
h Eins
hränkungen und Vereinfa
hungen notwendig, die in drei Punkte untergliedert werden können.

In der ersten Vereinfa
hung wird die Bewegung der Kerne von der Bewegung der Elektronen getrennt (Born-Oppenheimer-Näherung: Hohe Kernmasse im Verglei
h zur geringeren Elektronenmasse). In einem zweiten Näherungss
hritt wird die zeitabhängige Schrödingergleichung für die *n* Kerne durch die Newton'schen Bewegungsgleichungen ersetzt. Die dritte Näherung ist die Vereinfachung des effektiven Potenzials, welches den Einfluss der elektronischen Dynamik auf die Kernbewegung beschreibt, durch Approximation einer geeigneten Potenzialfunktion V . Eine detaillierte Bes
hreibung der Methode der Molekulardynamiksimulation findet sich unter anderem im Werk [26]. Um eine Molekulardynamiksimulation durchzuführen, werden die folgenden Informationen benötigt:

- 1. Strukturinformation des Systems: Simulationen werden meist mit experimentell gewonnenen Informationen über die hemis
he Struktur begonnen, die mittels Röntgenstreuung, NMR, Elektronenbeugung und Neutronenstreuung aufgeklärt wurden. Die Strukturinformation muss das entspre
hende hemis
he Element sowie dessen x-, y- und z-Koordinate enthalten (Position der Atome und die Information über die hemis
he Struktur des Moleküls).
- 2. Topologie: Die Topologie beschreibt alle im System befindlichen Atome. Zusätzlich beinhaltet sie die Information, wel
he kovalenten Bindungen die Atome eingehen und welche Wechselwirkungen während der Simulation zu berücksichtigen sind.
- 3. Kraftfeld: Die Potenzialfunktion V muss zu Beginn einer Simulation festgelegt werden. Hierbei wird versu
ht, alle denkbaren Kräfte und We
hselwirkungen des Systems zu berü
ksi
htigen.

Das Grundprinzip der MD-Simulation ist es, die Bewegung der Kerne in klassis
her Näherung zu bes
hreiben. Hierbei werden die Newton's
hen Bewegungsglei
hungen für ein molekulares System gelöst und es ergibt si
h die Trajektorie eines jeden im System vorhandenen Atoms. Aufgrund der Komplexität des Systems ist es in vielen Fällen ni
ht

mögli
h, die Newton's
hen Bewegungsglei
hungen

$$
m_i \frac{d^2}{dt^2} \underline{x}_i(t) = \underline{F}_i(\underline{x}_i, t) = -\underline{\nabla}_i V(\underline{x}_i)
$$
\n(4.3)

analytisch zu lösen. Daher wird die Zeit diskretisiert, um eine numerische Berechnung durchführen zu können. Hierfür wird der Verlet-Algorithmus [5] verwendet, mit dessen Hilfe die Positionen der Atome zum Zeitpunkt  $t + \Delta t$  aus den Positionen zum Zeitpunkt t und  $t - \Delta t$  berechnet werden können:

$$
\underline{x}_i(t + \Delta t) = 2\underline{x}_i(t) - \underline{x}_i(t - \Delta t) + \frac{\underline{F}_i(t)}{m_i}(\Delta t)^2 \quad . \tag{4.4}
$$

 $m_i$  und  $\underline{x}_i$  entsprechen der Masse und dem Ort des i-ten Atomkerns  $(i=1,...,N)$ .  $N$  ist die Anzahl der Atome im System,  $\underline{F}_i$  ist die Kraft auf das Atom  $i$  und  $V(\underline{x}_1, \underline{x}_2, ..., \underline{x}_N)$ bezei
hnet das sogenannte verwendete Kraftfeld.

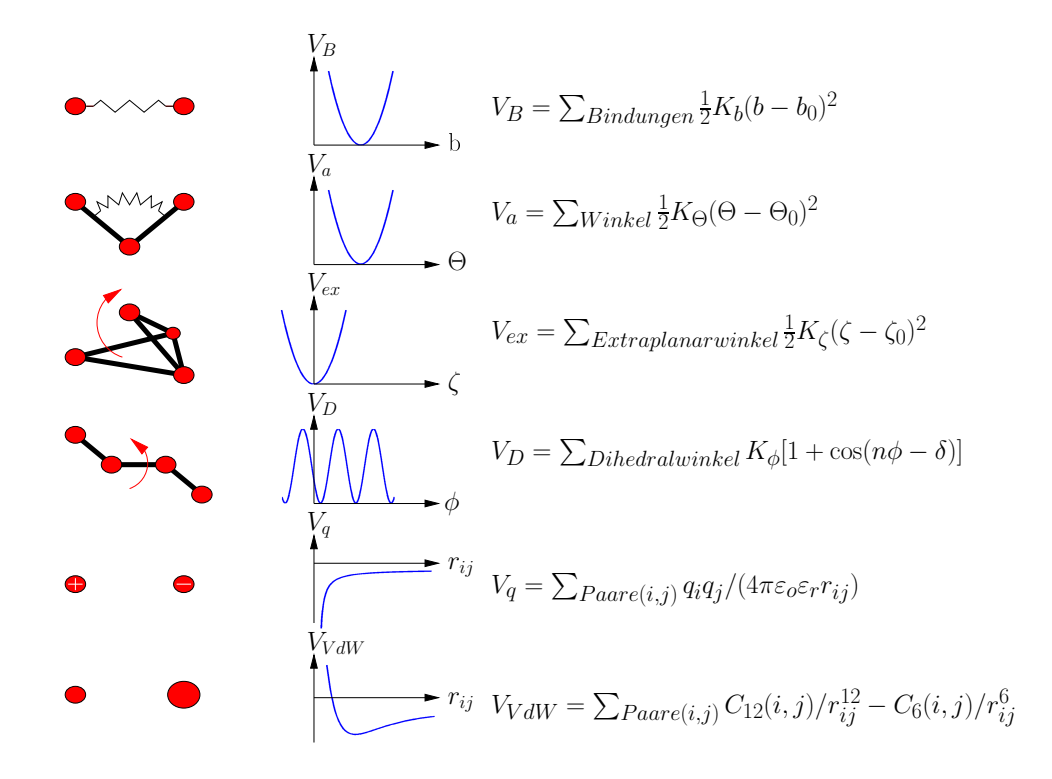

Abbildung 4.12: Energiebeiträge eines typis
hen Kraftfelds für MD-Simulationen. Links: Verans
hauli
hung der zu bes
hreibenden interatomaren We
hselwirkungen. Mitte: Funktioneller Verlauf der Energieterme. Re
hts: Bes
hreibung des Verlaufs dur
h die entspre chenden Gleichungen. Visualisierung modifiziert nach [25].

Die Potenzialfunktion V (empiris
he Kraftfeldfunktion) muss zu Beginn einer Simulation festgelegt werden. Hierbei wird versu
ht, alle denkbaren Kräfte und We
hselwirkungen

des Systems zu berücksichtigen. Entsprechend nimmt das Potenzial V die folgende Form an:

$$
V \approx \sum_{i}^{Bindungen} V_i^B + \sum_{j}^{Bindungswinkel} V_a + \sum_{k}^{Dihedralwinkel} V_D + \sum_{k} (V_{ex} + V_q + V_{VdW}) + \dots \quad . \quad (4.5)
$$

Diese Energiebeiträge berücksichtigen die chemische Struktur des Systems und beinhalten Bindungsstre
k-, Bindungswinkel-, Torsions- und Extraplanarpotenziale, die näherungsweise die Eigens
haften kovalenter Bindungen bes
hreiben (Abbildung 4.1). Des Weiteren werden die langreichweitigen, nicht-kovalenten Wechselwirkungen berücksichtigt, zu denen unter anderem die Van-der-Waals- und die elektrostatis
hen We
hselwirkungen gehören. Bindungsstre
kungen und Bindungswinkel werden dur
h harmonis
he Potenziale bes
hrieben, deren Minimum dem Glei
hgewi
htszustand zwis
hen zwei kovalent gebundenen Atomen beziehungsweise dem Glei
hgewi
htsbindungswinkel zwis
hen drei Atomen entspri
ht. Elektrostatis
he We
hselwirkungen werden dur
h das Coulomb-Potenzial, Vander-Waals-We
hselwirkungen und die Pauliabstoÿung dur
h das Lennard-Jones-Potenzial berü
ksi
htigt. Die Parameter eines Kraftfeldes werden sowohl aus experimentellen Daten als au
h aus quanten
hemis
hen Re
hnungen gewonnen.

Bei den hier durchgeführten Simulationen wurde das Programmpaket GROMACS [1] in Kombination mit dem OPLS-Kraftfeld [20] verwendet. Es wurde in Vakuum simuliert und eine Temperaturkopplung bei 300 K verwendet [32]. Außerdem wurden periodische Randbedingungen benutzt. Langreichweitige elektrostatische Wechselwirkungen wurden mit PME (Particle Mesh Ewald; 9) berechnet, kurzreichweitige (bis 1 nm) mittels des Coulombgesetztes. Die Längen kovalenter Bindungen mit Wasserstoff wurden konstant gehalten [8]. Der in der Simulation verwendete Integrationszeitschritt betrug 2 fs.

Die, dur
h die Anwendung der in Kapitel 4 erläuterten Methoden, erlangten Ergebnisse werden im folgenden Kapitel dargestellt. Hierbei handelt es si
h zum einen um die Resultate der an den modellierten Faltblattkristalliten dur
hgeführten MD-Simulationen und zum anderen um die Bere
hnung von Streuintensitäten an den Modellen. Für diese Modelle wurden in Kapitel 4 bereits vers
hiedene Vors
hläge gema
ht. Bei der Organisation der einzelnen Falblattebenen relativ zueinander wurde zwis
hen ZIP-Y- und ZIP-N-Modellen unters
hieden. Kapitel 5.1 behandelt die Ergebnisse der ZIP-Y- und Kapitel 5.2 die der ZIP-N-Modelle. In jedem Abs
hnitt wird getrennt voneinander auf die MD-Simulation und die bere
hneten Streuintensitäten eingegangen.

Neben der Kooperation mit dem Insitut für Röntgenphysik, gab es für die Erstellung dieser Arbeit eine enge Zusammenarbeit mit dem Institut für Theoretis
he Physik. Hierbei hat Stephan Ulrich (Frau Prof. Annette Zippelius; Arbeitsgruppe Statistische Physik) ein Programm mit dem Namen  $crB$  entwickelt, welches zusätzlich zur Pulvermittelung  $\varphi$ auch die Mittelungen um die Winkel  $\xi$  und  $\tau$  berücksichtigt. Da auch mit Hilfe dieses Programms Beugungsbilder berechnet wurden, findet sich neben den Abschnitten 5.1 (ZIP-Y) und 5.2 (ZIP-N) ein Abs
hnitt 5.3, der die drei Mittelungen und den Debye-Waller-Faktor beinhaltet. Jedes der drei Unterkapitel schließt mit einer Diskussion.

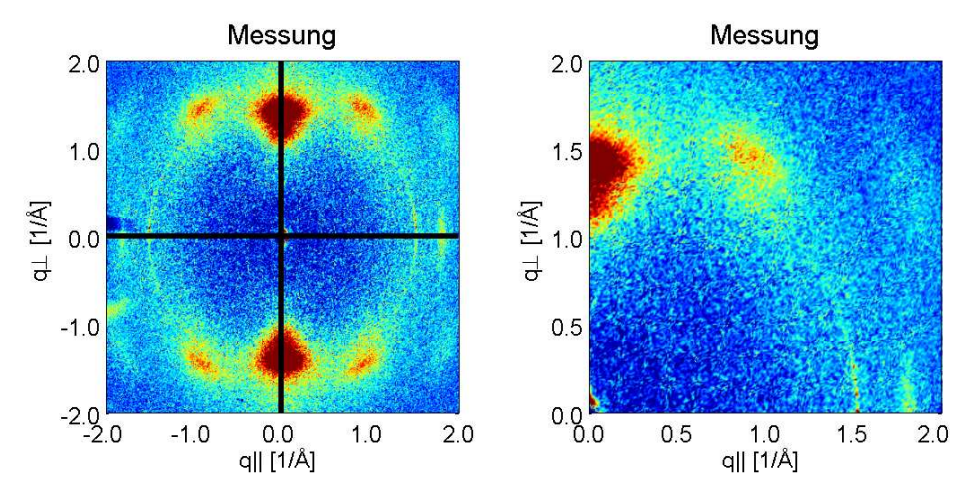

Abbildung 5.1: Links: Die Symmetrieachsen des zwei-dimensionalen Streugraphen. Rechts: Der erste Quadrant. Datensatz siehe Abbildung 1.6.

Da die zwei-dimensionalen Streugraphen ein hohes Maß an Symmetrie aufweisen, wird ledigli
h der erste Bildquadrant im Ergebnisteil gezeigt. Die eingezei
hneten Linien in Abbildung 5.1 zeigen, wie die Symmetrieachsen das Streuprofil in vier Teile zerlegen. Die A
hsen korrespondieren mit den ein-dimensionalen S
hnitten senkre
ht und parallel zur Fasera
hse.

# 5.1 ZIP-Y-Struktur

### 5.1.1 Molekulardynamiksimulation

In Kapitel 4.1.3 wurde erklärt, dass das ZIP-Y-Modell keinen (210)-Peak liefert, wie er im Experiment vorhanden ist. Um mehr über die Stabilität beziehungsweise mögli
he Konformationen dieser ZIP-Y-Struktur herauszufinden, wurde eine Molekulardynamiksimulation dur
hgeführt. Die Simulation in Vakuum erstre
kte si
h über einen Zeitraum von <sup>10</sup> ns. Die Temperatur betrug <sup>300</sup> K .

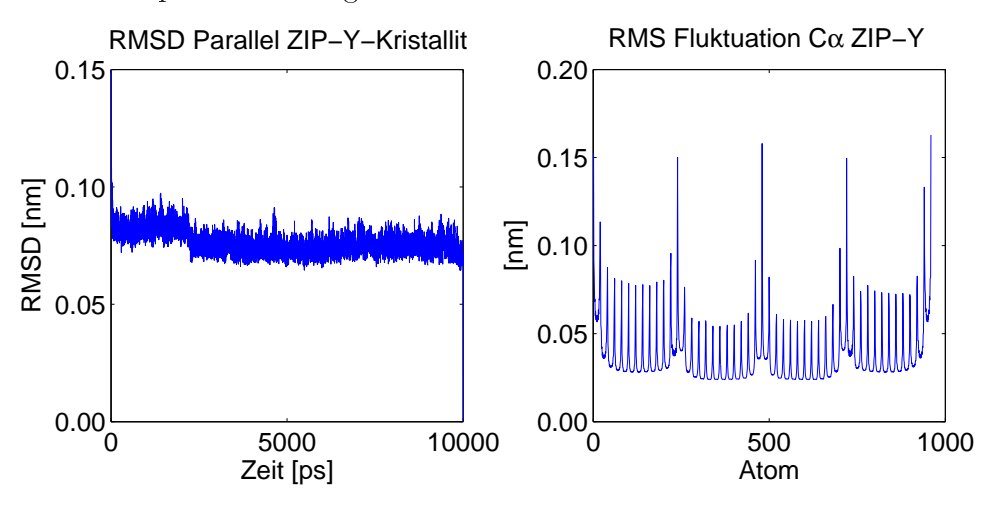

Abbildung 5.2: Links: RMSD Profil. Rechts: RMS Fluktuation der einzelen  $C_{\alpha}$ -Atome.

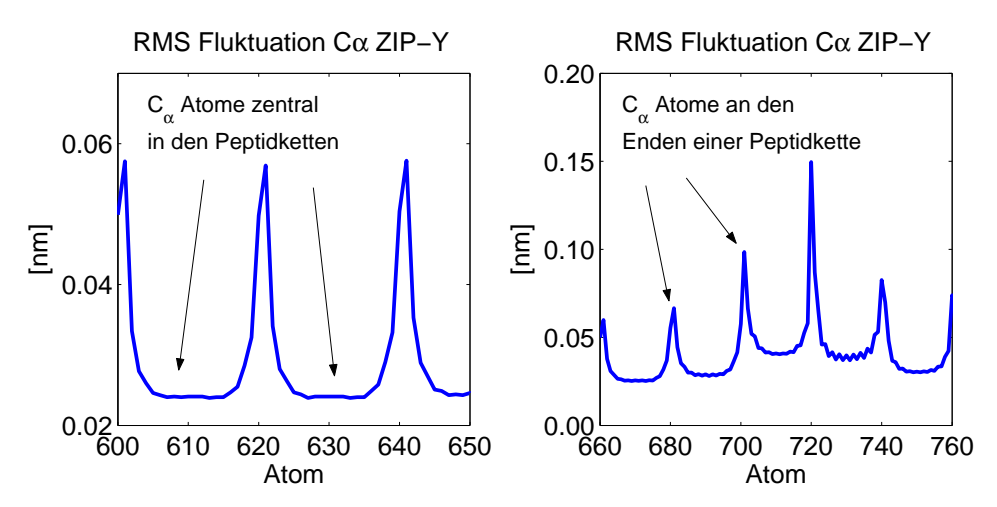

Abbildung 5.3: Vergrößerte Darstellung der RMS Fluktuation der einzelnen  $C_{\alpha}$ -Atome. Links:  $C_{\alpha}$ -Atome 600 bis 650. Rechts:  $C_{\alpha}$ -Atome 660 bis 760.

Abbildung 5.2 links zeigt das resultierende RMSD (Root Mean Square Deviation) Profil, das heißt die Abweichung von der Startstruktur gemittelt über alle Atome als Funktion der Zeit. Aus dieser Grafik ist ersichtlich, dass der parallele ZIP-Y-Kristallit auch ohne Loops bzw. Kehren relativ stabil ist. Die Abwei
hung beträgt ungefähr 0.09 nm und liegt damit im Toleranzberei
h. Abbildung 5.2 re
hts zeigt das Verhalten der einzelnen

 $C_{\alpha}$ -Atome im Kristallit. Durch die Vergrößerung dieses RMS-Plots (Abbildung 5.3) wird deutlich, dass die einzelnen  $C_{\alpha}$ -Atome unterschiedlich stark fluktuieren. Dies ist darauf zurückzuführen, dass die einzelnen Peptidstränge nicht durch Loops oder Kehren miteinander verbunden sind. Die Bereiche mit wenig Fluktuation sind den zentralen  $C_{\alpha}$ -Atomen im Peptid zuzuordnen (Abbildung 5.3). Je weiter ein Atom vom Zentrum des Peptids entfernt ist, desto größer ist seine Fluktuation.

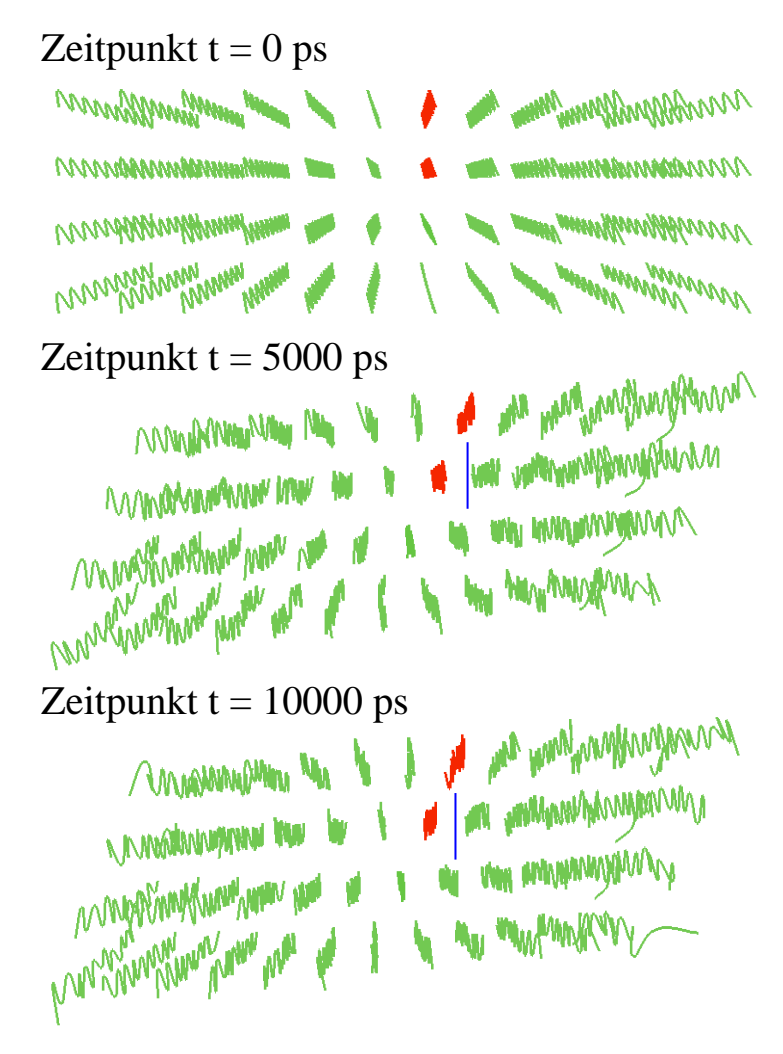

Abbildung 5.4: Veränderung der parallelen ZIP-Y Struktur im Verlauf der MD-Simulation.

Abbildung 5.4 zeigt die Veränderung der Struktur im Verlauf der Simulation. Aus Gründen der Übersicht wird lediglich der Verlauf der Hauptkette  $C_{\alpha} - C - N - \dots$  gezeigt. Zum Zeitpunkt  $t = 0$  befindet sich der Kristallit in der Ausgangskonformation (Abbildung 5.4) oben). Mit der Zeit verändert si
h die Konformation des ZIP-Y-Modells zu einem ZIP-N-Modell (Abbildung 5.4 mitte). Das bedeutet, dass si
h die einzelnen Faltblattebenen gegeinander vers
hieben (blaue Linie). Diese veränderte Konformation ist au
h über einen längeren Simulationszeitraum (10 ns) stabil (Abbildung 5.3 unten).

## 5.1.2 Pulvermittelung  $\varphi$ : Parallel [9.73 10.6 6.95]

Das zwei-dimensionale Ergebnis der an einem parallelen ZIP-Y-Modell bere
hneten Streuung ist im linken Teil von Abbildung 5.5 zu sehen. Der re
hte Teil der Abbildung zeigt das experimentell bestimmte, zwei-dimensionale Beugungsbild. Eine erste Übereinstimmung mit dem Experiment ist der Peak an der Position (002). Die bere
hnete Beugung an der ZIP-Y-Struktur zeigt zusätzli
h einen Peak an der geforderten Stelle (020). Die erkennbaren, abklingenden Intensitätsmaxima resultieren aus der endli
hen Ausdehnung der Modellstruktur. Die Summen haben wegen der endlichen Kristalligröße endlich viele Terme.

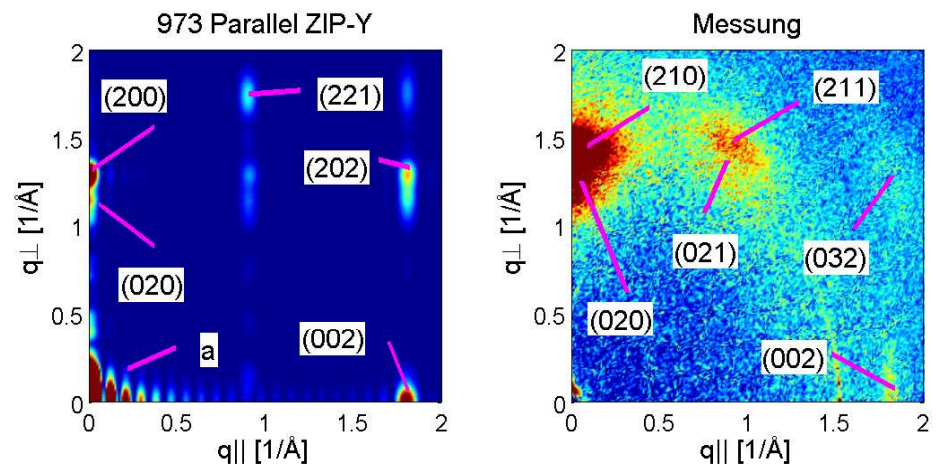

Abbildung 5.5: Links: Zwei-dimensionales bere
hnetes Beugungsbild der parallelen 973 ZIP-Y-Struktur. Re
hts: Zwei-dimensionales Ergebnis der Messung.

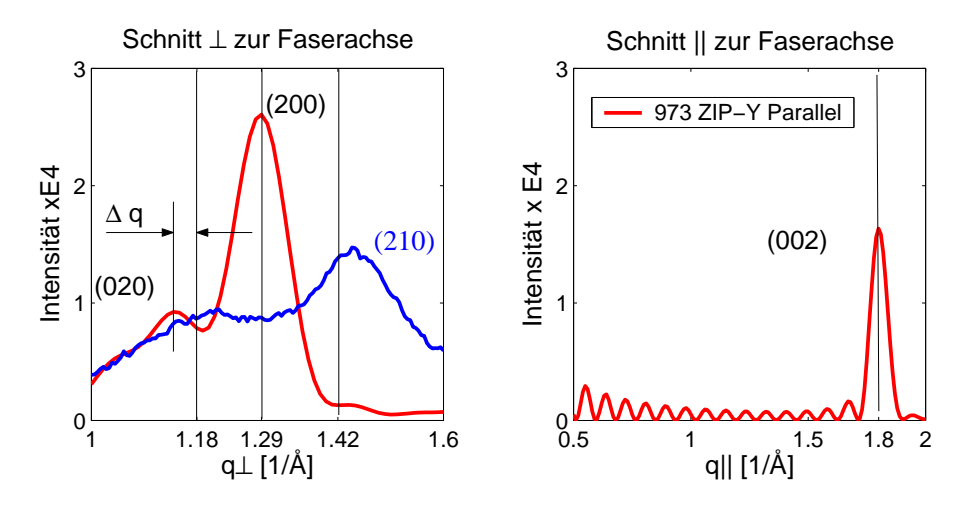

Abbildung 5.6: Ein-dimensionale Schnitte des Ergebnisses aus Abbildung 5.5. Links: Schnitt senkrecht zur Faserachse. Messung blau, berechnete Kurve rot (auf die Intensität des (020)-Peaks der Messung normiert). Rechts: Schnitt parallel zur Faserachse.

Der größte Unterschied zwischen Rechnung und Messung sind Intensitäten an den Positionen (200), (221) und (202). Diese Bragg-Peaks sind im Messergebnis (Abbildung 5.5 rechts) nicht vorhanden. Der ein-dimensionale Schnitt senkrecht zur Faserachse  $(q_{\perp})$  zeigt,

dass die Bragg-Peaks (rote Kurve) ni
ht mit denen des Experiments (blaue Kurve) übereinstimmen (Abbildung 5.6 links). Die eingezeichneten schwarzen Linien sind die nach Formel (3.4) zu erwartenden Positionen des (020), (200) und des (210)-Peaks für die Gitterkonstanten  $a_x=9.73$  Å und  $b_y=10.6$  Å. Zwar ist der (020)-Peak vorhanden, er ist jedoch um einen Wert  $\Delta$ q von der Linie q<sub>⊥</sub>=1.18 verschoben. Anstelle des (210)-Peaks ist der (200)-Peak zu sehen. Der ein-dimensionale S
hnitt parallel zur Fasera
hse (Abbildung 5.6 rechts) zeigt den Peak (002). Hier wurde auf die Darstellung der Messung verzichtet, da der amorphe Berei
h weder modelliert no
h bere
hnet wurde.

#### 5.1.3 Diskussion

In Kapitel 4.1.3 wurde bes
hrieben, dass die ZIP-Y-Struktur eine Auslös
hung des (210)- Peaks zur Folge hat. Die Berechnung der Streuung an einer solchen Struktur (Abbildung 5.5 und 5.6 links) hat dies bestätigt. Au
h die Molekulardynamiksimulation hat gezeigt, dass die parallele ZIP-Y-Struktur keine geeignete Lösung für das Pa
kungsproblem der einzelnen Falblattebenen darstellt. Im Verlauf der Simulation we
hselte das ursprüngli
he ZIP-Y-System in eine ZIP-N-Konformation (Abbildung 5.4). Es wurden folgli
h weitere Punkte gefunden, die für das Verwerfen dieser Modellstruktur spre
hen.

Da der Unters
hied zwis
hen parallelen und antiparallelen Falblättern im Verlauf der Atome in z-Ri
htung besteht, ist eine Bere
hnung der Beugung an einer antiparallelen ZIP-Y-Struktur nicht nötig. Auch eine antiparallele ZIP-Y-Struktur würde nicht für eine Auslös
hung des hier vorhandenen (200) Peaks (Abbildung 5.6 links) sorgen, denn die Einheitszelle kann weiterhin halbiert werden. Da das parallele 973 ZIP-Y-Modell mit der Messung nur in wenigen Punkten übereinstimmt, kann es bereits an dieser Stelle verworfen werden.

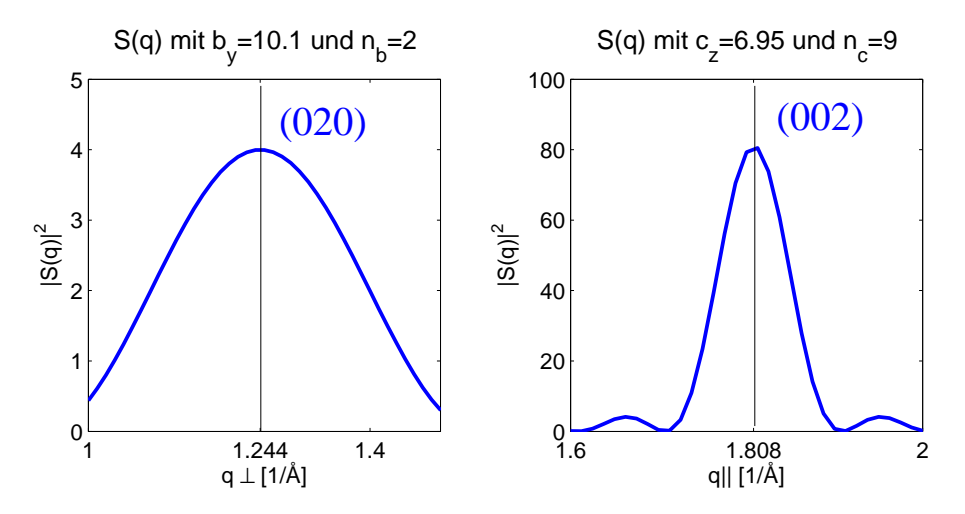

Abbildung 5.7: Verlauf der Funktion  $\left|\frac{\sin(q \cdot c_z \cdot n_z)}{\sin(q \cdot c_z)}\right|$  $\frac{\ln(q \cdot c_z \cdot n_z)}{\sin(q \cdot c_z)}$  | 2. Links: (020)-Peak,  $b_y$ =10.1 Å, Anzahl der Einheitszellen in y-Richtung n=2. Rechts: (002)-Peak,  $b_y=6.95$  Å, Anzahl der Einheitszellen in z-Ri
htung n=9.

Die Vers
hiebung ∆<sup>q</sup> des Peaks (020) von der zu erwartenden Position (s
hwarze Linie) na
h Glei
hung (3.4) ist mit Glei
hung (3.9) zu erklären. In Kapitel 3 wurde gezeigt, wie

sich  $F^{Kristall}$  in die Größen Gittersumme und Strukturfaktor der Einheitzelle aufteilen lässt. Bezeichnet man den Strukturfaktor der Einheitszelle mit dem Buchstaben F und die Gittersumme mit dem Buchstaben S, so erhält man für die Intensität den folgenden Ausdru
k:

$$
I = |F^{Kristall}(\underline{q})|^2 = |F(\underline{q})|^2 \cdot |S(\underline{q})|^2 \quad . \tag{5.1}
$$

Die Funktion S (Gittersumme oder Kristallitfunktion) ist unabhängig vom Strukturfaktor der Einheitszelle. Das Betragsquadrat von S lässt si
h (hier nur ein-dimensional in z-Ri
htung) dur
h den folgenden Ausdru
k darstellen:

$$
|S(q)|^2 = \left| \frac{\sin(q \cdot c_z \cdot n_z/2)}{\sin(q \cdot c_z/2)} \right|^2 \quad . \tag{5.2}
$$

Hierbei wurde die Tatsa
he verwendet, dass die Exponentialfunktion als geometris
he Reihe darstellbar ist:

$$
\sum_{k=1}^{N} \exp[i(k-1)q] = \frac{\exp[iNq] - 1}{\exp[iq] - 1}
$$
  
= 
$$
\frac{\exp[iNq/2] \cdot (\exp[iNq/2] - \exp[-iNq/2])}{\exp[iq/2] \cdot (\exp[iq/2] - \exp[-iq/2])}
$$
  
= 
$$
\exp[i(N-1)q/2] \cdot \frac{\sin Nq/2}{\sin q/2} .
$$
 (5.3)

Der Phasenfaktor ist ohne Bedeutung, weil die Intensität das Quadrat des Betrags der Amplitude ist. Die Maxima der Funktion (5.2) (Lauefunktion) liegen für die Gitterkonstanten  $b_y=10.1$  Å und  $c_z=6.95$  Å bei  $4\pi/b_y$  beziehungsweise bei  $4\pi/c_z$  (Abbildung 5.7). Das  $F(q)$ der Einheitszelle ist jedoch keine konstante Funktion. Ist die Kristallitgröße endlich und die Peakbreite ungleich Null, ergibt sich durch Multiplikation von  $|F(q)|^2 \cdot |S(q)|^2$  eine ge-Positionen  $q_{(020)} \cong 1.18 \text{ Å}^{-1}$ ,  $q_{(210)} \cong 1.45 \text{ Å}^{-1}$  und  $q_{(002)} \cong 1.8 \text{ Å}^{-1}$  zu erreichen, musste folglich beim Modellieren jeder Einheitszelle die typische q-Verschiebung berücksichtigt werden.

#### ZIP-N-Struktur  $5.2<sub>1</sub>$

#### 5.2.1 Molekulardynamiksimulation

Abs
hnitt 5.1 hat gezeigt, dass die ZIP-Y-Modelle ni
ht geeignet sind, das Pa
kungsproblem der β -Falbtblattebenen zu bes
hreiben. Folgli
h wurde bei den ZIP-N-Modellen die Symmetrie verändert. Um die notwendige Periodizität in Richtung der Wasserstoffbrücken zu erhalten, wurde jede Faltblattebene im Bezug zur Nachbarebene verschoben (ZIP-N-Modell). Um die Stabilität dieses Systems zu untersu
hen, wurde erneut eine MD-Simulation dur
hgeführt. Die Ergebnisse sind den folgenden Abbildungen zu entnehmen. Der RMSD-Plot in Abbildung 5.8 links zeigt wiederholt die Stabilität des Systems au
h

na
h längerer Simulationszeit. In den Abbildungen 5.8 re
hts und 5.9 zeigen ist die Fluktuation der  $C_{\alpha}$ -Atome zu sehen. Wie auch beim ZIP-Y-Modell fluktuieren die  $C_{\alpha}$ -Atome,

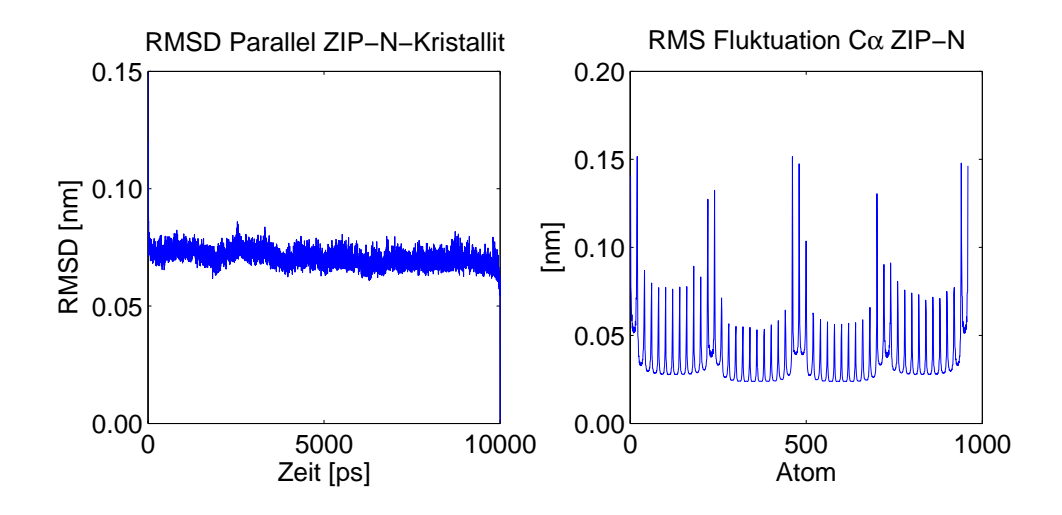

Abbildung 5.8: Links: RMSD Profil des ZIP-N-Kristalliten. Rechts: RMS Fluktuation der  $C_{\alpha}$ -Atom.

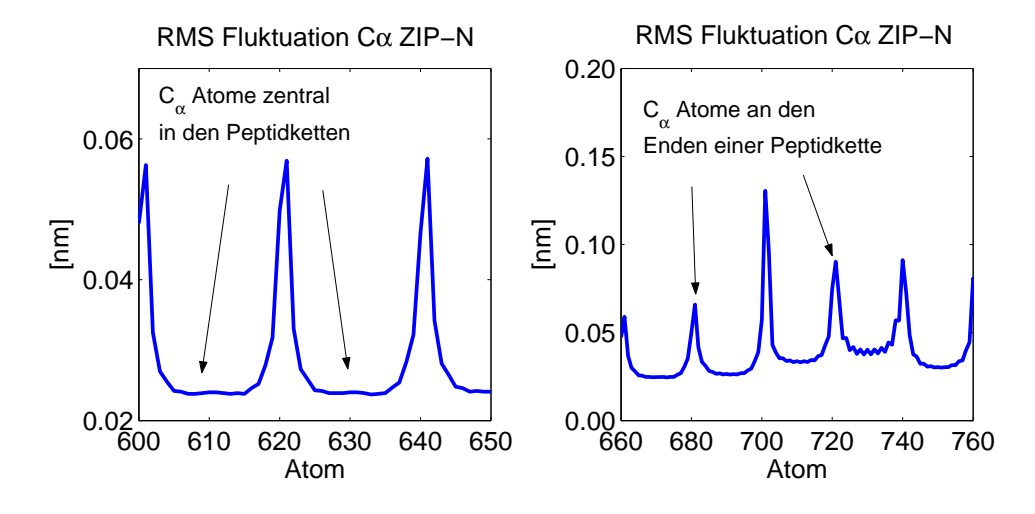

Abbildung 5.9: Abbildung 5.4 vergößert. Links: Die  $C_{\alpha}$ -Atome 600 bis 650. Rechts: Die  $C_{\alpha}$ -Atome 600 bis 650.

und damit die ganze Aminosäure, an den Enden einer jeden Peptidkette wesentli
h stärker als die zentralen  $C_{\alpha}$ -Atome im Peptid. Abbildung 5.10 zeigt die Veränderung der Struktur im Verlauf der Simulation. Die Ausgangsstruktur (ZIP-N) ist in Abbildung 5.10 oben dargestellt. Den Abbildungen 5.10 mitte und 5.10 unten ist zu entnehmen, dass die ZIP-N-Struktur au
h na
h 5 beziehungsweise 10 ns beibehalten wird (rote Stri
he).

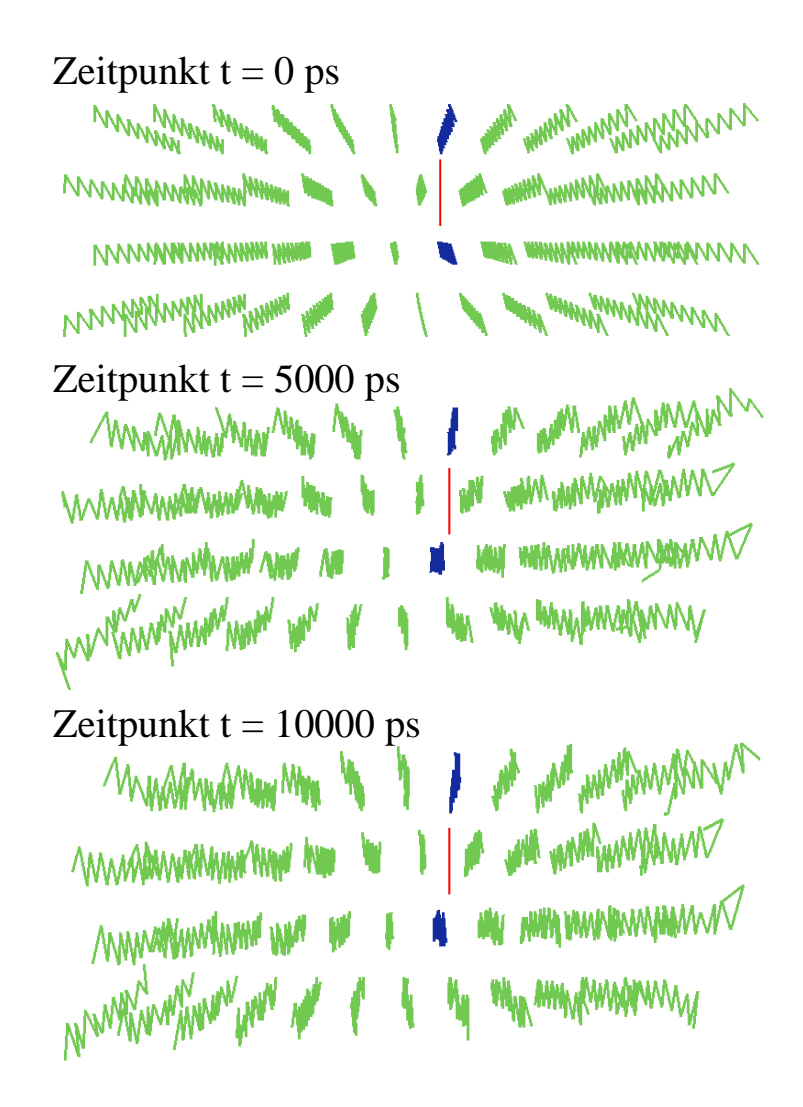

Abbildung 5.10: Veränderung der parallelen ZIP-N Struktur im Verlauf der MD-Simulation.

## 5.2.2 Pulvermittelung  $\varphi$ : Parallel [9.73 (9.44) 10.6 6.95]

Sowohl die zwei-dimensionale (Abbildung 5.11) als au
h die ein-dimensionale (Abbildung 5.12) Darstellung des Ergebnisses der an einem parallelen 973 ZIP-N-Modell bere
hneten Streuung verdeutli
ht, dass Peaks an allen experimentell bestimmten Positionen auftau
hen. Mit dem Experiment unvereinbare Peaks sind ni
ht vorhanden. Es ist jedo
h ein zusätzli
her Peak an der Stelle (022) zu sehen. Da die Verkippung der Kristallite gegeben durch  $\xi$  und  $\tau$  bei der Pulvermittelung nicht berücksichtigt wurde, liegt es nahe zu vermuten, dass der experimentell bestimmte s
hwa
he (032) Peak eine Überlagerung der Peaks (022) und (032) darstellt.

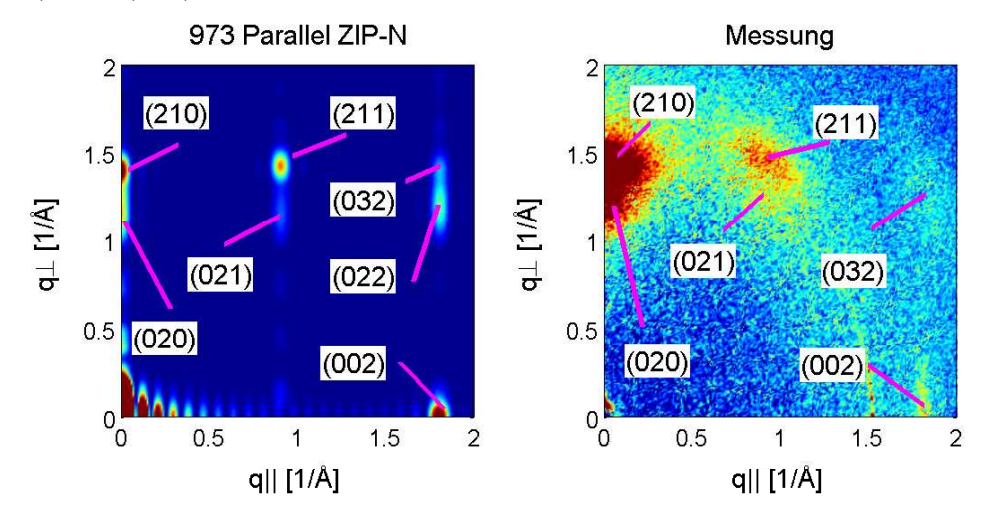

Abbildung 5.11: Links: Zwei-dimensionales bere
hnetes Beugungsbild der parallelen 973 ZIP-N-Struktur. Re
hts: Zwei-dimensionales Ergebnis der Messung.

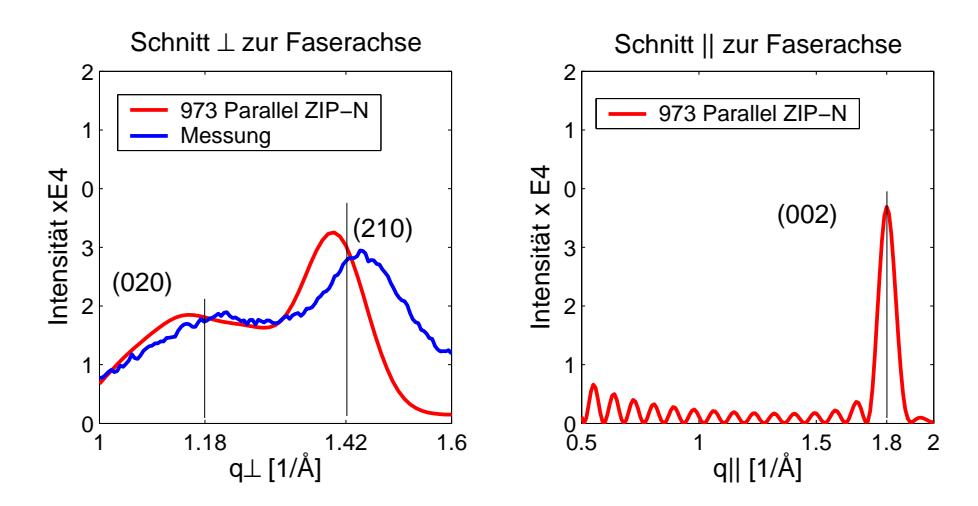

Abbildung 5.12: Ein-dimensionale S
hnitte des Ergebnisses aus Abbildung 5.11. Links: Schnitt senkrecht zur Faserachse. Messung blau, berechnete Kurve rot (auf die Intensität des (020)-Peaks der Messung normiert). Rechts: Schnitt parallel zur Faserachse.

Die geforderten Positionen der Peaks an den Stellen (020) und (210) und die Werte ihrer Intensitäten stimmen sehr viel besser mit dem Experiment (blau) überein, als dies für das

parallele 973 ZIP-Y-Modell der Fall war. Eine Vers
hiebung ∆q der Maxima (020) und (210) wird jedo
h au
h in diesem Fall beoba
htet. Da das ZIP-Y- und das ZIP-N-Modell in Bezug auf die z-Richtung identisch sind, resultieren äquivalente Kurven im Schnitt parallel zur Faserachse (vergleiche Abbildung 5.6 rechts und Abbildung 5.12 rechts). Lediglich das Intensitätsverhältnis der Peaks (210) und (002) ist unters
hiedli
h. Im Experiment ist der (002)-Peak deutli
h s
hwä
her als der (210)-Peak. Denno
h erweist si
h die ZIP-N-Struktur im Gegensatz zur ZIP-Y-Struktur als besser geeignet, die Faltblattstruktur der Kristallite zu bes
hreiben, da sie alle gesu
hten Bragg-Peaks reproduziert.

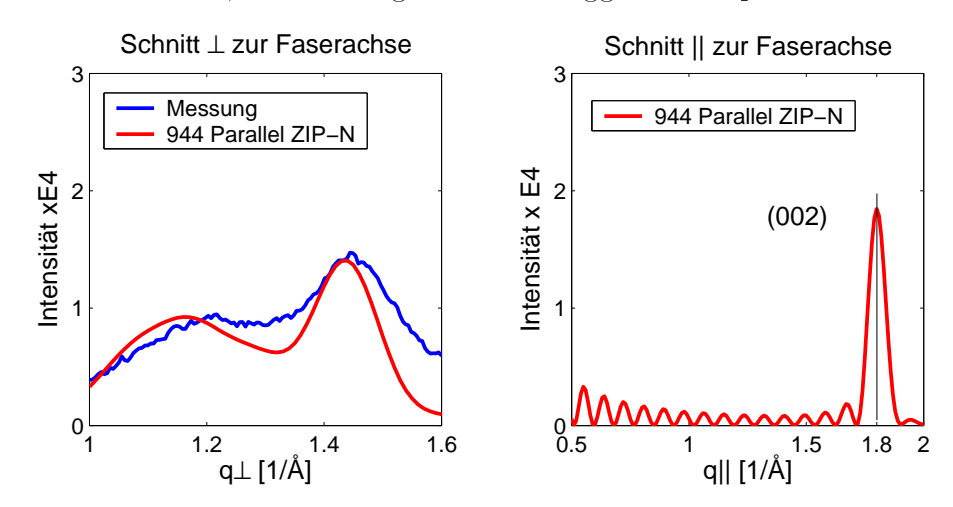

Abbildung 5.13: Links: Schnitt senkrecht zur Faserachse. Messung blau, berechnete Kurve rot (auf die Intensität des (020)-Peaks der Messung normiert). Rechts: Schnitt parallel zur Fasera
hse.

Eine andere, experimentell bestimmte Gitterkonstante in x-Richtung ist  $a_x=$ 9.44 Å (Tabelle 4.1). Die bere
hnete Streuung an einem parallelen 944 ZIP-N-Modell ist in Abbildung 5.13 zu sehen. Es wird lediglich der ein-dimensionale Schnitt senkrecht  $(q_{\perp})$  und parallel  $(q_{\parallel})$  zur Faserachse gezeigt, da das zwei-dimensionale Resultat ähnlich zum Modell 973-ZIP-N ist. Die Gitterkonstante der Einheitszelle  $a_x$  in y-Richtung wurde erneut auf 10.6 Å gesetzt. Der (020)-Peak befindet sich folglich an der gleichen Position wie der (020)-Peak der 973-ZIP-N-Struktur (Abbildung 5.12 links). Der Wert  $c_y=6.95$  Å der Einheitszelle blieb ebenfalls unverändert und das resultierende Ergebnis bezüglich der  $q_{\parallel}$ -Achse ist mit dem Resultat in Abbildung 5.12 re
hts identis
h. In Bezug auf den (210)-Peak ergibt si
h eine zu erwartende Veränderung des Profils aufgrund der unterschiedlichen Werte  $a_x$ . Im Verglei
h zur 973-Struktur stimmen Peak-Position und Intensität besser mit der Messung überein. Der verna
hlässigte Debye-Waller-Faktor würde die Peak-Intensitäten allerdings no
h geringfügig senken. Daher rei
hen die Informationen ni
ht aus, um si
h für eine der Abmessungen zu ents
heiden.

## 5.2.3 Pulvermittelung  $\varphi$ : Antiparallel [9.73 (9.44) 10.6 6.95]

Der Tatsa
he, dass in der Natur au
h antiparallele Strukturmotive realisiert werden, wurde dur
h das Modellieren entspre
hender Kristallite Re
hnung getragen. Es wurden dabei

die gleichen Werte für Einheitszelle und Kristallitgröße verwendet, wie bei den bereits bes
hriebenen Modellen verwendet. Die bere
hneten Beugungsbilder der antiparallelen 973 ZIP-N-Struktur verhalten si
h bis auf den (002)-Peak fast identis
h zum parallelen Modell 973 ZIP-N (vergleiche die Abbildungen 5.11 und 5.14). Auch beim antiparallelen 944-Modell ist der (002)-Peak nicht vorhanden (Abbildung 5.15 rechts). Es ist lediglich das Abklingen der Nebenmaxima zu beoba
hten. Die antiparallele Struktur ist folgli
h ni
ht in der Lage, die experimentellen Daten zu reproduzieren.

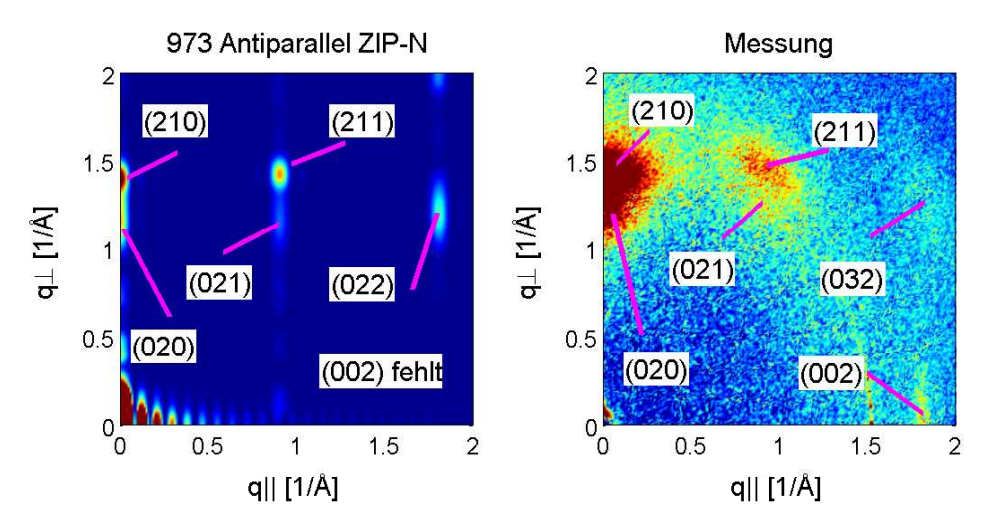

Abbildung 5.14: Links: Zwei-dimensionales bere
hnetes Beugungsbild der antiparallelen 973 ZIP-N-Struktur. Re
hts: Zwei-dimensionales Ergebnis der Messung.

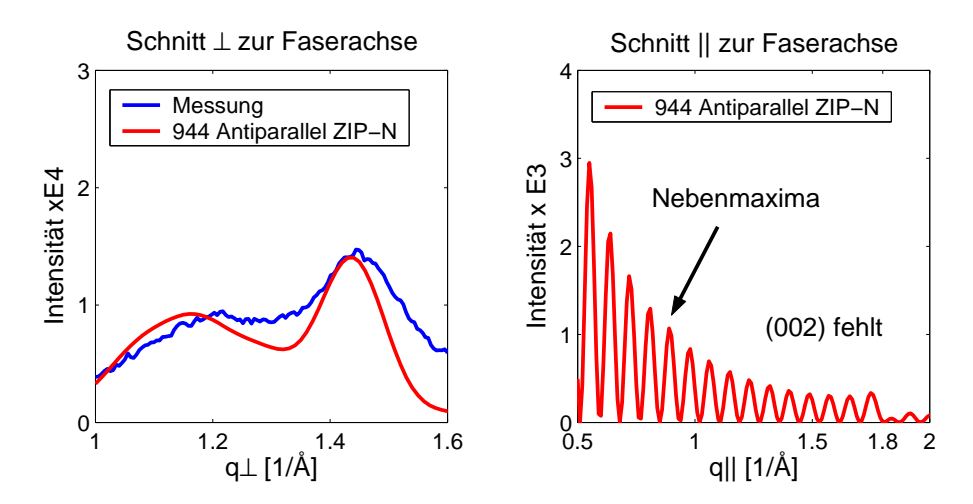

Abbildung 5.15: Ein-dimensionale S
hnitte der antiparallelen 944 ZIP-N Struktur. Links: Schnitt senkrecht zur Faserachse. Messung blau, berechnete Kurve rot (auf die Intensität des (020)-Peaks der Messung normiert). Rechts: Schnitt parallel zur Faserachse.

#### 5.2.4 Diskussion

In Abs
hnitt 5.2 wurde sowohl das parallele als au
h das antiparallele ZIP-N-Modell untersu
ht. Die Ergebnisse der MD-Simulation am parallelen Kristallit deuten darauf hin,

dass die ZIP-N-Pa
kung energetis
h günstiger ist als die ZIP-Y-Pa
kung. Au
h über einen längeren Simulationszeitraum hat sich die ZIP-N-Konformation nicht wesentlich verändert (Abbildung 5.10). Hieraus kann gefolgert werden, dass im Gegensatz zur ZIP-Y-Struktur (parallel) ein ZIP-N-Kristallit (parallel) geeignet ist, die Faltblattberei
he der Spinnenseide zu bes
hreiben. Die Bere
hnung der Pulvermittelung bestätigt diese Annahme dur
h die Übereinstimmung der Bragg-Peaks an allen geforderten Positionen. Zwar wurde ein zusätzli
her Peak (022) gefunden, dieser kann aber aufgrund der fehlenden Orientierungsmittelung (ξ und  $\tau$ ) entlang der Faserachse nicht genau eingeordnet werden. Bei Betra
htung des experimentellen Beugungsbildes (Abbildung 5.11 re
hts) liegt jedo
h die Vermutung nahe, dass die beiden Peaks dank der Verkippung überlappen.

Da in den Bere
hnungen an den parallelen ZIP-N-Kristalliten kein Debye-Waller-Faktor berü
ksi
htigt wurde, kann an dieser Stelle no
h keine Aussage über die unters
hiedli
hen Intensitätsverhältnisse getroffen werden. Die Gauß-Verteilung des Debye-Waller-Faktors würde jedo
h als Dämpfungsterm wirken.

Neben der 973-Struktur wurde au
h eine 944-Struktur untersu
ht. Das bedeutet, die Einheitszelle besaß die Abmessungen  $a_x=9.44$  Å,  $b_y=10.6$  Åund  $c_z=6.95$  Å. Das Resultat zeigt zwar einen ähnlichen Verlauf wie die parallele 973-Struktur, jedoch ist das (020)-Plateau ni
ht so stark ausgeprägt wie beim 973-Modell (Verglei
h Abbildung 5.12 links und 5.13 links). Ebenfalls spricht das Verhältnis der Intensitäten  $I_{(020)}/I_{(210)}$  gegen die 944-Struktur. Zwar stimmen die Intensitäten mit der Messung überein, aber au
h hier wurde der Dämpfungsterm  $D_e$  nicht berücksichtigt. Für die 944-Struktur spricht allerdings die bessere Übereinstimmung der Peak-Positionen. Eine Favorisierung eines der beiden Modelle ist daher an dieser Stelle ni
ht mögli
h.

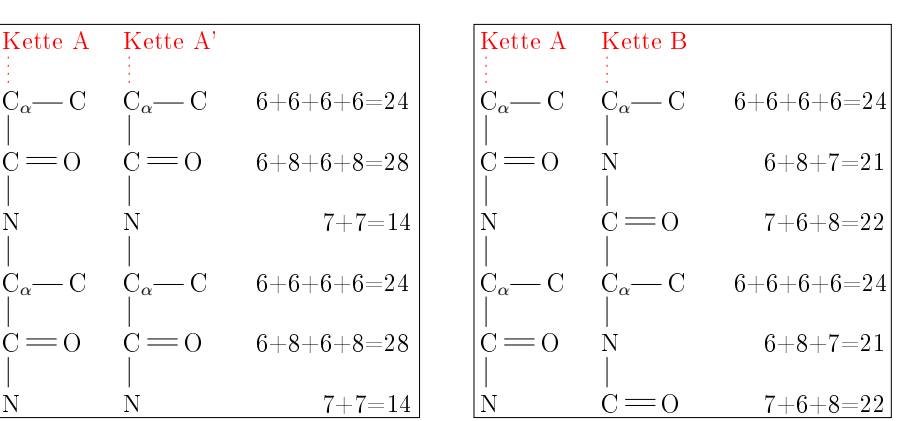

Einheitszelle Parallel Einheitszelle Antiparallel

Abbildung 5.16: Atomformfaktoren zweier Peptidketten (ohne Wasserstoff) in einer parallelen (links) und einer antiparallelen Einhitszelle (re
hts). Die Variation in der parallelen Abfolge ist höher als in der antiparallelen.

Eine Erklärung für das Fehlen des (002)-Peaks bei den antiparallenen Modellen ist in der Verteilung der Atome in den Einheitszellen begründet. Werden die Formfaktoren  $f_i$  der Atome im Verlauf der Peptidkette von parallelen und antiparallelen Faltblättern gegenübergestellt, so wird ersi
htli
h, dass die antiparallele Struktur im Gegensatz zur

parallelen dur
h die wiederholenden 24-21-22-Motive nahezu identis
he Beiträge liefert (Abbildung 5.16). Hieraus kann gefolgert werden, dass in guter Näherung die antiparallele Struktur in Bezug auf die z-Richtung in sechs Teile untergliedert werden kann. Dies würde bedeuten, dass bei einer perfekten antiparallelen Struktur der (001)-Peak se
hs Mal weiter entfernt vom Zentrum liegen würde und erst als (006)-Peak si
htbar wäre. Es handelt sich folglich um die gleiche Argumentation wie in Abschnitt 4.1.3 (Halbierung der Einheitszelle). Diese Problematik betrifft lediglich die z-Richtung und ist unabhängig von der Periodizität der Einheitszellen in x- und y-Ri
htung.

Zusammenfassend kann gesagt werden, dass das parallele ZIP-N-Modell am geeignesten ers
heint, da die resultierenden Beugungsbilder am besten die experimentellen Daten wiederspiegeln. Perfekt angeordnete antiparallele Strukturen können verworfen werden.

## 5.2.5 Pulvermittelung  $\varphi$ : Antiparallel-Arnott [9.73 10.6 6.95]

Die antiparallele Struktur hat sich lediglich durch das Fehlen des (002)-Peaks als nicht übereinstimmend mit dem Experiment erwiesen. Da viele Veröffentlichungen aber antiparallelen Faltblättern vermuten ([16] und [35]), wurde die perfekte antiparallele Struktur modifiziert, um den fehlenden (002)-Peak zu erzeugen. Da sich die Intensitätsprofile der

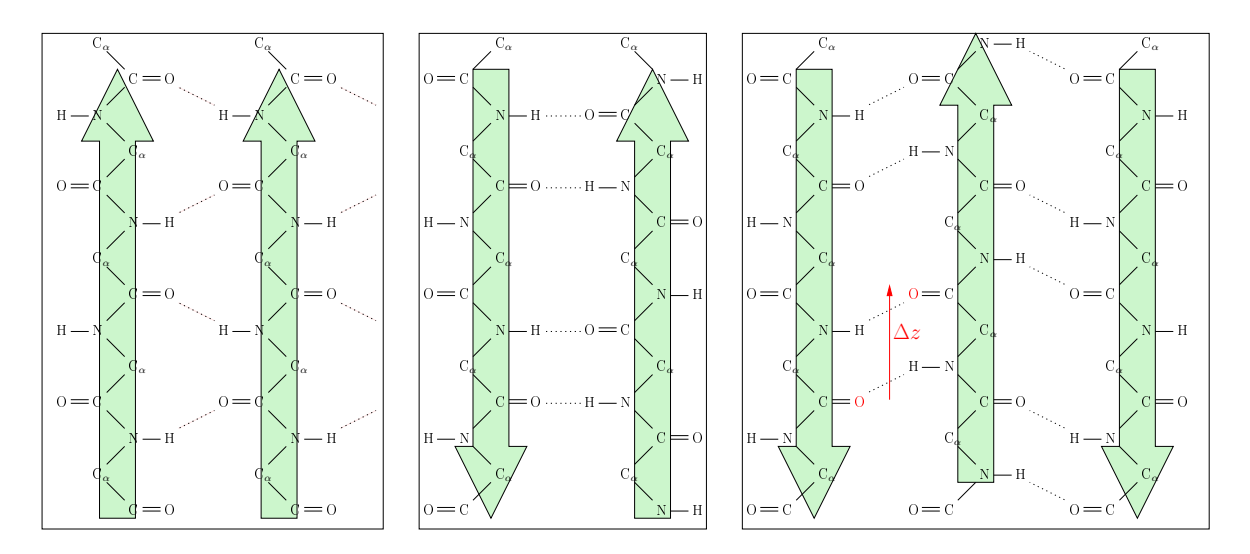

Abbildung 5.17: Unters
hiedli
he Faltblattstrukturen (Draufsi
ht). Links: Parallele Struktur. Mitte: Antiparallele Struktur. Rechts: Antiparallele Struktur nach einer Arnottvers
hiebung.

parallelen und der antiparallelen ZIP-N-Struktur in Bezug auf die  $q_1$ -Achse (x-y-Achse) identisch verhalten, genügt eine Modifikation der antiparallelen Struktur in z-Richtung. Das bedeutet eine Vers
hiebung einer Peptidkette der antiparallelen Struktur um einen Wert  $\Delta z$  (Abbildung 5.17 rechts), was ebenfalls zu einer Veränderung der Verteilung der Formfaktoren (Abbildung 5.16) in Bezug auf die z-A
hse führt. Für diese Vers
hiebung gibt es lediglich eine sinnvolle Richtung. Es muss so translatiert werden, dass die Lage der

Sauerstoff-Atome nicht zu sterischen Kollisionen führt (Pfeilrichtung in Abbildung 5.13 rechts). Da bereits ein im Jahr 1967 vorgeschlagenes Modell ein solches  $\Delta z$  beinhaltet. wird es nach dem Autor als Arnott-Verschiebung bezeichnet [23]. Ein geeigneter Wert für konstruktive Interferenz an der Stelle (002) ist  $\Delta z = 1.2$  Å. Dies entspricht in etwa 1/6 der Einheitszelle in z-Richtung. Das berechnete Beugungsbild ist in Abbildung 5.18 zu sehen. Wie zu erwarten, hat sich durch den Symmetriebruch ein Bragg-Peak (002) ergeben (Abbildung 5.18 rechts). In Bezug auf den Schnitt senkrecht zur Faserachse ist das berechnete Beugungsbild mit den anderen 973-Strukturen identis
h, da ledigli
h die Symmetrie in z-Ri
htung verändert wurde. Abbildung 5.19 zeigt den Unters
hied der antiparallelen Struktur mit und ohne Arnottverschiebung  $(\Delta z=1.2 \text{ Å})$ .

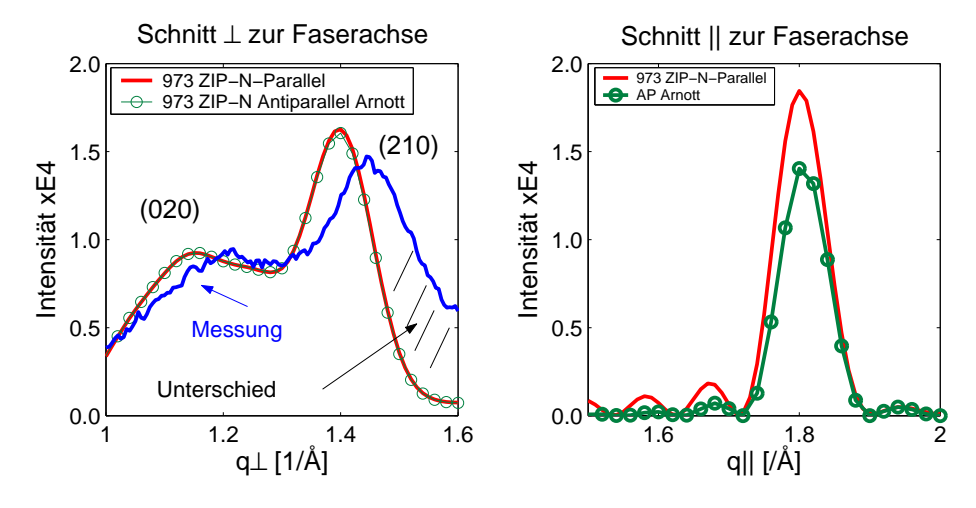

Abbildung 5.18: Verglei
h der ein-dimensionalen S
hnitte der parallelen 973 ZIP-N Struktur und der antiparallelen 973 ZIP-N Arnott-Struktur. Links: Schnitt senkrecht zur Faserachse. Messung blau, parallel rot und antiparallel Arnott (grün). Der Größte Unterschied zum Experiment besteht im mit schwarzen Strichen markierten Bereich. Die berechneten Kurven fallen deutlich früher ab als die Messung. Rechts: Schnitt parallel zur Faserachse. Sowohl die parallele 973 ZIP-N-Struktur als au
h die antiparallele 973 ZIP-N-Arnott-Struktur liefern den geforderten Bragg-Peak (002).

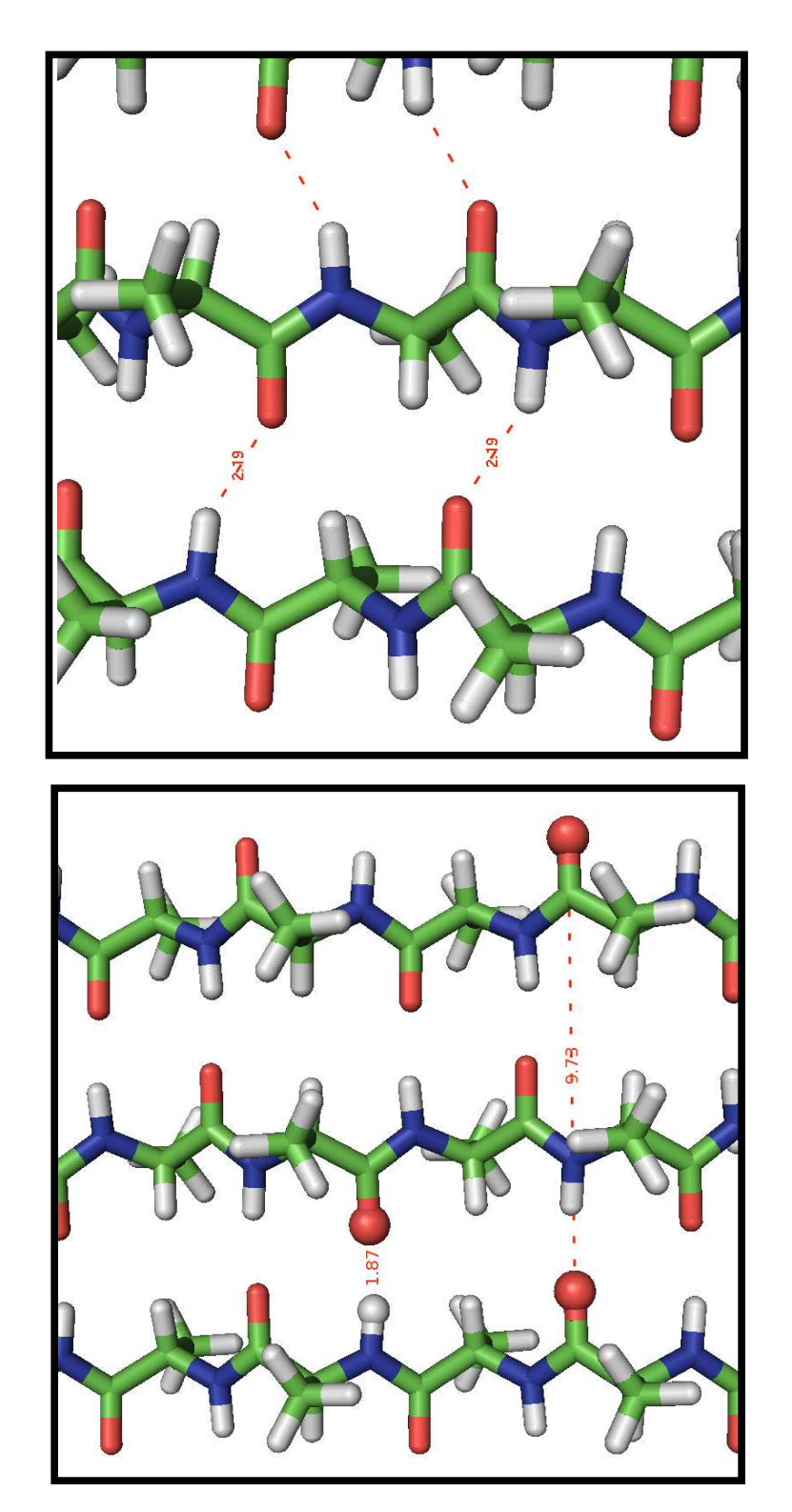

5 Ergebnisse und Diskussion

Abbildung 5.19: Vergleich der Wasserstoffbrücken in den antiparallelen 973-Strukturen. Oben: Arnott mit ∆z=1.2Å. Unten: Antiparallel.

### 5.2.6 MD-Simulation an einer antiparallelen-Arnott-Struktur

Wird die Symmetrie der antiparallelen Struktur dur
h eine Arnottvers
hiebung verändert, resultiert wie au
h zuvor bei der parallelen Struktur der experimentell geforderte (002)-Peak. Um die Stabilität dieses Arnottsystems zu untersu
hen, wurde erneut eine Molekulardynamiksimulation dur
hgeführt. Der resultierende RMSD-Plot ist in Abbildung 5.20 (links), die Fluktuationen der  $C_{\alpha}$ -Atom in den Abbildungen 5.20 (rechts) und 5.21 zu sehen.

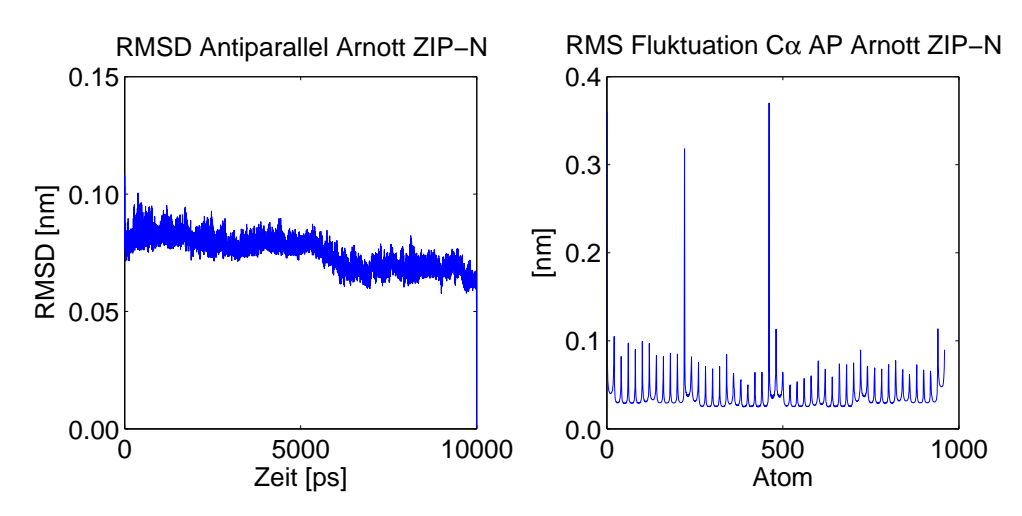

Abbildung 5.20: Links: RMSD Profil. Rechts: RMS Fluktuation der einzelen  $C_{\alpha}$ -Atome.

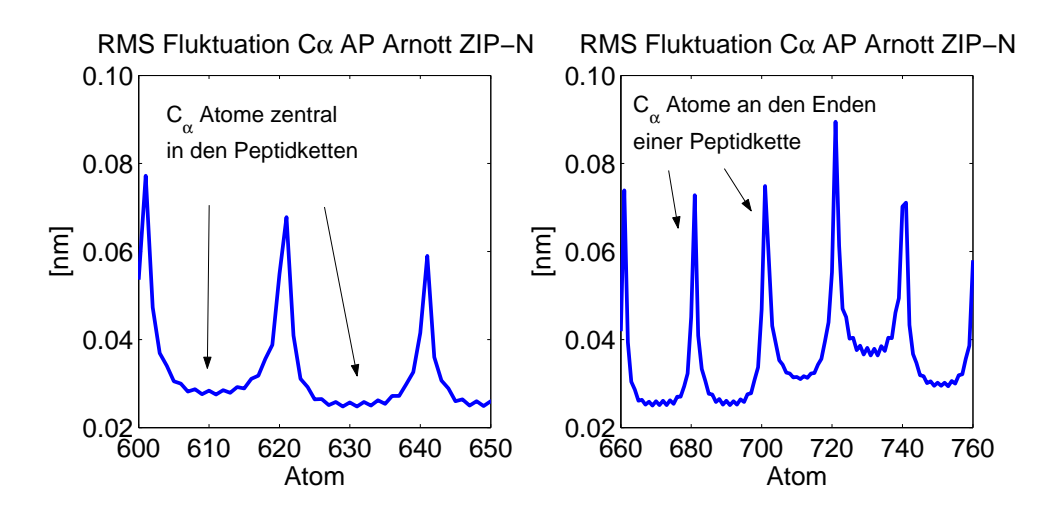

Abbildung 5.21: Vergrößerte Darstellung der RMS Fluktuation der einzelen  $C_{\alpha}$ -Atome. Links:  $C_{\alpha}$ -Atome 600 bis 650. Rechts:  $C_{\alpha}$ -Atome 660 bis 760.

Erneut zeigt si
h eine Stabilität des Systems über einen längeren Simulationszeitraum. Das bedeutet, dass alle Peptidketten, einschließlich der Seitenkanten, den Kristallitverbund ni
ht verlassen haben (Abbildung 5.22). Um den Unters
hied zur parallelen ZIP-N-Struktur herzustellen, wird in den folgenden Abbildungen verstärkt auf die Aminosäuren in den Peptidketten gea
htet. Aus diesem Grund wird in Abbildung 5.23 die Orientierung

im Kristallit verdeutli
ht. Abbildung 5.24 zeigt, dass si
h die Arnottstrukturwieder in die antiparallele Ausgangsposition vers
hiebt..

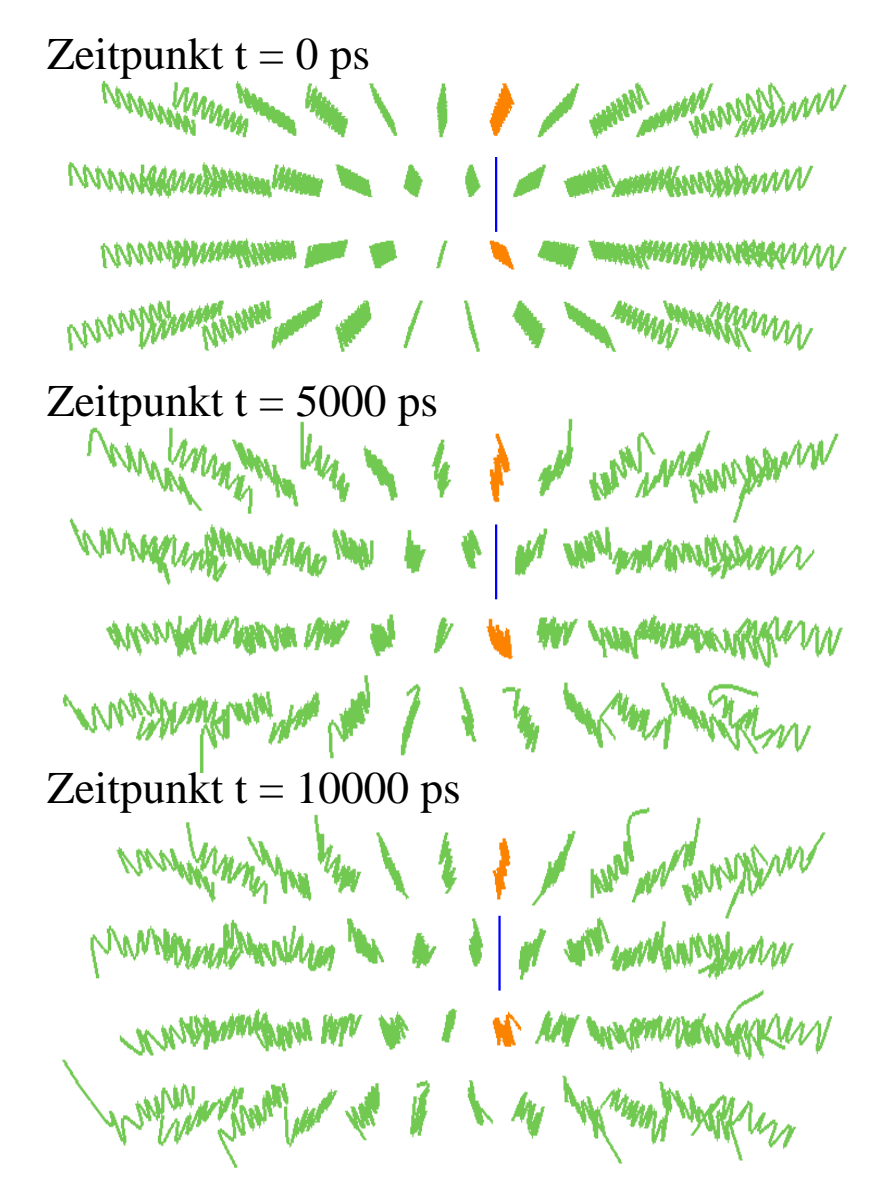

Abbildung 5.22: Veränderung der antiparallelen Arnottstruktur (ZIP-N) im Verlauf der MD-Simulation.

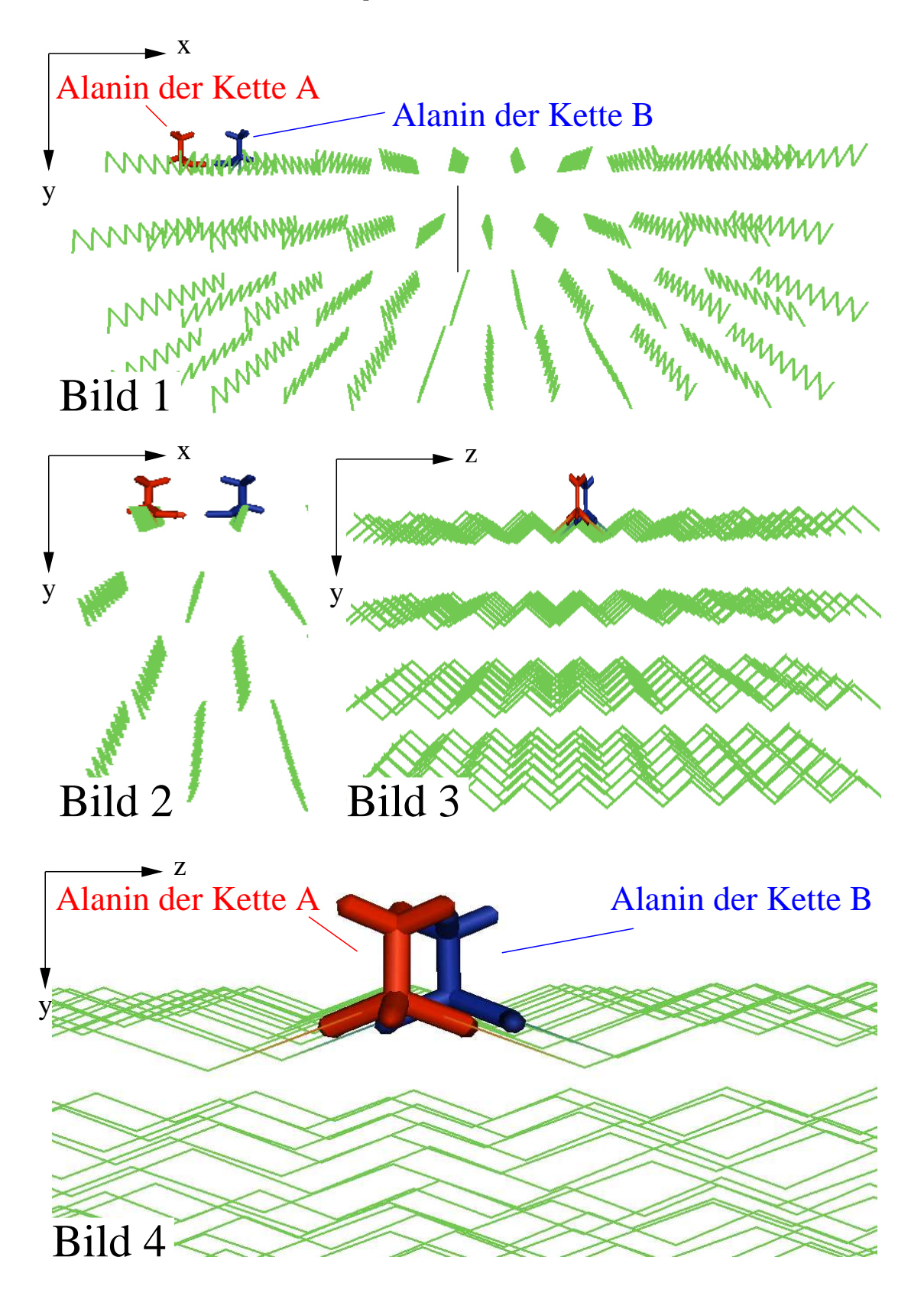

Abbildung 5.23: Veranschaulichung der Arnottverschiebung in unterschiedlichen Sichtwinkeln und Vergrößerungen.

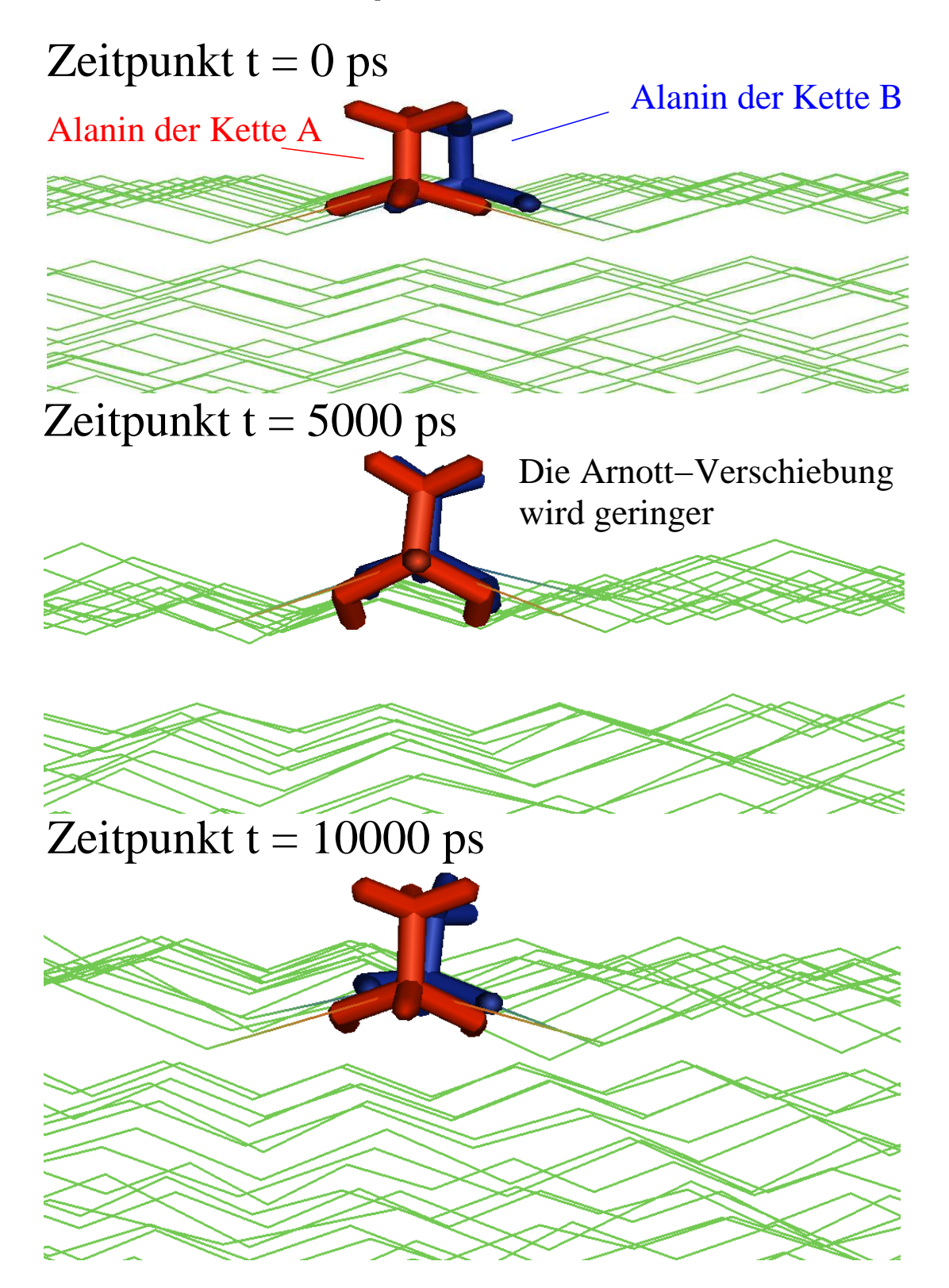

Abbildung 5.24: Seitenansi
ht y-z-Ebene: Veränderung der antiparallelen Arnottstruktur (ZIP-N) im Verlauf der MD-Simulation. Die Arnottverschiebung  $\Delta z = 1.2 \text{ Å}$ , die in der antiparallelen Struktur den (002) Peak ermögli
hte, wird geringer.

## 5.2.7 Diskussion

Die Ergebnisse in Abschnitt 5.2.5 haben gezeigt, dass neben den parallelen Falblattkristalliten au
h Arnottstrukturen (ZIP-N) im Beugungsbild Streupeaks an allen experimentell verlangten Positionen aufweisen. In Abbildung 5.18 ist zu sehen, dass diese modizierte antiparallele Struktur si
h fast identis
h zur parallelen ZIP-N-Struktur verhält. In den MD-Simulationen vers
hwindet die künstli
h erzeugte Vers
hiebung na
h einiger Zeit und liefert in guter Näherung die antiparallele Faltblattstruktur, bei der der (002)-Peak fehlt. Die Ergebnisse der MD-Simulation lassen vermuten, dass lokal in den  $\beta$ -Faltblattkristalliten keine Arnottstruktur vorliegt.

#### 5.3Debye-Waller-Faktor und die  $\xi$ - $\tau$ -Mittelung

## 5.3.1 Bere
hnete Beugungsbilder

Die Ergebnisse aus den vorherigen Abschnitten haben gezeigt, dass das parallele ZIP-N Modell am besten geeignet ist, die Faltblattstruktur der Spinnenseide zu bes
hreiben. In den bisher berechneten Beugungsbildern wurden jedoch die  $\xi$ - $\tau$ -Mittelung und der Debye-Waller-Faktor  $D_e$  nicht berücksichtigt.

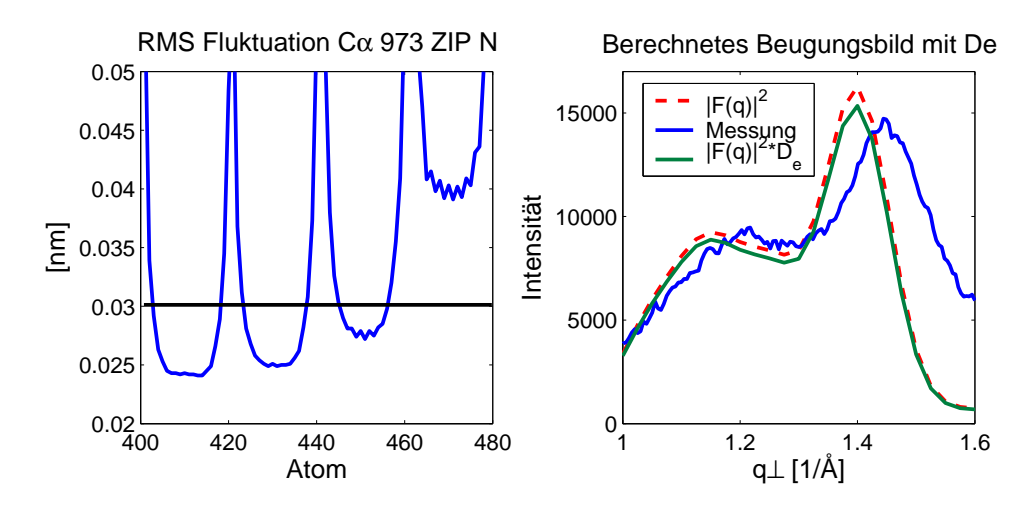

Abbildung 5.25: Links: RMS Fluktuation der  $C_{\alpha}$ -Atom. Rechts: Debye-Waller-Faktor  $D_e$ (mit  $B(T)=0.03$ ) beim parallelen 973-Profil berücksichtigt (grüne Kurve).

In Abschnitt 5.1.1 wurde die Größe RMSD eingeführt, die die Abweichung der Endstruktur von der Startstruktur angibt. Hierbei wurde festgestellt, dass die einzelnen  $C_{\alpha}$ -Atome unterschiedlich stark fluktuieren. Dies entspricht einer Auslenkung der Atome aus ihrer Ruhelage. Aus dieser thermis
hen Bewegung der Atome resultiert eine Dämpfung des Intensitätsprofils gemäss Gleichung (3.10). Dies wurde bis zu diesem Punkt in der Berechnung no
h ni
ht berü
ksi
htigt. Abbildung 5.25 links zeigt die Flutuation der einzelnen  $C_{\alpha}$ -Atome während einer MD-Simulation. Um die Größe  $B(T)$  der Gleichung (3.11) zu bestimmen, wurde die Auslenkung  $u=0.3$  Å gewählt (Abbildung 5.25 schwarze Linie). Diese

Auslenkung stellt in guter Näherung einen Mittelwert der Fluktuationen aller  $C_{\alpha}$ -Atome dar. Unter dieser vereinfachten Betrachtung ergibt sich durch einsetzen in Gleichung 3.10  $B(T)=0.03$ . Wird dieses  $B(T)$  in der Berechnung der Beugungsbilder berücksichtigt, resultiert das Ergebnis in Abbildung 5.25 re
hts.

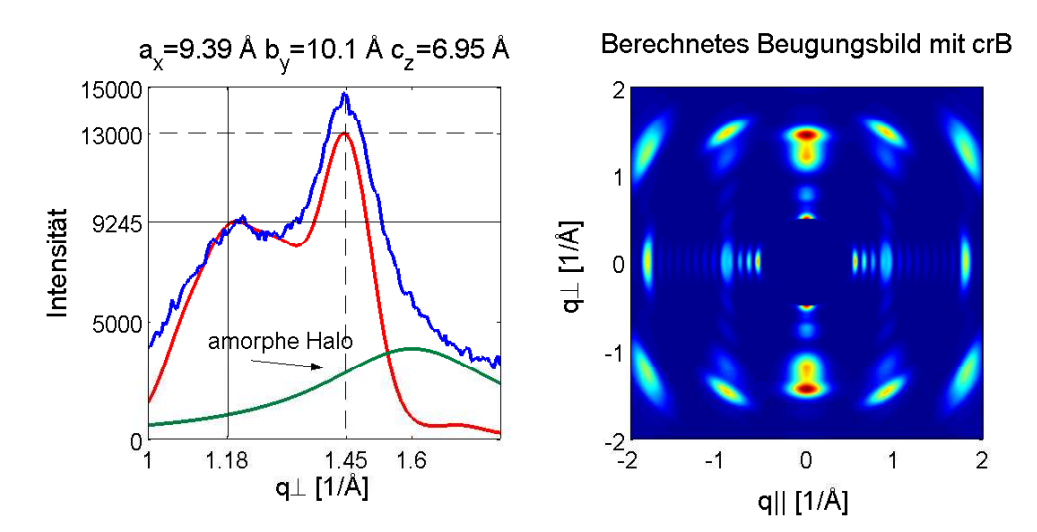

Abbildung 5.26: Mit dem crB-Programm (Stephan Ulrich) berechnetes Beugungsbild. Links: Ein-dimensionaler-Schnitt senkrecht zur Faserachse. Messung (blau), berechnetes Beugungsprofil der parallelen 973-Struktur (rot) und amorphe Matrix (Halo, grün). Rechts: Zwei-dimensional.

Die Aufgabe dieser Arbeit bestand darin, ein Modell zu erstellen, dass neben den korrekten Peak-Positionen au
h die entspre
henden Intensitätshöhen aufweist. Eine Einheitszelle, die in Bezug auf das Ergebnis die korrekten Peakpositionen reproduziert, hat die folgenden Werte:  $a_x=$ 9.39 Å,  $b_y=$ 10.1 Å und  $c_z=$ 6.95 Å. Abbildung 5.26 zeigt das resultierende Ergebnis einer Berechnung in direktem Vergleich zur Messung. Da hierbei nicht nur die Mittelung  $\varphi$  sondern auch eine Mittelung um die anderen beiden Winkel berücksichtigt wurde, findet eine Ausschmierung der einzelnen Peaks statt. Das Programm  $crB$ verwendet für die Mittelung statt den Winkeln  $\varphi$ ,  $\xi$  und  $\tau$  die entsprechenden Eulerwinkel. Die Mittelung um die Faserachse z ist gleichverteilt (Pulvermittelung  $\varphi$  Gleichung 4.2). Die anderen beiden Winkel sorgen für eine bevorzugte Ausri
htung der Kristallite entlang der Faserachse. Hierbei wird eine Gaußverteilung verwendet (Winkeleinstellung entspricht 7.5<sup>°</sup>).

#### 5.3.2 Diskussion

Das Ergebnis in Abbbildung 5.25 (rechts) hat den Einfluss des Debye-Waller-Faktors verdeutlicht. Die Veränderung des Intensitätsprofils war allerdings sehr gering (Vergleich der Kurven in Abbildung 5.25 re
hts). Da für Makromoleküle die Näherung (3.11) ni
ht zutrifft, ist das Ergebniss allerdings schwer zu interpretieren.

Im zweiten Teil des Abs
hnitts 5.3.1 wurde gezeigt, wie si
h eine zusätzli
he Mittelung  $(\xi \text{ und } \tau)$  auf das Intensitätsprofil auswirkt (Abbildung 5.26 rechts). Die Einheitszelle

mit den Abmessungen  $a_x=9.39$  Å,  $b_y=10.1$  Å und  $c_z=6.95$  Å liefert zwar die korrekten Peakpositionen, kann aber das geforderte Intensitätsverhältnis der Messung ni
ht wiedergeben. Eine Erklärung hierfür ist die dämpfende Wirkung der neu hinzugekommenen Mittelung. Werden lediglich die Schnitte senkrecht zur Faserachse betrachtet, ist ein Unterschied (mit beziehungsweise ohne  $\xi$ - $\tau$ -Mittelung) kaum erkennbar. Ein Vergleich der berechneten Streuintensitäten (rot) in den Abbildungen 5.25 rechts ( $\varphi$ -Mittelung) und 5.26 links ( $\varphi$ ,  $\xi$ - und  $\tau$ -Mittelung) zeigt, dass selbst für die beiden unterschiedlichen Abmessungen der Einheitszelle die resultierenden Beugungsprofile in hohem Maße ähnlich verlaufen. Die größte Diskrepanz zum Messergebnis befindet sich — wie auch zuvor in den Ergebnissen der Abschnitte 5.1 und 5.2 — in dem mit einem Pfeil (Abbildung 5.26 links) hervorgehobenen Berei
h.

# 6 Zusammenfassung und Ausbli
k

In der vorliegenden Arbeit wurde gezeigt, wie mit Hilfe des Computers die kristallinen Faltblattbrei
he der Spinnenseide modelliert und deren zwei-dimensionale Beugungsbilder bere
hnet werden können. Dur
h den Verglei
h mit experimentellen Beugungsbildern konnten Rückschlüsse auf die mögliche reale Struktur der β-Faltblattkristallite in Spinnenseide gezogen werden. Es wurde gezeigt, dass sowohl parallele als auch antiparallel. arnottvers
hobene Faltblattkristallite die Faltblattstrukturen in der Spinnenseide in gutem Maße beschreiben. Dies konnte aus den mit der Pulvermittelung um den Winkel  $\varphi$ bere
hneten Beugungs-Peaks gefolgert werden. Bei beiden Strukturen wurden alle geforderten Bragg-Peaks reproduziert.

Neben der Bere
hnung der Beugungsbilder wurden MD-Simulationen dur
hgeführt, um mehr über die Stabilität beziehungsweise mögli
he Konformationen der Kristallite zu erfahren. Hierbei stellte sich heraus, dass die untersuchten Kristallite auch ohne Verbindungen (Loops oder Kehren) stabil sind. Zwar ergaben si
h geringfügige Unters
hiede zwis
hen den Start- und Endkonformationen, aber alle einzelnen Peptidstränge blieben im Kristallitverband erhalten. Die antiparallele ZIP-Y-Struktur erwies si
h auf Basis dieser Ergebnisse als ni
ht geeignet, das Problem der Pa
kung der einzelnen Peptidketten zu beschreiben. Bereits nach kurzer Simulationszeit veränderte sich die Ausgangskonformation in eine ZIP-N-Struktur. Ebenso konnte der antiparallel, arnottvers
hobene ZIP-N-Kristallit seine Ausgangsstruktur ni
ht beibehalten und vers
hob si
h während der Simulation in die perfekt antiparallele, unverschobene Struktur ( $\Delta z$  gegen 0). Allerdings erzeugte dieses System im bere
hneten Beugungsbild keinen (002)-Peak. Ein sol
her Peak wäre sechsmal weiter vom Zentrum entfernt zu erwarten, da aufgrund der ähnlichen Streubeiträge von Stickstoff-, Kohlenstoff- und Sauerstoffatomen (Abbildung 5.16) die Einheitszelle um ein Sechsfaches veringert werden kann. Dieser Zusammenhang wurde in Kapitel 5.2 erklärt.

Das Modell, das si
h während der MD-Simulation in seiner Ausgangsstruktur als stabil erwies, war die parallele ZIP-N-Struktur. Diese ist somit von den untersuchten Modellen am ehesten geeignet, die Kristallitstruktur der Seide zu bes
hreiben. Die einzige Diskrepanz besteht im Schnitt senkrecht zur Faserachse. Die berechnete Kurve fällt im Vergleich zur Messung früher ab (Abbildung 5.18 links). Eine mögli
he Erklärung dafür ist, dass die amorphen Berei
he in den Modellen ni
ht berü
ksi
htigt worden sind (Abbildung 5.26). Eine Überlagerung der bere
hneten Streukurve (Abbildung 5.26, rot) mit Lorentzkurven, die den amorphen Halo bes
hreiben (Abbildung 5.26, grün), würde die frühe Abnahme der bere
hneten Kurve kompensieren.

Um mehr über die mechanischen Eigenschaften der Kristallite zu erfahren, könnten Kraft-Dehnungsexperimente am gesamten Kristallit simuliert werden. Eine Simulation in

#### 6 Zusammenfassung und Ausbli
k

Wasser könnte Aufschlüsse über den Effekt der Luftfeuchtigkeit auf Spinnenseide liefern.

Um das Problem der Überlagerung von Streu-Peaks vieler Kristallite in der Seide zu umgehen, wäre es interessant, ausgedehnte, alaninrei
he Einkristalle zu synthetisieren und die Röntgenbeugung an einem sol
hen Einzelkristallit zu wiederholen. Dadur
h würde es ermögli
ht, das Kristallisationsverhalten von Polyalanin genauer zu untersu
hen. Eine

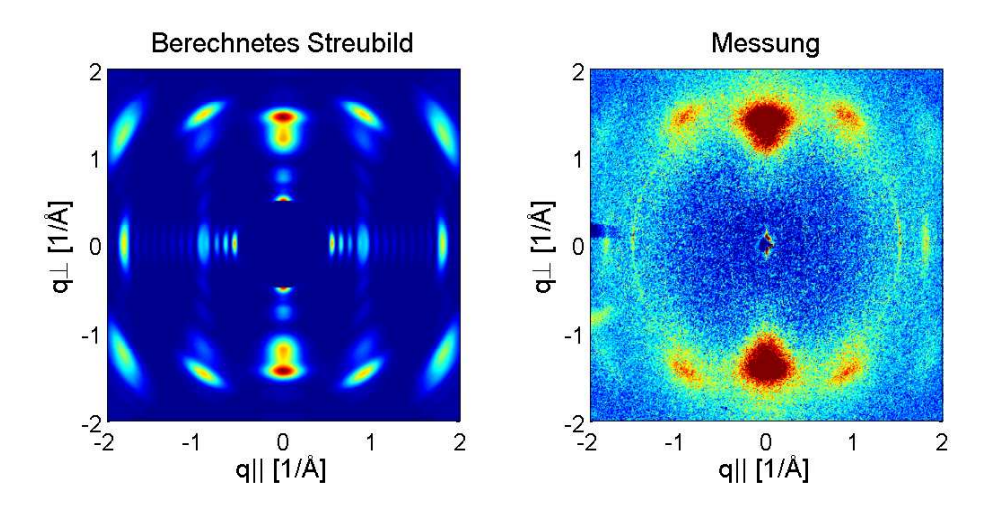

Abbildung 6.1: Links: Mit dem crB-Programm berechnetes Streubild ( $\xi$ =7.5°). Rechts: Ergebnis der Messung.

weitere Mögli
hkeit zur Untersu
hung der Faltblattkristallite in der Seidenstruktur wäre die Neutronenstreuung. Der Vorteil dieser Methode liegt darin, dass die Streulänge unsystematis
h von der Nukleonenzahl abhängt, im Allgemeinen sogar zwis
hen den einzelnen Isotopen variiert. Es ist daher mögli
h, bestimmte Atome dur
h Isotopenersatz zu markieren und somit zum Beispiel Wasserstoff H durch Deuterium D zu ersetzen. Auf diese Weise lassen si
h Strukturberei
he im Neutronen-Streuexperiment gezielt gegen den Hintergrund von Nachbarmolekülen sichtbar machen (Variation des Kontrastes). Hierdurch ließen sich möglicherweise Rückschlüsse auf die Orientierung der Wasserstoffbrücken ziehen.

Die Methode des isomorphen Ersatzes könnte genauere Informationen über die Faltblattkonformation der Seide liefern. Es werden dabei unters
hiedli
he Leerstellen in der Proteinstruktur dur
h S
hweratome besetzt, die zum Beispiel dur
h Donoratome in den Polypetidseitenketten koordiniert werden. Es wird dabei versucht, das Phasenproblem zu lösen und die Elektronendichte zu bestimmen.

Um die extremen Eigens
haften der Spinnenseide na
hvollziehen zu können, ist sowohl ein Verständnis des geordneten als au
h des amorphen Berei
hs notwendig. Diese Arbeit konzentrierte si
h auf die geordneten Berei
he und lieferte für deren Aufbau unters
hiedliche Modellvorschläge. Die Annahme der Pulvermittelung (um den Winkel  $\varphi$  verdrehte Kristallite, Abschnitt 4.2) lieferte Beugungsbilder, die denen der Messung größtenteils entsprachen. Somit können die erstellten Modelle und der quantitative Vergleich zwischen gemessenen und bere
hneten Streuintensitäten einen wi
htigen Beitrag zur Aufklärung des molekularen Aufbaus von Spinnenseide liefern.

# 7 Anhang

# 7.1 Programme

```
% ---------------------------------------------------
% s
ott0 Version 1
% Martin Meling 23.06.2006
% ---------------------------------------------------
% Bere
hnung der q-Werte na
h Glei
hung (3.1)
% ---------------------------------------------------
a=input('Gib den Wert a der Einheitszelle an: ');
b=input('Gib den Wert b der Einheitszelle an: ');
c=input('Gib den Wert c der Einheitszelle an: ');
fid = fopen('miller.txt','w');
SortAusgabe=zeros(5*5*5,4);
for h=0:1:4 % Einstellung der Miller Indizes
 for k=0:1:4
   for l=0:1:4
        miner=[h,k,l];q=2*pi*sqrt(((h/a)^2)+((k/b))^2+((l/c)^2));
        Ausgabe=[q, h, k, 1];
        SortAusgabe(h*5*5 + k*5 + l+1,:)=Ausgabe;
        %------------------------------ Datenausgabe
        fprintf(fid,'%3f %3d %3d %3d\n ',q,h,k,l);
        %-------------------------------------------
   end
 and
end
fclose('all');
%-------------------------------- sortieren der Daten
[asuf,I]=sort(SortAusgabe(:,1));SortAusgabe=SortAusgabe(I,:)
%------------------
                  ______________________
\simfid = fopen('sort.txt','v');
fprintf(fid,'%3f\n ',SortAusgabe);
fclose('all');
```
7 Anhang

```
% Programm: Theresa Matlab
% Martin Herbert Meling 2006-08-03
% Theresa Matlab bere
hnet die Pulvermittelung na
h Glei
hung (4.2)
%---------------------------------------------- Einlesen des Struktur-Daten
% at = Atomname% X = x-Koordinate der Struktur
% Y = y-Koordinate der Struktur
% Z = z-Koordinate der Struktur
..<br>[at X Y Z] = textread('cube944zipn.atxyz', '%q %f %f %f');
el = 
har(at); % Namen der entspre
henden Atome
Str = [X Y Z];<br>
% Koordinaten der einzelnen Atome
N = length(el); % Anzahl der simulierten Atome
%-------------------------------------------- Zuteilung derAtomformfaktoren
u = zeros(N, 1);for n = 1:Nif el(n) == 'H'u(n) = 1; % Atomformfaktor fuer Wasserstoff (H)
   elseif el(n) == 'C'u(n) = 6; \frac{1}{6} Atomformfaktor fuer Kohlenstoff (C)
   elseif el(n) == 'N'u(n) = 7; <br> % Atomformfaktor fuer Stickstoff (N)
   elseif el(n) == '0'u(n) = 8; \frac{9}{6} Atomformfaktor fuer Sauerstoff (0)
   else
       error('nicht erkanntes Atom');
       break;
   end
end
%----------------------------------------- Frage na
h den Eingabeparametern
qp_offset = input('Gib einen Wert fuer qp_offset ein: ');
qz_offset = input('Gib einen Wert fuer qz_offset ein: ');
qp_nodes = input('Gib einen Wert fuer qp_nodes ein: ');
qz_nodes = input('Gib einen Wert fuer qz_nodes ein: ');
qp_spacing = input('Gib einen Wert fuer qp_nodespacing ein: ');
in = input('Gib einen Wert fuer integration_nodes ein: ');
%----------------------------------------------- q-Parallel und q-Senkre
ht
qp = qp_offset:qp_spa
ing:(qp_offset+qp_nodes*qp_spa
ing);
qz = qz_offset:qp_spacing:(qz_offset+qz_nodes*qp_spacing);
S = zeros(qz\_nodes, qp\_nodes);for nz = 1:qz nodes
   for np = 1:qp\_nodessm = 0;for k = 1:in
          phi = 2*pi*k/in;
           s_real = 0;
           s_imag = 0;
           s = 0:
           s = 0;
           alpha = qp(np)*(X(:)*cos(phi)+Y(:)*sin(phi) + qz(nz)*Z(:);s<sub>real</sub> = u<sup>*</sup> cos(alpha);
           s_imag = u'*sin(alpha);
           s = s_real*s_real+s_imag*s_imag;
           sm=sm+s;
       en d
       S(nz,np) = sm/in;end
end
figure
pcolor(S');
shading interp
axis('square')
```
# 7.2.1 Peptid aus Abs
hnitt 4.1.1

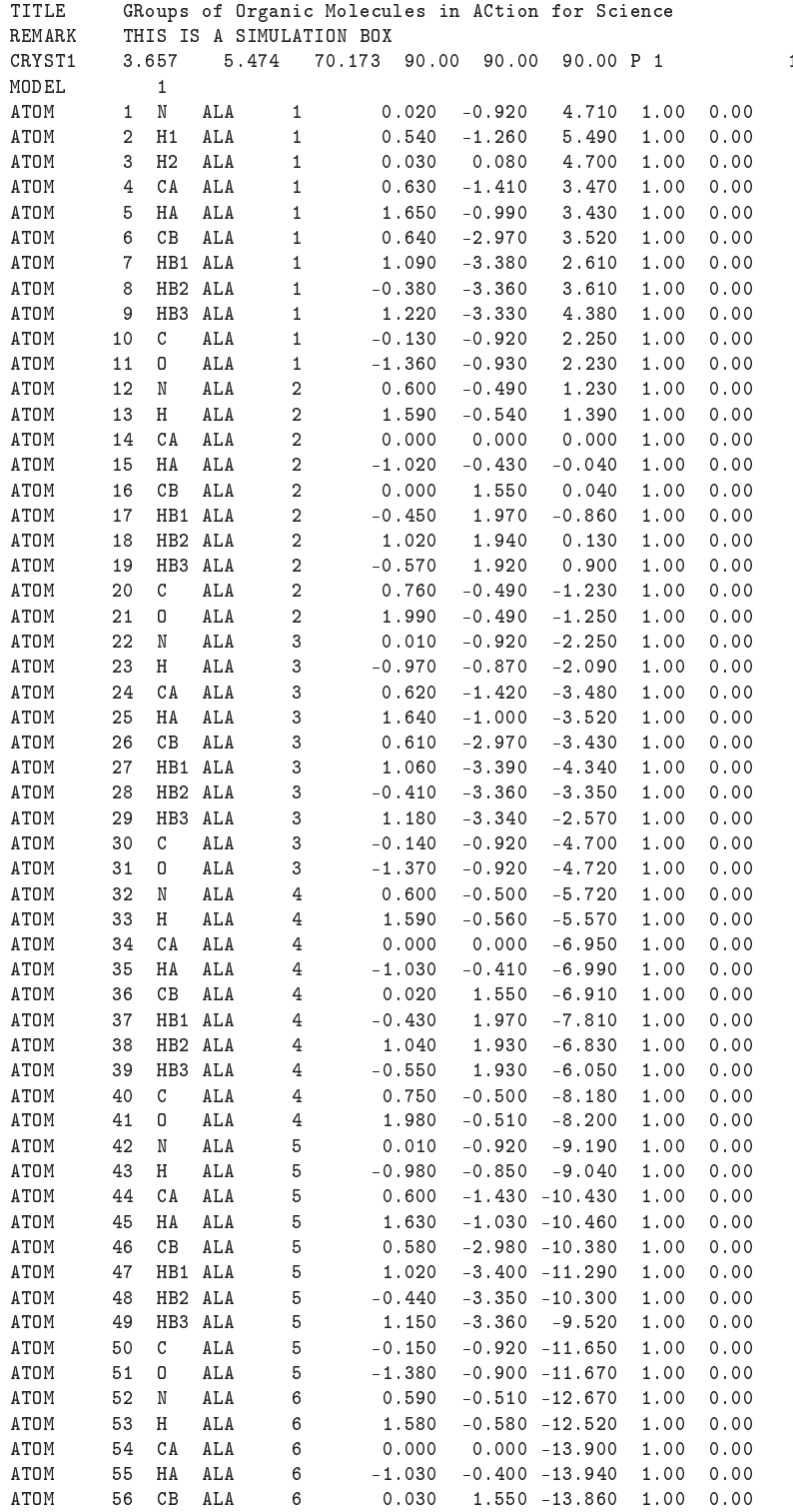

# Anhang

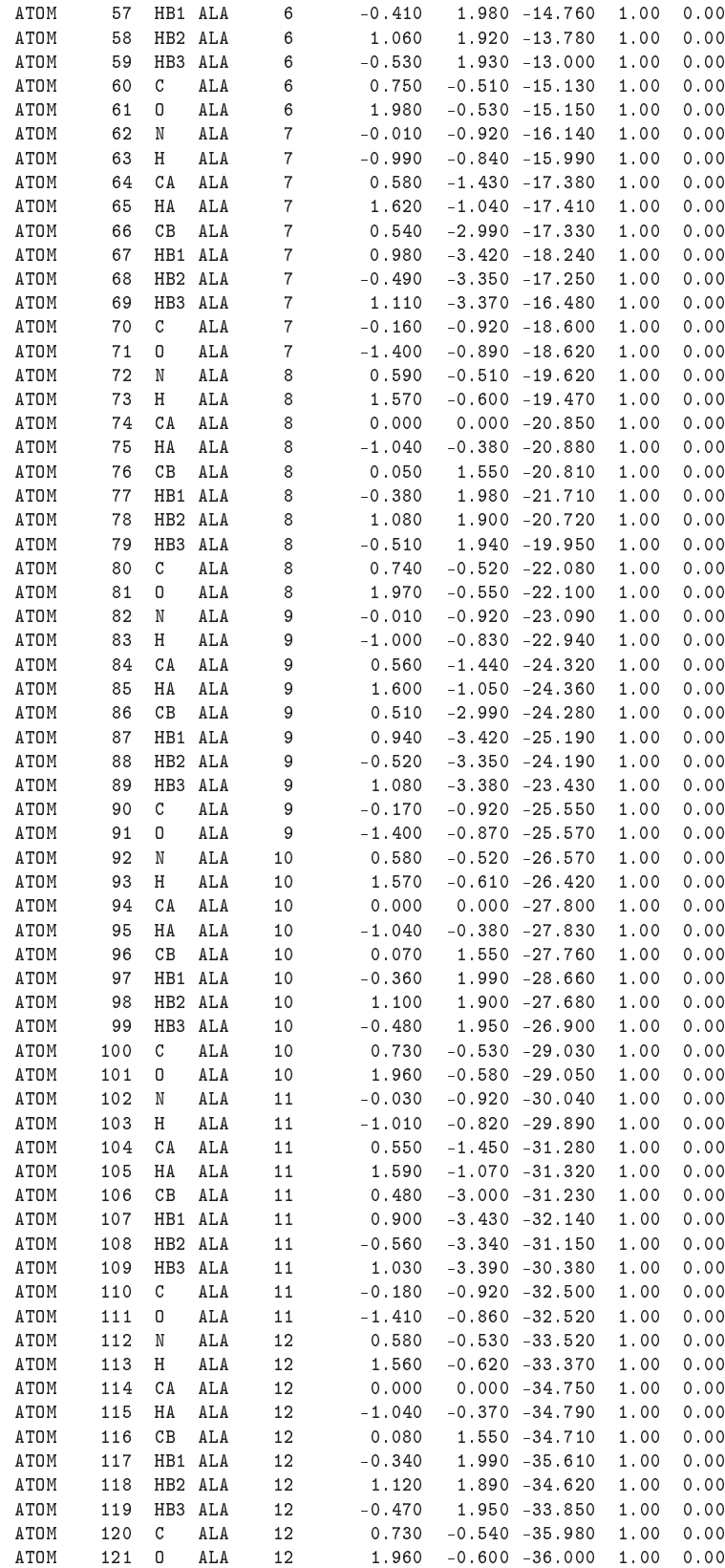
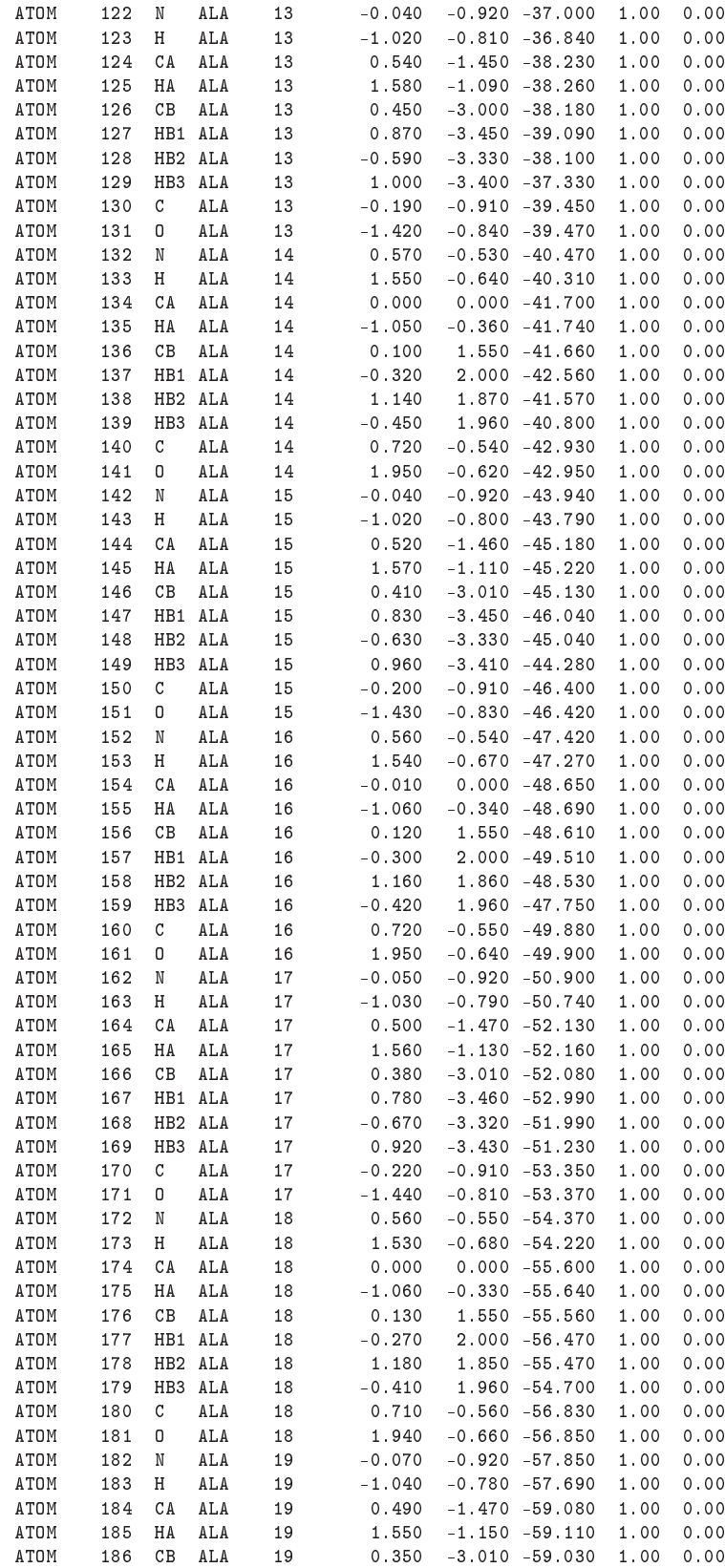

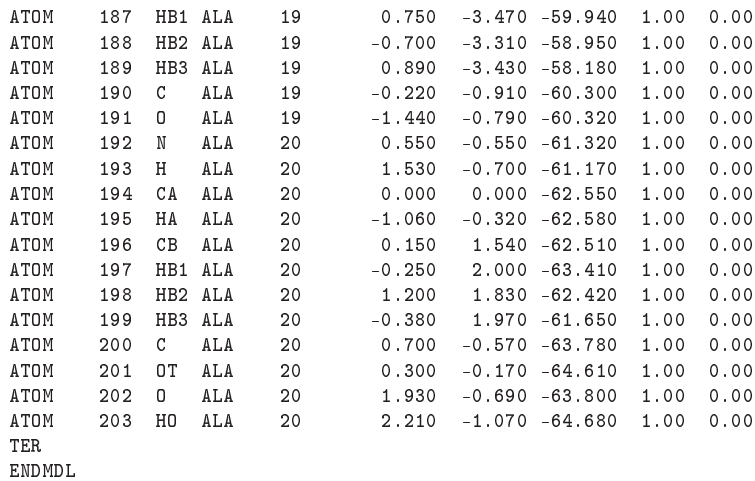

# 7.2.2 Koordinaten der parallelen Einheitszelle (973)

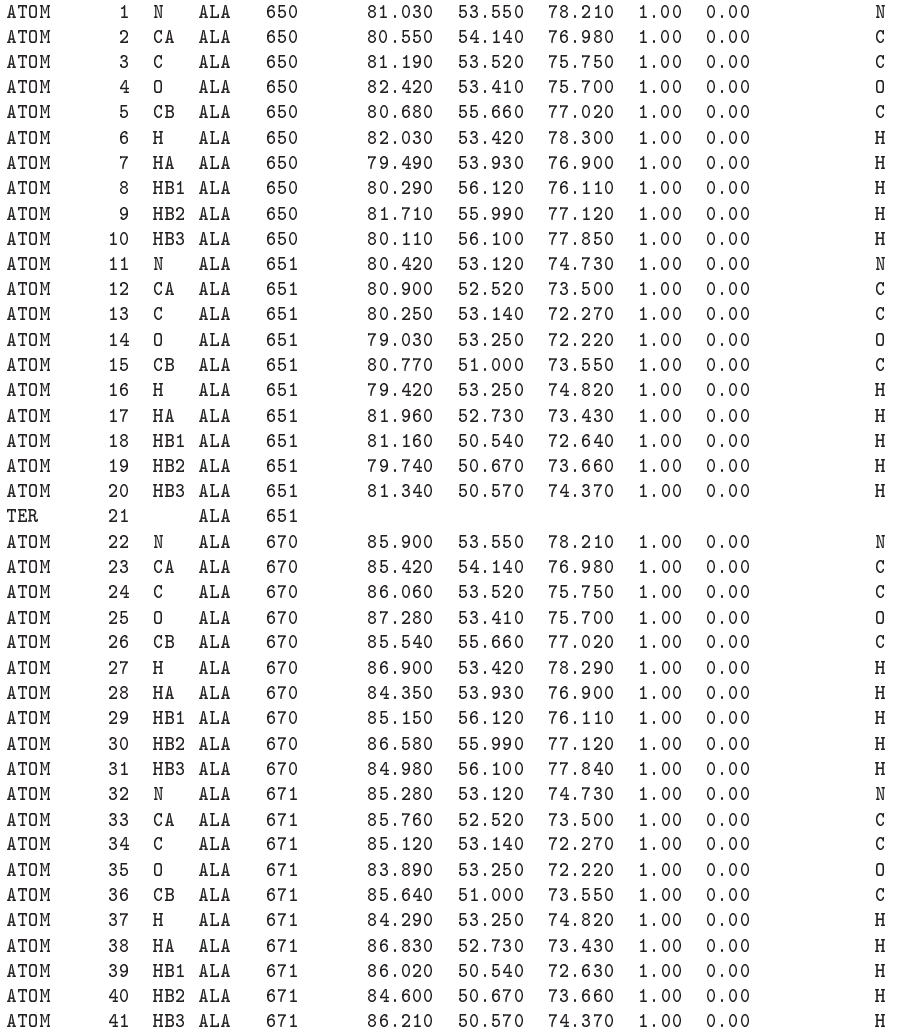

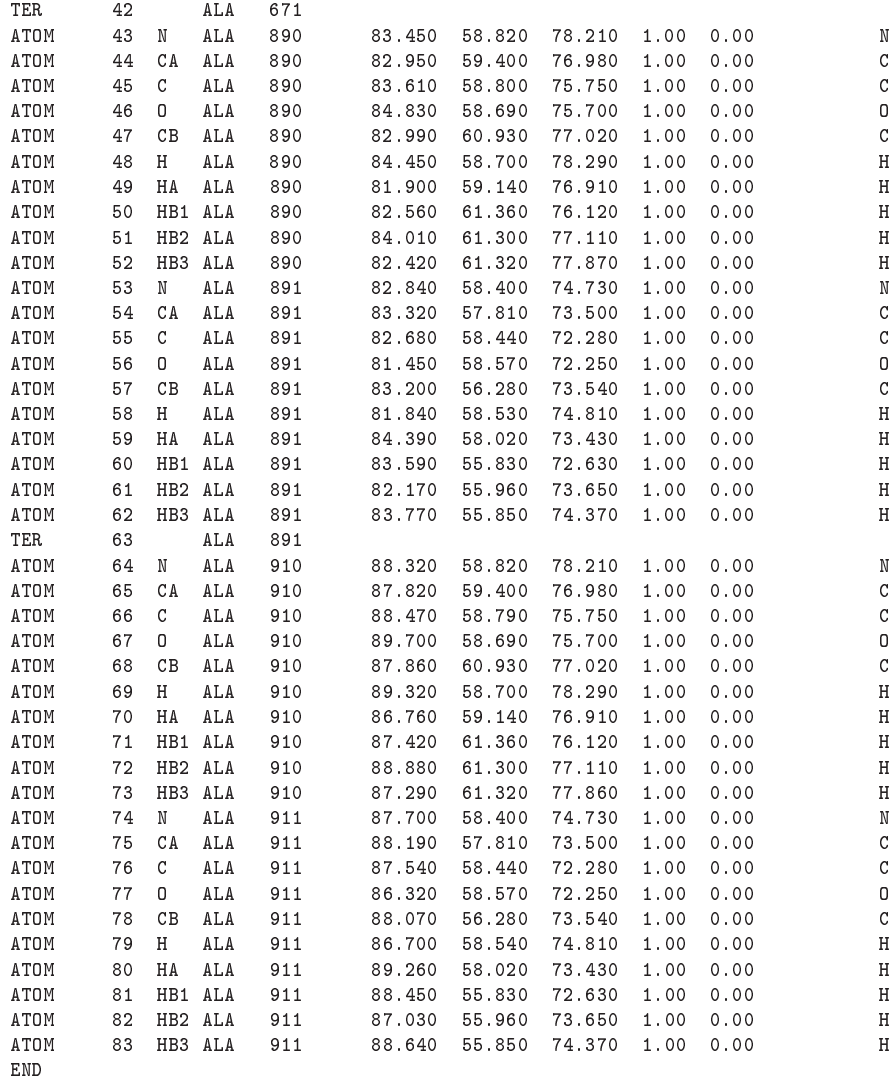

# 7.2.3 Koordinaten der antiparallele Einheitszelle (Arnott)

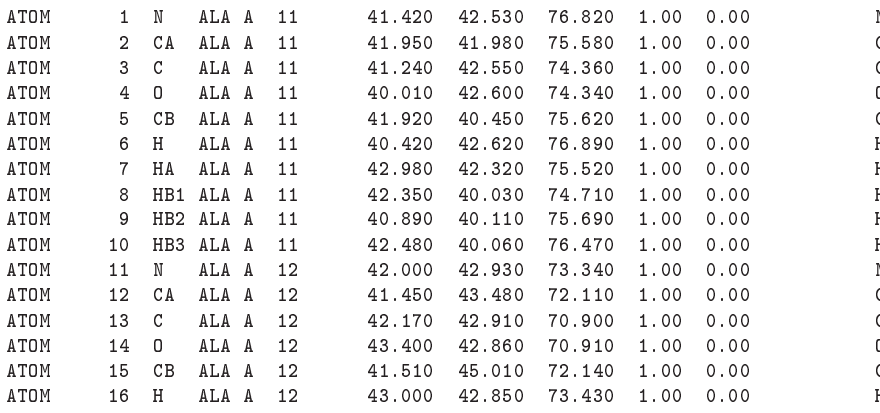

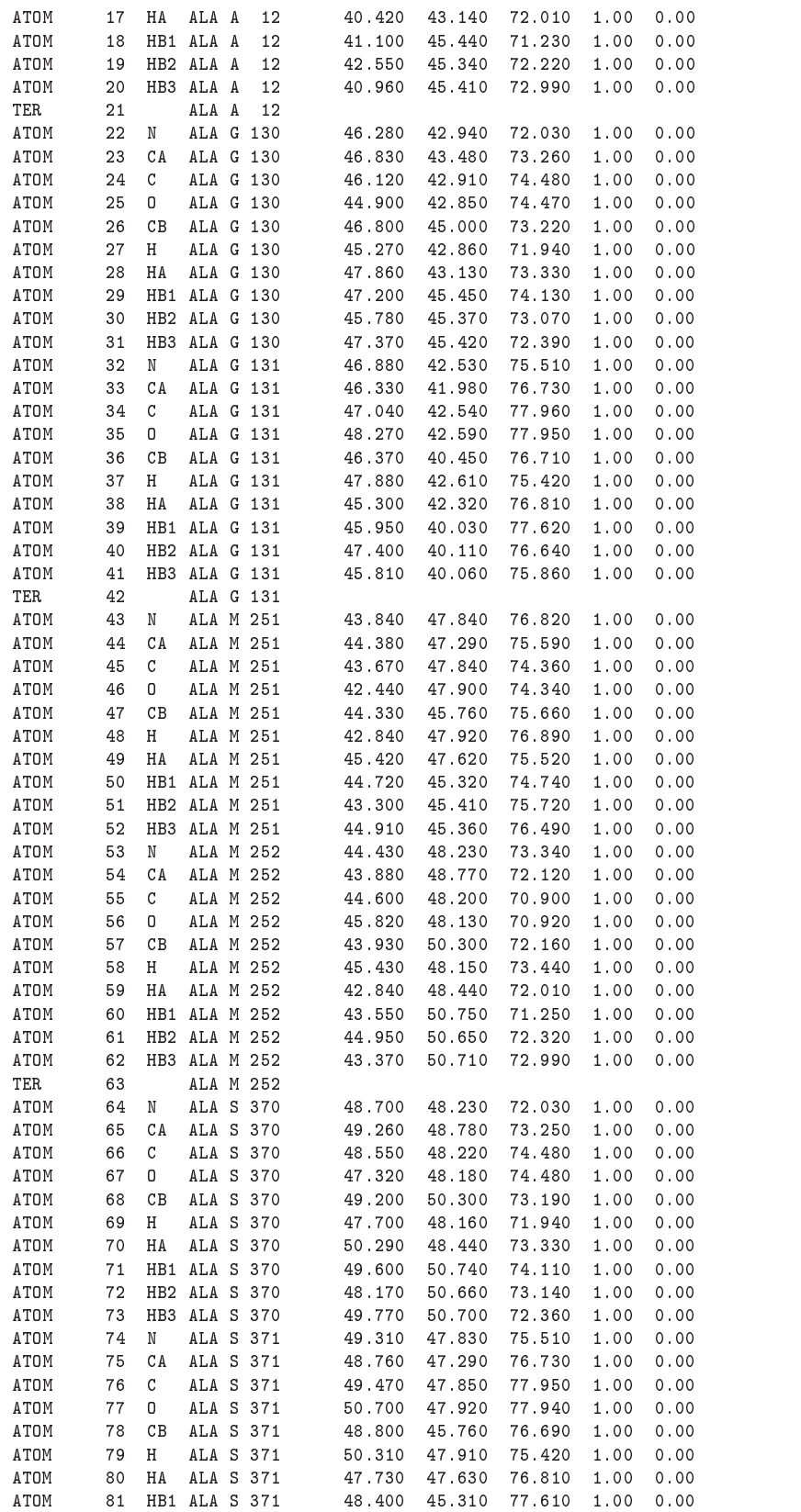

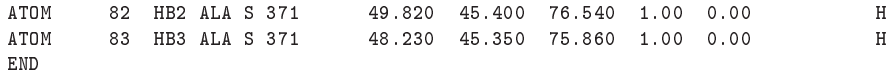

# Literaturverzeichnis

- [1]  $GROMACS$  (http://www.gromacs.org).
- [2]  $YASARA$  (http://www.yasara.org/index.html), 1993.
- [3] The PyMOL User's Manual (http://www.pymol.org), 2002.
- [4] www.lostworldarts.com, 2005.
- [5] M. P. Allen and D. J. Tildesley. Computer Simulation of Liquids. *Clarendon Press*, Oxford, 1987.
- [6] J. Als-Nielsen and D. McMorrow. Elements of Modern X-Ray Physics. Wiley, 2000.
- [7] R. Beckwitt and S. Arcidiacono. Sequence conservation in the c-terminal region of spider silk proteins (spidroin) from nephila lavipes (tetragnathidae) and araneus bicentenarius (araneidae). J. Biol. Chem., 269:6661-6663, 1994.
- [8] B. Hess, H. Bekker, H. J. C. Berendsen and J. G. E. M. Fraaije. Lincs a linear constraint solver for molecular simulations. J. Comput Chem., 1997.
- $[9]$  T. Darden and L. Pedersen. Particle mesh ewald an  $N \log(N)$  method for ewald sums in large systems. J. Chem. Phys.,  $98:10089-10092$ , 1998.
- [10] J. D. Dunitz.  $X$ -Ray Analysis and the Structure of Organic Molecules. Helyetica Chimi
a A
ta, 1995.
- [11] N.P. Franks and Y.K. Levine. Low-angle x-ray diffraction. *Molecular Biology Bio* $chemistry and Biophysics, 31:437-487, 1981.$
- [12] Anja Glišović. Röntgenstrukturanalyse von Spinnenseide. Master's thesis, Universität Göttingen, 2004.
- [13] D.T. Grubb and L.W. Jelinski. Fiber morphology of spider silk: The effects of tensile deformation. Macromolecules, 30:2860-2867, 1997.
- [14] C.Y. Hayashi and R.V. Lewis. Molecular architecture and evolution of a modular spider silk protein gene.  $Science$ ,  $287:1477-1479$ ,  $2000$ .
- $[15]$  M.B. Hinman and R.V. Lewis. Isolation of a clone encoding a second dragline silk fibroin. Nephila clavipes dragline silk is a two-protein fiber. J. Biol. Chem., 267:19320-19324, 1992.

#### Literaturverzei
hnis

- [16] M. E. DeMont J. M. Gosline, M. W. Denny. Spider silk as rubber. *Nature*, 309:551– 552, 1984.
- [17] M. B. Hinman, J. A. Jones and R. V. Lewis. Synthetic spider silk: a modular fiber.
- [18] B. L. Thiel, D. D. Kunkel and C. Viney. Physical and chemical microstructure of spider dragline: A study by analytical transmission electron microscopy. *Biopolymers*. 34:1089-1097, 1994.
- [19] G. Loeffler. *Basiswissen Biochemie*. Springer, 2002.
- [20] W. L. Jorgensen, D. S. Maxwell and J. Tirado-Rives. Development and testing of the opls all-atom force field on conformational energetics and properties of organic liquids. *J. Am. Chem. Soc.*,  $118(45):11225 - 11236$ , 1996.
- [21] K. H. Meyer and H. Mark. Über den Aufbau des Seiden-Fibroins. Ber. Deut. Chem. Ges., 61  $/$  8:1932–1936, 1928.
- [22] J.M. Gosline, P.A. Guerette, C.S. Ortlepp and K.N. Savage. The mechanical design of spidersilk: From fibroin sequence to mechanical function. The Journal of Experimental Biology, 202:3295-3303, 1999.
- [23] S. D. Dover S. Arnott and A. Elliott. Structure of  $\beta$ -poly-l-alanine: Refined atomic co-ordinates for an anti-parallel beta-pleated sheet. J. Mol. Biol,  $30:201-208$ , 1967.
- [24] Tim Salditt and Anja Glišović. Am seidenen Faden: Spinnenfäden als Hochleistungsmaterial. GEORGIA AUGUSTA Wissens
haftsmagazin der Georg-August Universität Göttingen, Ausgabe 4 Materialien und Stoffe, 2005.
- [25] G. Schröder. Molekulardynamiksimulation der Flexibilität und Fluoreszenzanisotopie eines an ein Protein gebundenen Farbstoffs. Master's thesis, Max Planck Institut fü biophysikalis
he Chemie Göttingen, 2000.
- [26] Helmut Grubmüller, S. Seeger and H. Tschesche. *Bergmann Schaefer Lehrbuch der* Experimentalphysik Band 5 Kapitel 10. de Gruyter, 2006.
- [27] C.Y. Hayashi, N. Shipley and R. Lewis. Hypotheses that correlate sequence, structure and mechanical properties of spider silk proteins. Int. J. Biol. Macromol., 24:271-275. 1999.
- [28] A. Spaar. The Structure of Lipid Membranes and the Conformation of Peptides in Membranes Studied by Surface X-Ray Scattering. PhD thesis, Universität Göttingen. 2003.
- [29] A.D. Parkhe, S.K. Seeley, K. Gardner, L. Thompson and R.V. Lewis. Structural studies of spider silk proteins in the fiber. Journal of Molecular Recognition, 10:1–6. 1997.

#### Literaturverzei
hnis

- [30] J.M. Berg, J.L. Tymoczko and L. Stryer. *Biochemie*. Spektrum Akademischer Verlag, 2003.
- [31] J.D. van Beek, S. Hess, F. Vollrath and B.H. Meier. The molecular structure of spider dragline silk: Folding and orientation of the protein backbone. *PNAS*, 99:10266– 10271, 2006.
- [32] H. J. C. Berendsen, J. B. M. Postma, W. F. van Gunsteren, A. D. Nola and J. R. Haak. Molecular dynamics with coupling to an external bath. J. Chem. Phys., 81:3684-3690, 1984.
- [33] Thorsten Vehoff. Ealsticity of spider dragline silk. Master's thesis, University Göttingen, 2006.
- [34] J. Vincent. Structural biomaterials. Princeton, N.J. : Princeton University Press, 1990.
- [35] J.O. Warwicker. Comparative studies of fibroins II. the crystal structures of various fibroins. *J. Mol. Biol.*, 2:350-362, 1960.
- [36] www.floridanature.org, 2003.
- [37] M. Xu and R.V. Lewis. Structure of a protein superfiber: spider dragline silk. *Proc.* Natl. Acad. Sci. U.S.A., 87:7120-7124, 1990.